# THE EVALUATION OF A MODEL TO PREDICT THE PERFORMANCE OF AN APPLICATION PROGRAM IN AN UNKNOWN ENVIRONMENT

By

NATHAN O. LANGSTON Bachelor of Science Oklahoma Christian College Oklahoma City, Oklahoma

1981

Subm1tted to the Faculty of the Graduate College of the Oklahoma State Univers1ty 1n part1al fulfillment of the requirements for the Degree of MASTER OF SCIENCE December, 1991

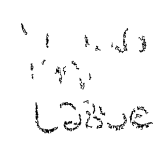

 $\hat{X}$  and  $\hat{X}$ 

Oklahoma State Univ. Library

THE EVALUATION OF A MODEL TO PREDICT THE PERFORMANCE OF AN APPLICATION PROGRAM IN AN UNKNOWN ENVIRONMENT

Thesis Approved:

Thesis Advisor /~·!F·"" 7,  $M, S$ amadzadel-H. Dean of the Graduate College

#### ACKNOWLEDGMENTS

I wish to express sincere appreciation to Dr. G. E. Hedrick for his encouragement and advice throughout my graduate program. A spec1al thanks goes to Dr. Steve Hill who provided me with consultation and guidance in writing the thes1s. Thanks also go to Dr. Mansur Samadzadeh for serving as a substitute committee member at the last moment.

To Conoco, Inc., I extend sincere thanks. This study would not have been possible without their financial assistance and support.

To all friends and relatives who continuously prompted me for graduat1on dates, thanks for keep1ng me focused on the goal. To my children who had many activities and dinners without the1r dad, thanks for being patient.

Finally, my deepest thanks to my wife who supported me in this effort from the start. Without her, none of this would have been possible.

iii

# TABLE OF CONTENTS

 $\label{eq:1} \mathbf{E} = \mathbf{E} \left[ \mathbf{E} \mathbf{E} \right] + \mathbf{E} \left[ \mathbf{E} \mathbf{E} \right] + \mathbf{E} \left[ \mathbf{E} \mathbf{E} \right] + \mathbf{E} \left[ \mathbf{E} \mathbf{E} \right] + \mathbf{E} \left[ \mathbf{E} \mathbf{E} \right] + \mathbf{E} \left[ \mathbf{E} \mathbf{E} \right] + \mathbf{E} \left[ \mathbf{E} \mathbf{E} \right] + \mathbf{E} \left[ \mathbf{E} \mathbf{E} \right] + \mathbf{E}$ 

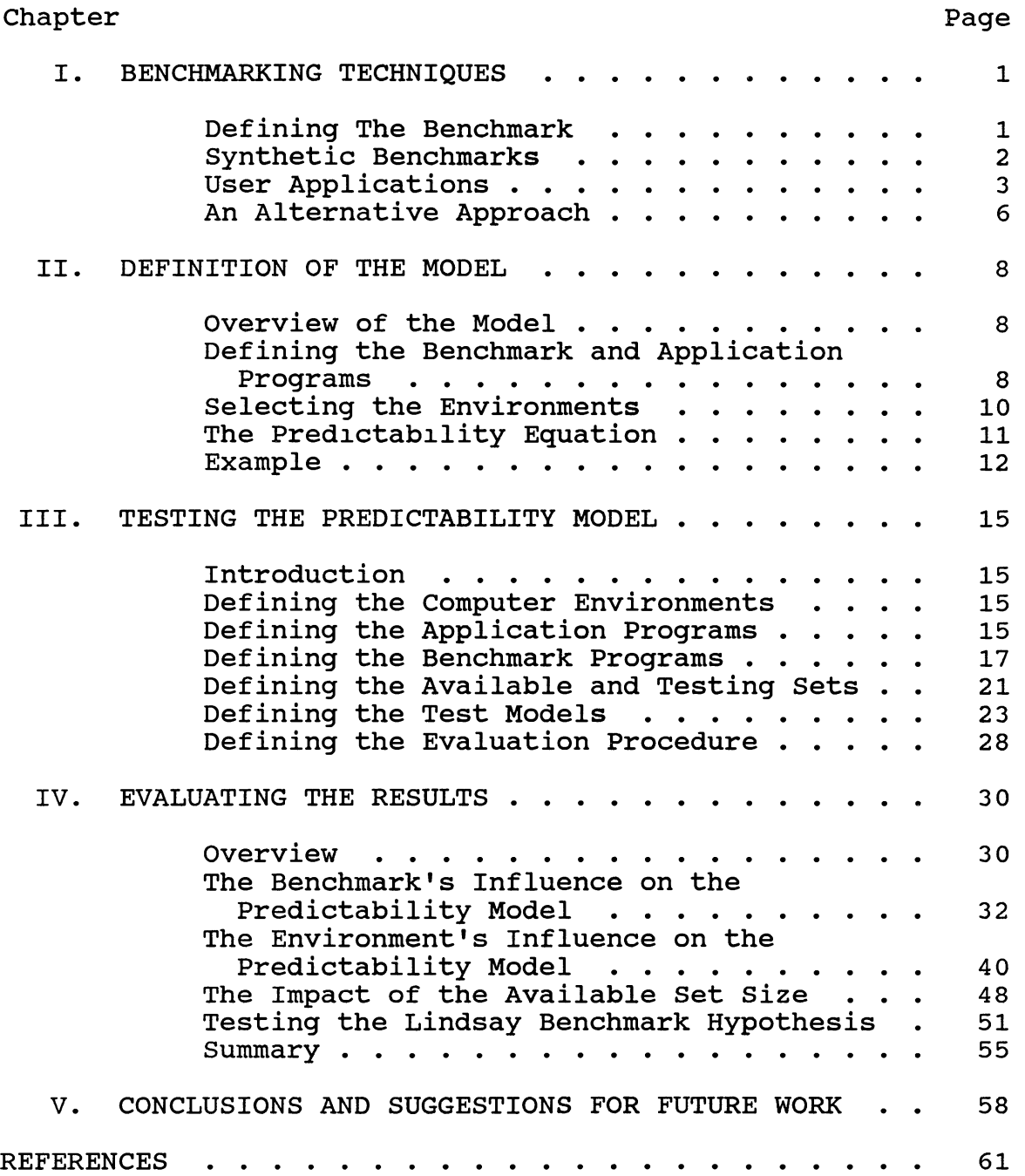

# Chapter **Page**

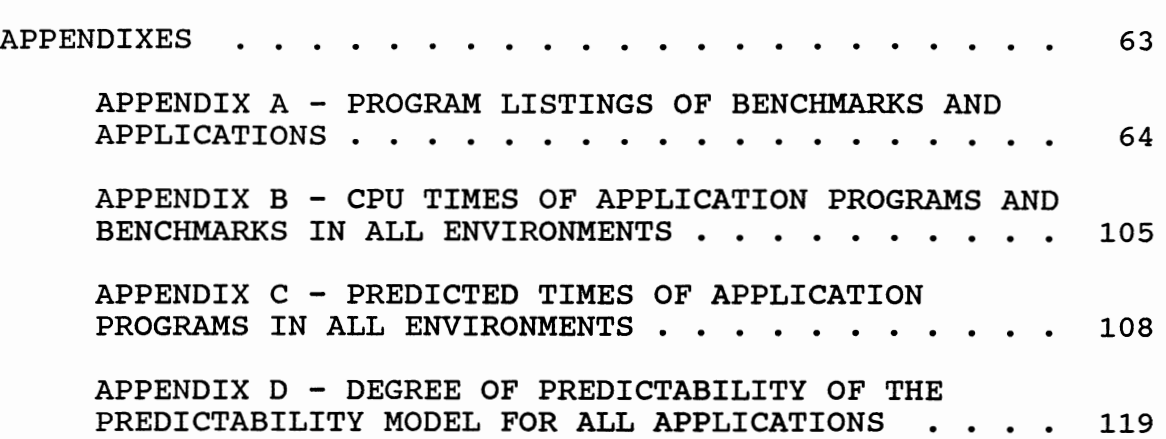

# LIST OF TABLES

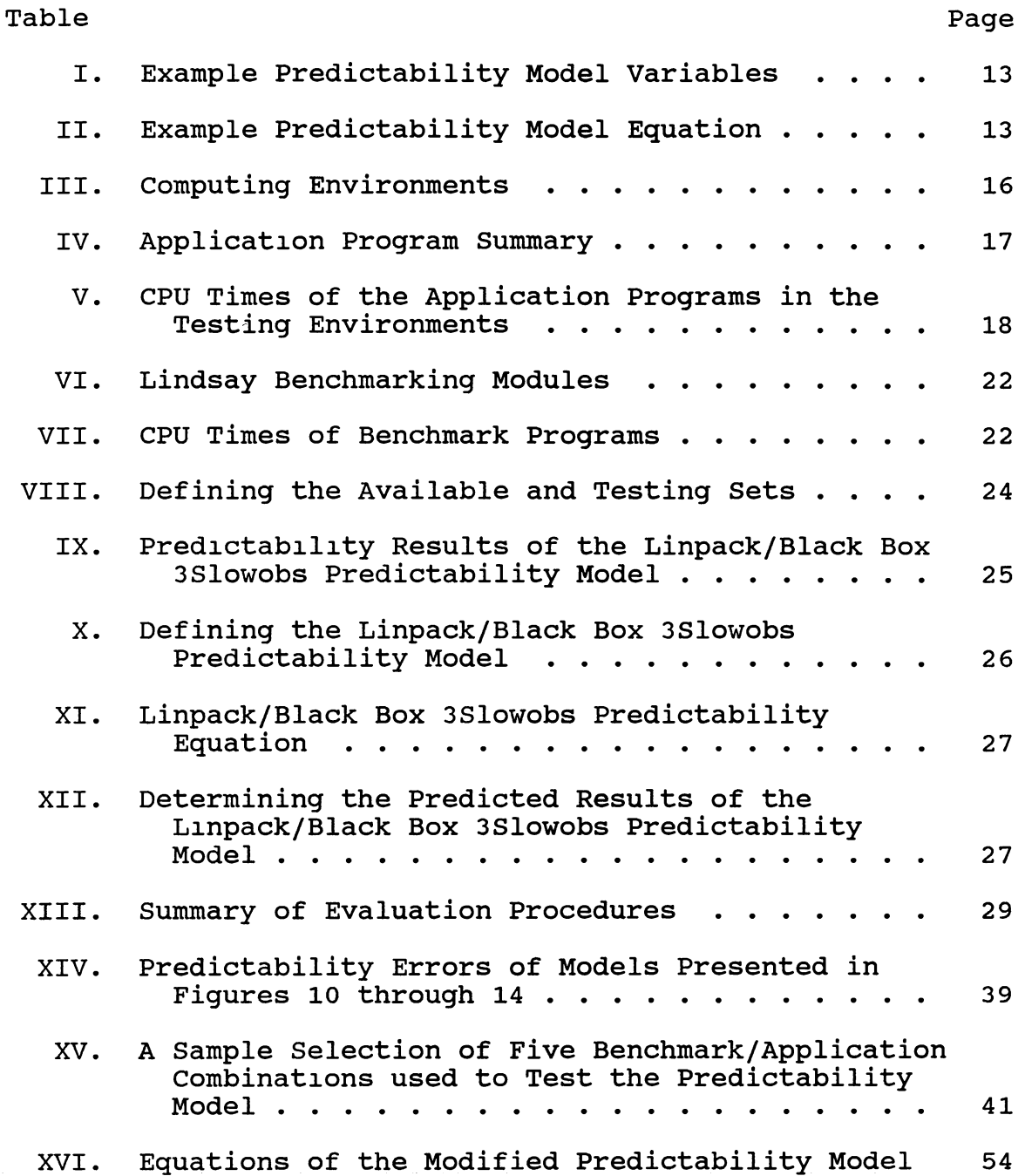

# LIST OF FIGURES

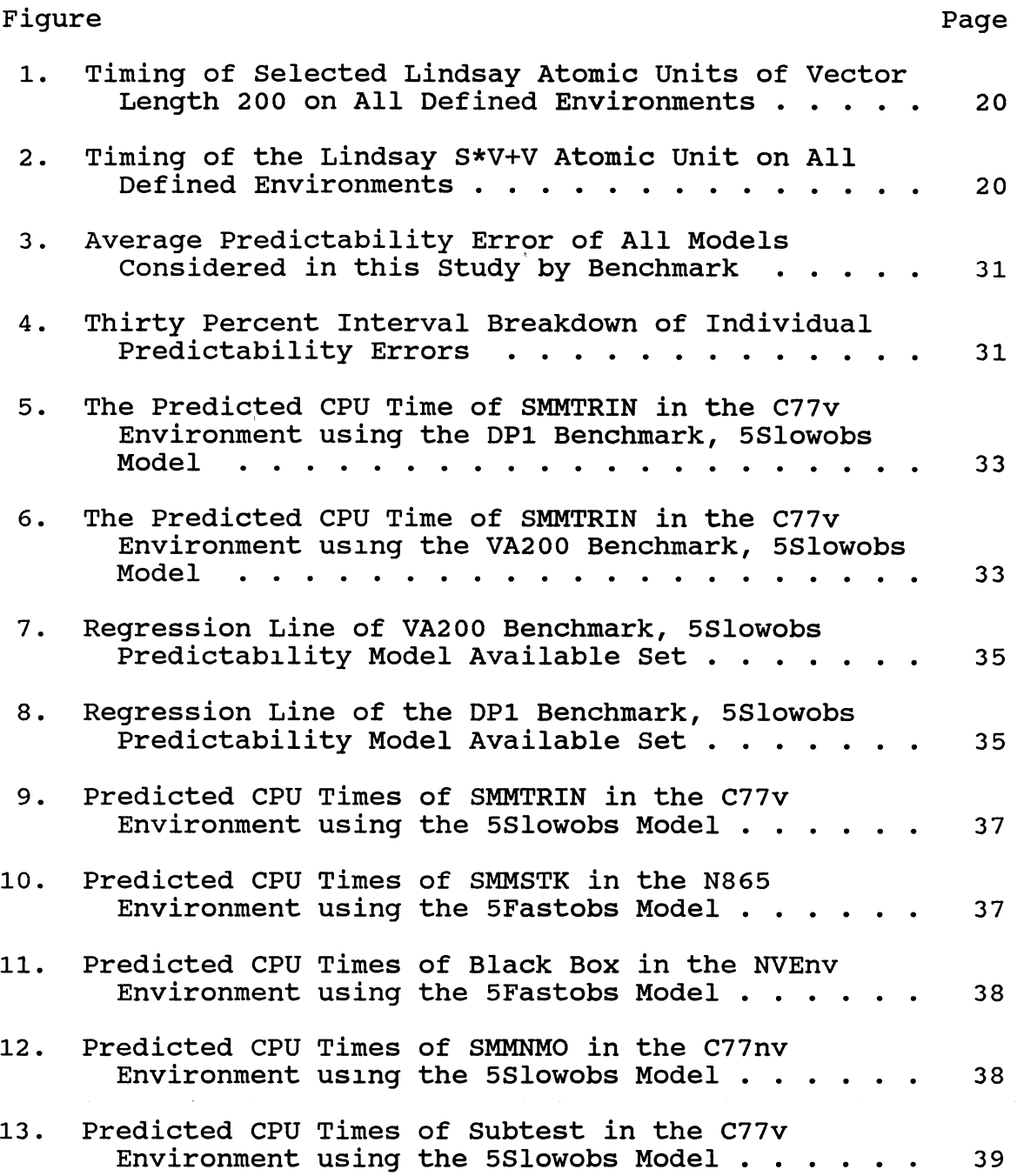

 $\mathcal{S}$ 

# Figure Page

 $\overline{\phantom{a}}$ 

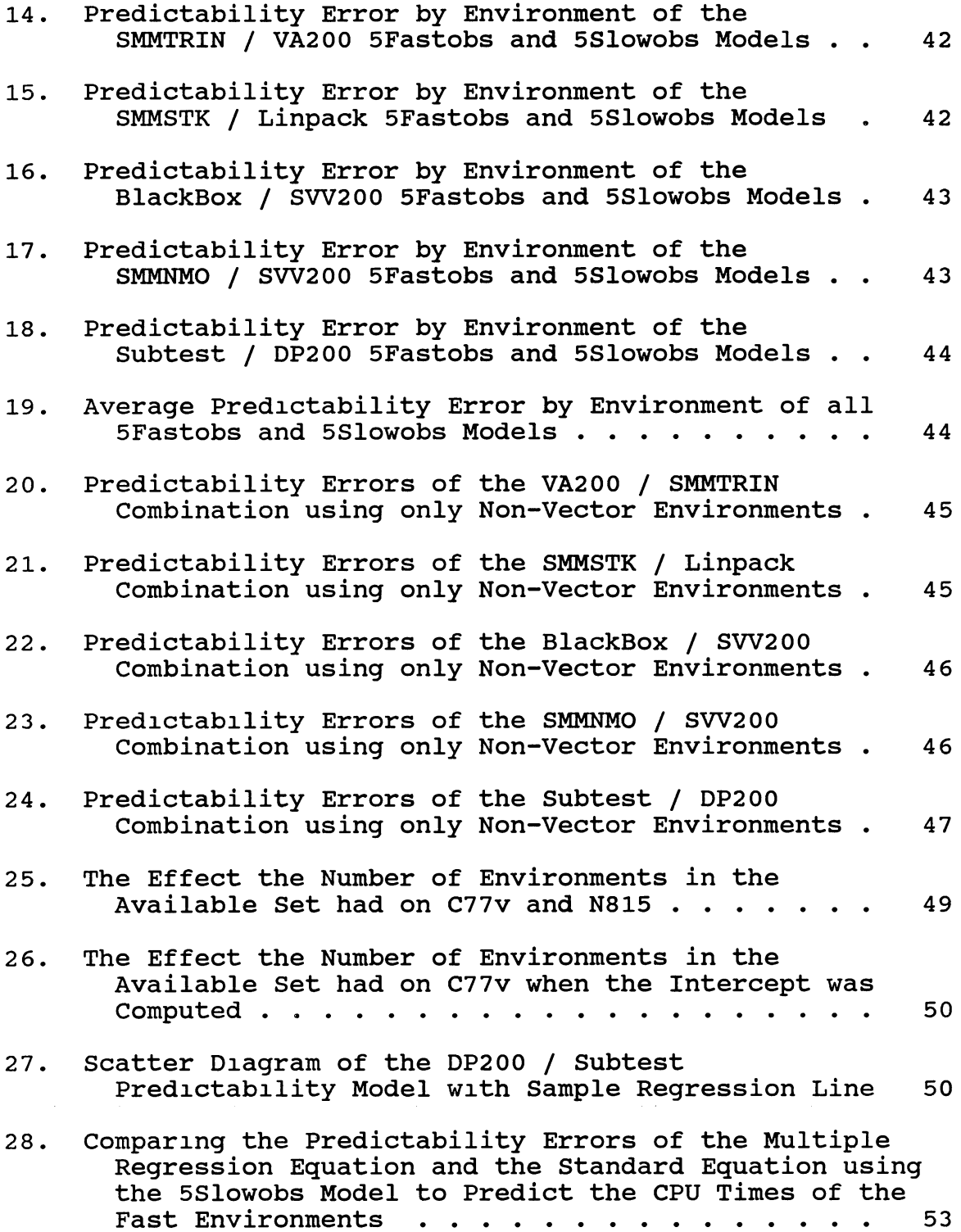

 $\mathcal{L}_{\text{max}}$ 

# Figure

 $\mathcal{L}^{\text{max}}$ 

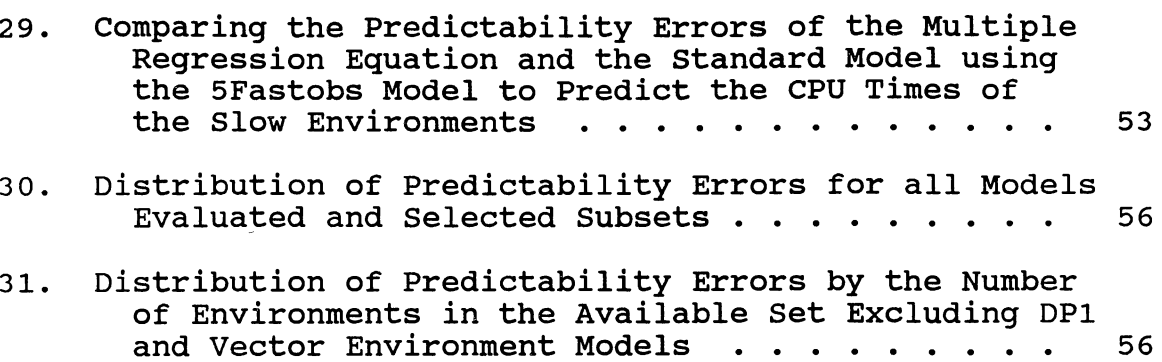

### CHAPTER I

### BENCHMARKING TECHNIQUES

### Defining The Benchmark

The purpose of a computer benchmark is to determine what computing environment best fits the processing needs of a particular user. To do this three components are needed: a benchmark application, a timing associated with the application, and a set of environments to be tested. Environment in this context refers to a computer's hardware and associated software needed to run the application program. Perhaps the most difficult task in utilizing a benchmark is defining the benchmark program itself [Wilson, 1988]. In general, there are two schools of thought as to what this program should be [Green, 1987; Senson, 1987]. One school of thought is for the user to run a generally accepted synthetic benchmark on various machines to obtain performance characteristics. The second is to run the user's existing applications, or a subset thereof, in the environments. Each technique has specific problems described below.

#### synthetic Benchmarks

Synthetic benchmarks are attractive because they test specific areas of the computer, they require little set-up time, and they are ported easily from one machine to another [Green, 1986]. Examples include the Whetstone benchmark which tests a computer's performance of numerical computations and floating-point operations, the Dhrystone benchmark which tests integer computations found in the commercial and system programming environment, the Linpack benchmark which tests mathematical and scientific computations, and the Livermore Loops which tests input/output, graphics, and memory management tasks.

One of the problems with synthetic benchmarks is that the benchmarks are designed to test specific functions. The Linpack benchmark is a subset of the Linpack package which provides tools for the solution of linear equations [Dongarra, 1988]. Consequently, these routines have been optim1zed to perform a specific task on a variety of machines. In contrast, application programs generally are written and modified over time to function as efficiently as possible within a s1ngle processing environment. Expecting the results of the benchmark program to match that of existing applications often proves to be overly optimistic [Schay, 1990].

Another problem associated with a synthetic benchmark is relating the timing obtained to an entire suite of

application programs. The "snapshot" derived from <sup>a</sup> synthetic benchmark is only indicative of how the benchmark program itself will perform on the machine tested [Lindsay, 1986]. Unless the application programs mirror the snapshot taken, the timings realized by the application programs may differ widely from those of the benchmark [Smith, 1986].

## User Applications

The goal of a user developed benchmark is to take multiple snapshots of the environments to be benchmarked 1n an attempt to determine how a wide variety of the user's applications will perform in the benchmarked environments. This is achieved by defining a suite of dissimilar application programs to be used as the benchmarking set [Borovits, 1984]. The advantage of this method is that the results obtained from the benchmark are more indicative of the entire application program set to be run in the environment [Borovits, 1984]. The problem with this approach is assuring <sup>a</sup>comprehensive benchmark, given the time necessary to define the benchmark suite and the nature of the computer environments to be tested.

The time necessary to develop a benchmark from existing applications 1s typically significantly large. Two computer evaluations, one by the Monsanto Oil Company [Shaw, 1987] and one by Conoco Inc.<sup>1</sup> provide examples for this

<sup>&</sup>lt;sup>1</sup>The author was a member of the evaluation team

observation.

In defin1ng the benchmark suite both Monsanto and Conoco took a similar approach which consisted of four steps: accessing the needs of the company, ranking these needs, creating the benchmark, and evaluating the results. The successful completion of each step is necessary to insure a comprehensive benchmark. Monsanto's effort took eight months to complete, while Conoco took ten months to accomplish the task.

The time necessary to insure a complete benchmark suite is in itself a problem. Studies have shown that the life span of an application system is between three and five years [Sensen, 1986]. This would imply that a benchmark suite that takes up to a year to develop would be measuring applications that are nearing maturity and may not reflect the current-processing needs.

Another concern of a user-developed benchmark is the complex1ty of the benchmark itself. The objective of a user- developed benchmark is to measure the performance of an unknown environment in all areas of computing that the existing applications utilize [Senson, 1986]. However, performance measurement tools and techniques are seldom used to ensure some single aspect of the benchmark does not dominate the results [Lindsay, 1987]. Conoco's benchmarking effort serves as an example of this deficiency.

Conoco's benchmark consisted of approximately 10,000

lines of FORTRAN code used in existing seismic application programs. The initial run of this benchmark on the three environments evaluated, indicated that the existing environment was more efficient than two of the test environments. This was surprising since the two environments being evaluated generally were recognized as being more capable of performing the type of processing being evaluated. The problem was resolved when it was discovered that 90% of the benchmark's time was spent executing one subroutine. Only after Conoco decided to utilize vendor supplied vector libraries on the two machines being evaluated was any improvement in timings realized.

This experience highlights another area of concern. It is difficult to determine how much machine-dependent optimization is appropriate for a benchmark suite of programs. One could argue that intensive optimization of the benchmark suite is appropriate because the actual application on the chosen environment will most likely be optimized over its entire life cycle. In fact, some opt1mization may be necessary to ensure the benchmark will run on the test environments. Unlike synthetic benchmarks which are des1gned to be portable between environments, appl1cat1on programs generally are written and tuned to take advantage of the architecture where they reside. If a particular application program or a portion of the program is to be used for a benchmark, it must be generalized to run

on other machines. This tuning of the application program for the test environments can affect the predicted results.

These problems were encountered with Conoco's benchmark effort. Each of the new environments evaluated by Conoco had internal vector processing capabilities, however the existing applications ran on a non-vector machine utilizing attached array processors. Calls to the array processors had to be rewritten and the code restructured to run in a vector, rather than a non-vector environment. Because it was difficult to measure the affect the programming changes had on the timings obtained, the results of the benchmark were questionable.

In summary, user developed,benchmarks, although generally accepted as more indicative of overall performance than synthetic benchmarks, have inherent problems. The time necessary to identify the key applications, to ensure portability, and to understand the processing characteristics of the benchmark are all factors that must be addressed to ensure a true representation of all programs within an application area.

### An Alternative Approach

Due to the problems inherent with the two existing benchmark techniques, th1s thesis suggests a modified approach for evaluating computers. In essence the method correlates the CPU timings of a user's application program

to a synthetic benchmark and then uses the CPU timing of the benchmark to predict the CPU time of the application program on other machines. The basic hypothesis of the thesis is as follows:

Given the CPU time of an application program and a standard benchmark program in a particular set of environments, the run time of the application program in an environment outside the set can be predicted by the run time of the benchmark program in the environment outside the set.

The advantage of this approach is that it incorporates the best aspects of both traditional benchmarking techniques. All application programs are considered; yet the evaluation of diverse computing environments is made simpler since the only program being ported to the evaluated computers is a synthetic benchmark. In fact, in some cases the timings of the synthetic benchmark are available in the published literature (see, for examples, [Dongarra, 1988]).

The remainder of this thesis is devoted to defining and testing this "Predictability Model". Chapter II defines the model, Chapter III defines the programs and environments used to test the model, Chapter IV documents the results, and Chapter V details future work in this area.

### CHAPTER II

### DEFINITION OF THE MODEL

# Overview'of the Model

The method described in this chapter and used to predict the performance of an application program, is dependent upon the correlation that exists between a benchmark program's CPU time and the desired application program's CPU time. To obtain this correlation, a model is defined consisting of three independent components: an application/benchmark combination, a set of environments and a predictability equation. These three components are considered independent since each can affect the degree of predictability that the model achieves.

The remainder of this chapter describes the prescription of the Predictability Model and gives suggestions on how to improve the model's ability to predict an application's time. The validity of these suggestions is demonstrated in Chapter IV.

## Defining the Benchmark and

# Application Programs

The first step in defining the Predictability Model is

to select the benchmark and the application programs. Two factors should be kept in mind while completing this step: One, the processing profile of the benchmark should match that of the application program and two, the benchmark should be small and self-contained.

Matching the processing profile of a synthetic benchmark with a set of application programs may prove to be difficult but can potentially improve the predictability performance of the model. In <sup>a</sup>general purpose environment where several diverse types of application programs may run, several benchmarks should be obtained each representing <sup>a</sup> different set of application programs. For example, the benchmark used in one model might predict the performance of data base applications while another would predict the performance of applicat1ons that have a high degree of vector processing. Segregating application programs into groups of similar applications eases the task of selecting the benchmark.

The benchmark selected should be written in the same language as the application program to be tested and should perform similar tasks. This is in recognition of the fact that the compiler is an equal partner with the hardware in the determination of the speed of the total processing environment. For example, if the application programs are wr1tten in FORTRAN and perform a high degree of vector processing, then the LINPACK benchmark (written in FORTRAN

and has a high degree of vectorization) would be a better choice than a benchmark that simply measures the performance of variable assignments.

Finally, the benchmark selected should be small, selfcontained and easily transportable from one machine to another. Mak1ng the program self-contained will ensure that the results obtained are not influenced by programming or data changes that are necessary to make the program run. Keeping the benchmark small makes transporting the program from one machine to another easier.

### Selecting the Environments

The environments used in the model are divided into two sets: the available set and the testing set. The available set consists of all the computer environments available on which both the application program and the benchmark have run. The available set should consist of at least three environments; however, these environments can be located on the same machine. For example; running the application and benchmark programs under two different compilers on the same machine would constitute different environments as defined in this work.

The testing set is simply the set of computer environments to be evaluated. As was the case with the selection of the benchmark program however, the degree of predictability can be improved by matching the architecture of the environments in the testing set to that of the available set. For example, if all of the environments in the available set utilize virtual memory, then in most cases the Predictab1lity Model will perform better if the testing set environments are also virtual memory machines.

# The Predictability Equation

The final element of the Predictability Model is the pred1ctab1l1ty equation. For this work the following predictability equation was used:

$$
A = \beta_0 + \beta_1 * B
$$

where  $\beta_0$  and  $\beta_1$  are constant coefficients defined below and independent of the environment. B is the timing of the benchmark in the testing set and A is the predicted time of the application program in the testing set. In general, we will solve for A, knowing B.

The values of  $\beta_0$  and  $\beta_1$  are determined from pairs of A's and B's which we have determined from the available set. Knowing the (A, B) pairs, we use the least squares linear regression algorithm to determine the values of  $\beta_0$  and  $\beta_1$ . Since the predicted application time A is exclusively dependent on the benchmark CPU time B,  $\beta_0$  is always set to zero<sup>2</sup>. Inputs to the least squares algorithm are the CPU times A of the application program and the CPU times B of

 $<sup>2</sup>$  Computing the intercept always to be zero is preferred because it insures that the predicted time</sup> w1ll be a pos1t1ve number Mathematically, 1t IS appropriate to force a zero Intercept s1nce one would expect that when the Independent variable (the benchmark) 1s zero, then the dependent variable (the appl1cat1on program) w1ll be zero also.

the benchmark program that reside in the available set.

The least squares method is used to obtain the coefficients for the predictability equation because it is an accepted method for curve fitting that is readily accessible to others who may wish to use the methodology suggested in this work. Furthermore, the method is fairly robust and stable, for small fluctuations in the input data. This is not to say that other curve fitting techniques might not be used for the predictability equation, indeed one other method is explored in Chapter IV.

# Example\_

As a contrived example of the Predictability Model, assume we have an available set consisting of three computing environments;  $X_1$ ,  $X_2$  and  $X_3$  and a testing set consisting of the computing environment Y. The CPU time, A, for an application program and the CPU time, B, for a benchmark program have been obtained for each of the three environments in the available set. In addition, the benchmark program has also been run in the testing set environment, Y, and a CPU time, B, has been obtained. These timings are presented in TABLE I. What then is the predicted CPU time, A, of the application program in the testing environment Y ?

To determine the predicted time, the available set system of equations shown in TABLE II is solved for  $\beta_0$  and

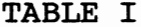

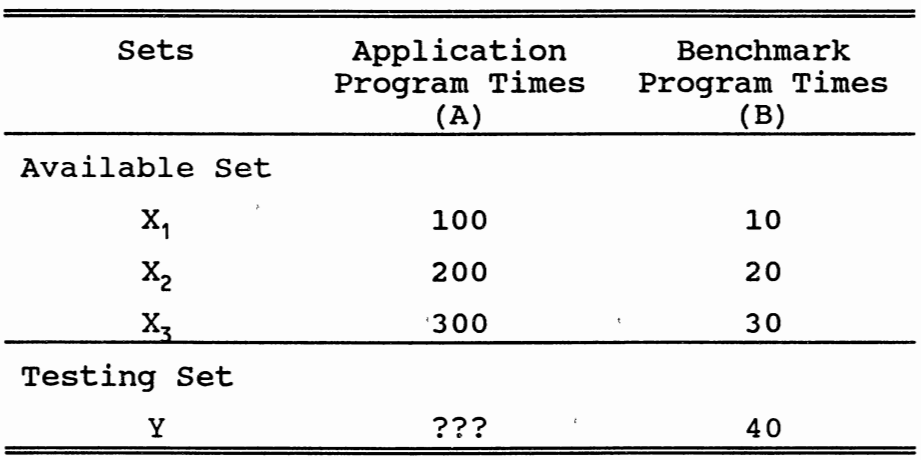

 $\bar{z}$ 

# EXAMPLE PREDICTABILITY MODEL VARIABLES

# TABLE II

# EXAMPLE PREDICTABILITY MODEL EQUATION

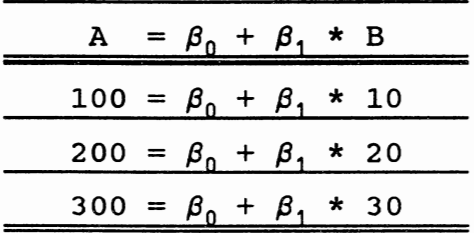

 $\beta_1$ . In this example,  $\beta_0 = 0$  and  $\beta_1 = 10$ . These values along with CPU time  $(B = 40)$  of the benchmark in the testing environment, Y, are input into our predictability equation:

$$
A = \beta_0 + \beta_1 * B
$$

In this example, the equation would be:

$$
A = 0 + 10 * 40
$$

and the predicted CPU time, A, of the application program in the testing environment, Y, is determined to be 400.

### CHAPTER III

# TESTING THE PREDICTABILITY MODEL

## Introduction

Chapter II defined the prescription, or makeup, of the Predictability Model. This chapter will define the procedures followed to test the validity of this prescription. In Chapter IV the results of these standards will be reviewed to determine how well the Predictability Model actually performed. The standards described in this chapter include a defined set of computer environments used 1n th1s study, a set of application and benchmark programs, an established group of available and testing sets, and a definition of the issues to address to determine the validity of the model. These standards are discussed below.

Defining the Computer Environments

Ten environments consisting of CRAY and CDC CYBER computers were used to test the Predictability Model. These environments are listed in TABLE III.

# Defining the Application Programs

Ten application programs were used to test the

#### TABLE III

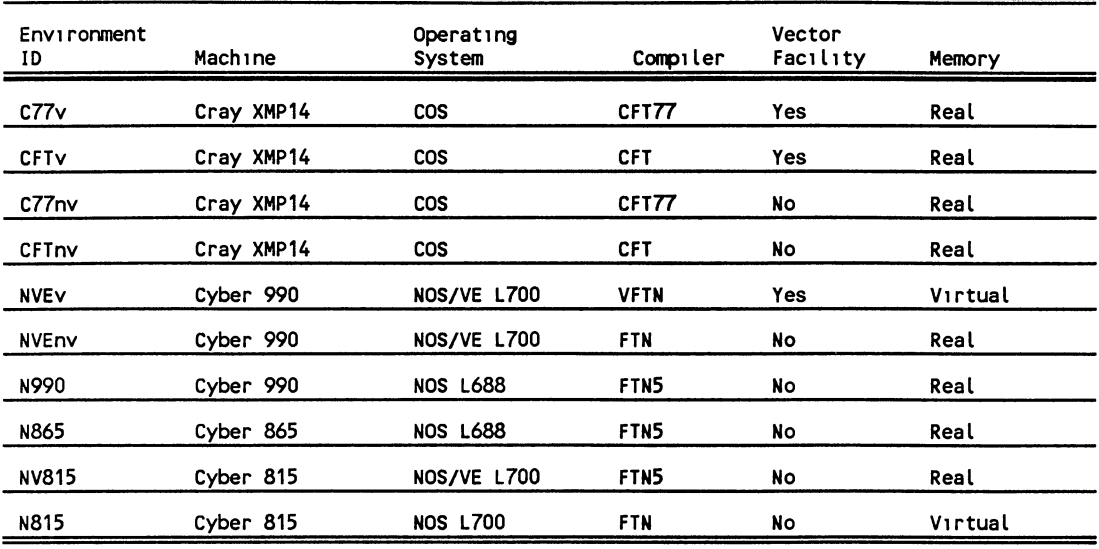

#### COMPUTING ENVIRONMENTS

Predictability Model. One of the programs was written for this work, one was obtained from Cray Research, and eight were obtained from the Seismic Research Department of Conoco Inc. All of the programs are written in FORTRAN. TABLE IV summarizes the major processing of each program.

The CPU time for each application 1n all of the defined environments was obtained and is listed in TABLE  $V^3$ .

The code for the Black Box program and the Subtest program 1s listed in the Appendix A in its entirety. The

 $3<sub>1n</sub>$  all cases, the CPU time was obtained by having the application call the system clock 1mmed1ately upon entering the appl1cat1on and 1mmed1ately before ex1t1ng Subtracting the t1me at entry from the t1me at ex1t el1m1nated any CPU t1me that m1ght have been Incurred from the 1n1t1al load All t1m1ngs were obtained on fully configured systems runn1ng production loads, however the clock rout1nes used measured only the CPU t1me of the appl1cat1on call1ng the rout1ne Other applications running concurrently with the tested applications should not have affected significantly the t1m1ngs obtained

### TABLE IV

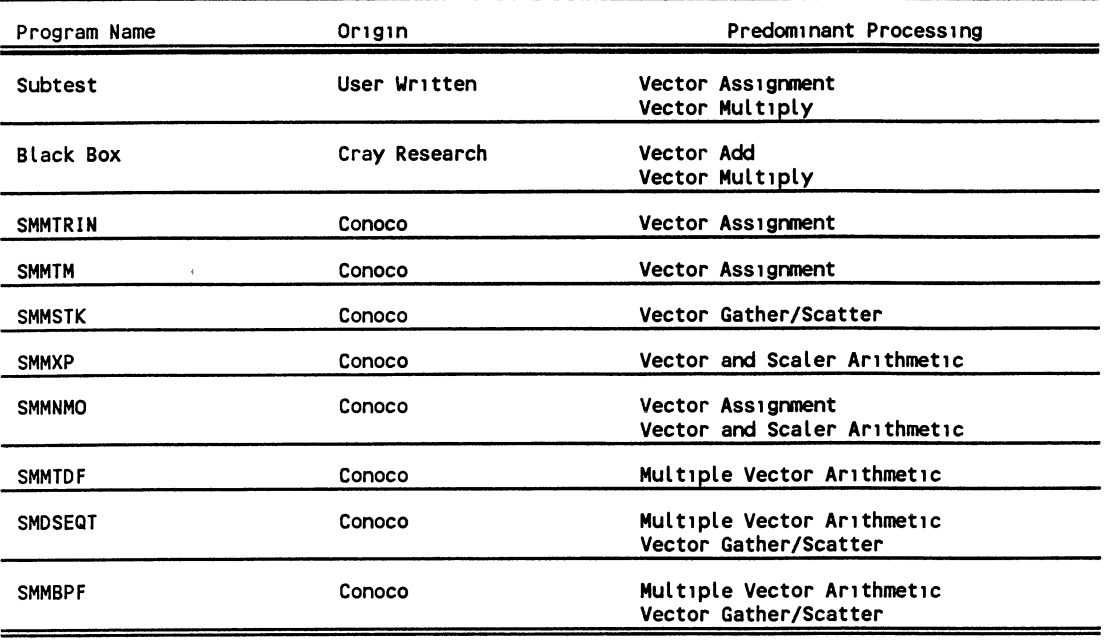

### APPLICATION PROGRAM SUMMARY

source code for the Conoco written programs in its entirety is considered company confidential; however, the relevant excerpts from the code detailing the major processing is listed also in Appendix A.

# Defining the Benchmark Programs

Five benchmark programs were selected to test the Predictability Model. One of the programs was the Linpack benchmark [Dongarra, 1979] and four of the programs were subsets of the L1ndsay benchmark [Lindsay, 1987].

#### TABLE V

|              | <b>SMMBPF</b> | <b>SMDSEQT</b> | <b>SMMTDF</b> | <b>SMMNMO</b> | <b>SMMXP</b> | <b>SMMSTK</b> |        | SMMTM SMMTRIN | Black<br>Box | Sub<br>Test    |
|--------------|---------------|----------------|---------------|---------------|--------------|---------------|--------|---------------|--------------|----------------|
| C77v         | 110 36        | 71.79          | 60.12         | 9.53          | 9.45         | 0.75          | 0.42   | 024           | 0.72         | 0, 10          |
| <b>CFTV</b>  | 130 25        | 9545           | 85 09         | 12 01         | 896          | 0.84          | 0.50   | 0.29          | 131          | 0 12           |
| C77nv        | 113 93        | 192.89         | 169 03        | 35.19         | 10 08        | 2.39          | 1.01   | 0.69          | 170          | 0.14           |
| <b>CFTnv</b> | 150 40        | 72.68          | 465.79        | 50 83         | 18.03        | 7.22          | 3.21   | 2.47          |              | 3 74 0 24      |
| <b>NVEV</b>  | 176 53        | 132.38         | 90.03         | 39 63         | 13.27        | 1.69          | 0.82   | 043           |              | $1.70 \t 0.40$ |
| <b>NVEnv</b> | 473.98        | 3259 06        | 3446.11       | 199 83        | 69 05        | 39.27         | 18.71  | 14.92         | 18 74 1.16   |                |
| N990         | 717 29        | 3439 77        | 3614 25       | 210 09        | 92.28        | 44.02         | 20 52  | 16.99         | 19.41        | 0 95           |
| N865         | 1567 69       | 7007 14        | 7344 55       | 412 65        | 199.58       | 88.50         | 39.59  | 32.91         | 44 26        | 163            |
| NV815        | 7514 30       | 45900 71       | 48169<br>75   | 3250.20       | 1114 11      | 655.05        | 328.62 | 270.17        | 296.08 16.15 |                |
|              | N815 13943.12 | 63797.87       | 67180 33      | 4039 14       | 1539.70      | 717 77        | 318.53 | 257.17        | 407.12 16.14 |                |

CPU TIMES OF THE APPLICATION PROGRAMS IN THE TESTING ENVIRONMENTS

The Linpack benchmark was chosen for three reasons: first, it is accepted generally as a measurement for largescale computers [Green, 1987; Smith, 1987]; second, it is written 1n FORTRAN and is easily transportable; and finally, it is largely vectorizable, similar to the applications to be measured.

Designed in 1979, the original intent of the Linpack Benchmark was to provide users of the Linpack mathematical package an approximation of the execution times required to solve a system of linear equations using the package. Since then the Linpack benchmark has been run in over 200 different computer environments [Dongarra, 1988].

The Linpack benchmark spends 90% of its processing time solving the vector equation Y=Y+sX for average vector lengths of 66 [Dongarra, 1988]. The benchmark generates its own data and produces a report listing the time spent in each module of the program. The benchmark was modified for this work to report a total CPU execution time.

The Lindsay benchmark was included because of the unique method it uses to evaluate the relative speed of a computer. Developed in 1987 by David S. Lindsay of National Advanced Systems, the Lindsay benchmark attempts to measure the execution time of individual vector instructions rather than measuring the execution of an entire process [Lindsay 1987]. The Lindsay benchmark is written in FORTRAN and is composed of twenty-four different modules that perform atomic vector operations for vector lengths of 1, 50, 200, and 500. An atomic instruction is a single vector operation such as Y=Y+sX.

The benchmark measures the time necessary to perform an atomic instruction for a specified vector length by subtracting the CPU time of a subroutine having 20 atomic units of a given vector length from a subroutine having 40 units of the same vector length. These timings are then calibrated and an estimated time for 100,000 iterations is given. The timing used in this work is the timing for one iteration of an atomic unit based on the 100,000 iteration estimate.

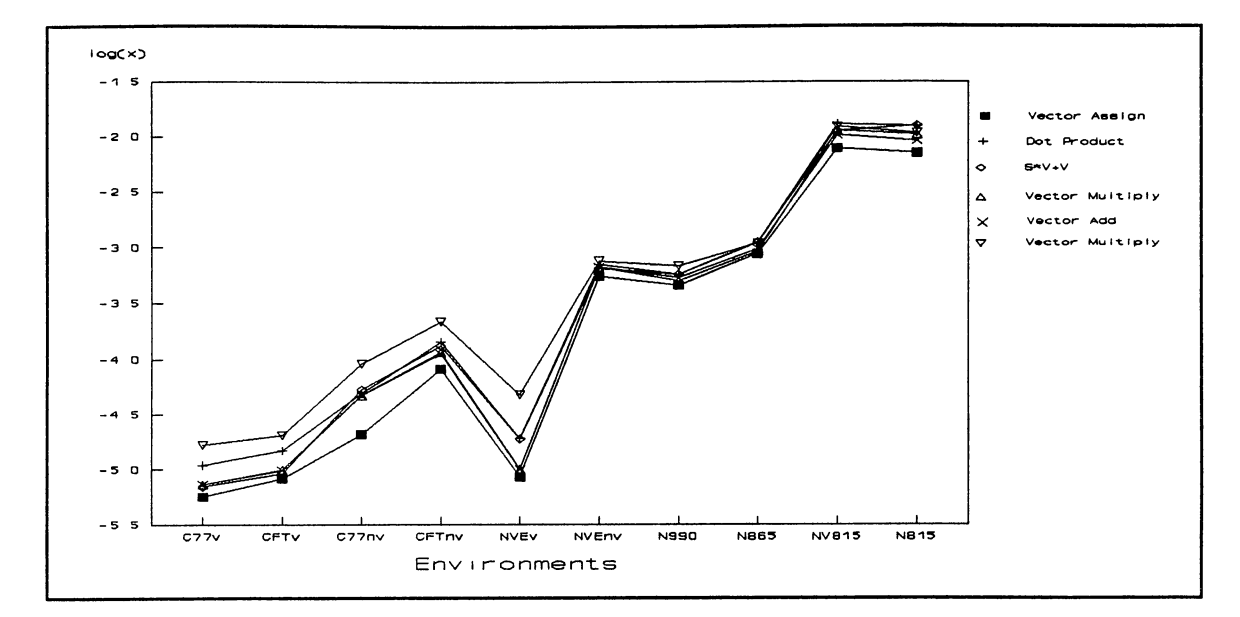

Figure 1. Timing of Selected Lindsay Atomic Units of Vector Length 200 on All Defined Environments

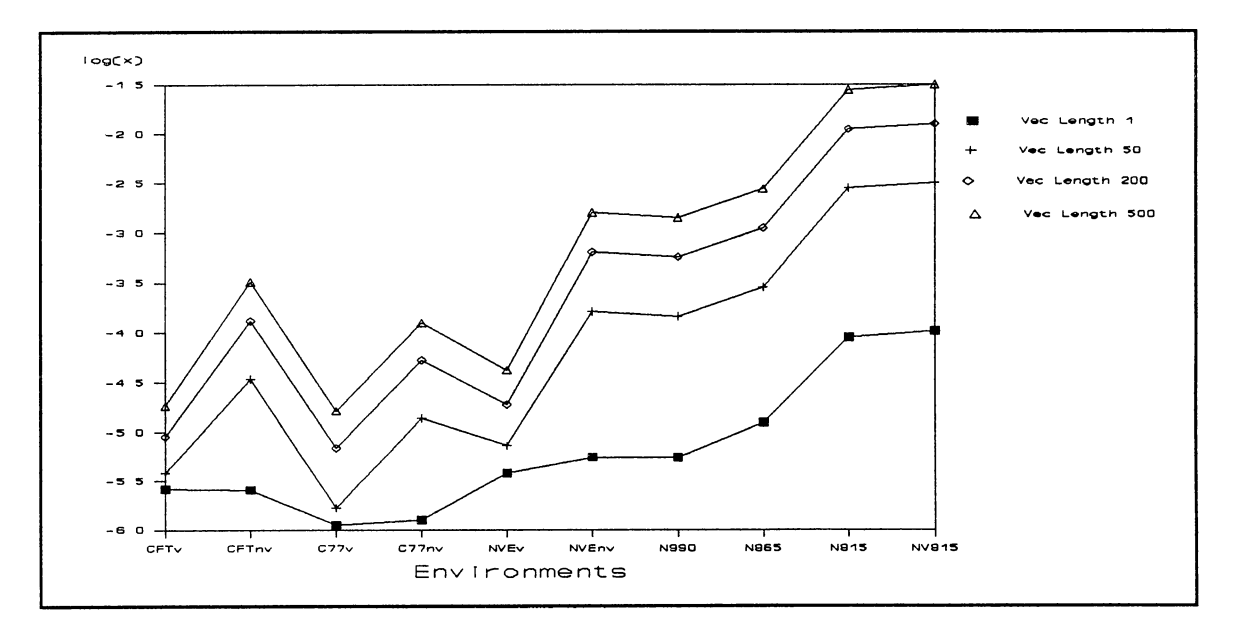

Figure 2. T1ming of the Lindsay S\*V+V Atomic Unit on All Defined Environments

Two observations were made while evaluating the timings of the Lindsay Benchmark: one, the timings between the various atomic units tracked each other well; and two, the timings obtained for an individual atomic unit were similar with the exception of vectors of length one. These observations are illustrated in Figures 1 and 2. Figure <sup>1</sup> <sup>g</sup>ives the timings of various atomic units for a vector length of 200 while Figure 2 plots the times of the S\*V+V atom1c unit for a range of vector lengths.

Given the similarity in performance of the Lindsay atomic units, the four Lindsay modules presented in TABLE VI were selected as representative of the entire suite. Their timings in the defined set of environments are listed in TABLE VII. These times are given in seconds per atomic unit per vector length.

# Defining the Available and Testing Sets

The available and testing sets were defined for two common situations. The first situation assumes the user of the model has a slow or inadequate computing environment for <sup>a</sup>particular type of application and desires to know how the program w1ll perform in an environment generally considered better equipped to handle his/her processing needs. The second is the converse, the user has an application that performs extremely well in a given environment but wants to know 1f performance will remain acceptable when run in an

# LINDSAY BENCHMARKING MODULES

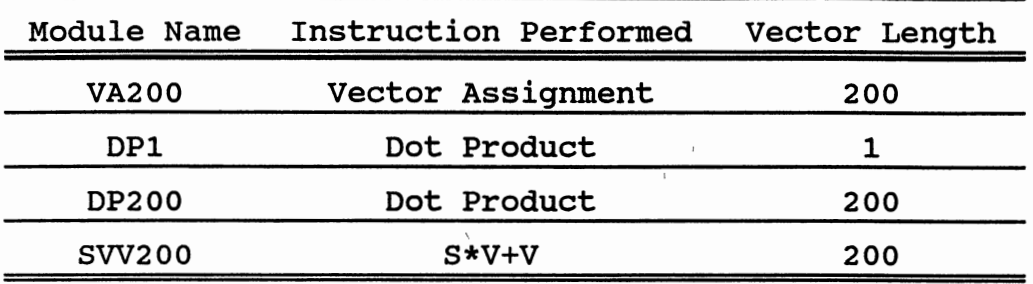

# TABLE VII

CPU TIMES OF BENCHMARK PROGRAMS

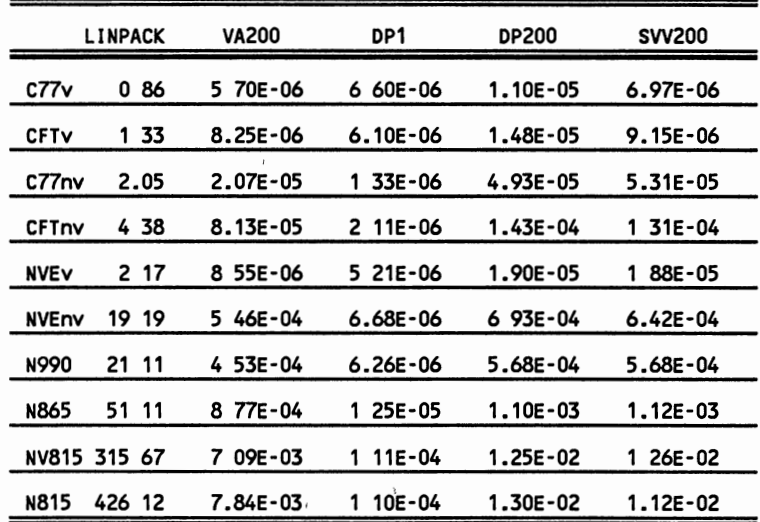

 $\bar{z}$ 

 $\overline{1}$ 

environment generally considered to have less processing power. The decision of which environments to regard as "slow" or which environments to regard as "fast" was made from published Linpack results [Dongarra, 1987] together with assertions from the various vendors [CDC Petroleum Report, 1986, Cray Research, 1982].

From this information, the available and testing sets were defined as presented in TABLE VIII. These numerical criteria were used only to determine which environments should be grouped into which sets for each scenario. These published timings were used only for this partitioning and not for the analysis portion of this thesis.

Although there are several ways to partition the environments in the available and testing sets<sup>4</sup>, the two situations defined provide a basis for the most realistic application of this work.

## Defining the Test Models

A single test of the Predictability Model consisted of one benchmark program, one application program, one available set, and one environment from the corresponding testing set.

<sup>&</sup>lt;sup>4</sup>Perhaps the most comprehensive test of the Predictability Model would be to evaluate all combinations of benchmarks, application programs, and environments. However, the simplest model consisting of three environments in the available set and one application/benchmark pair results in 720 different predictability models (10 choices for the first environment, 9 for the second, and 8 for the<br>third) With each model predicting the run time of an application program in seven different With each model predicting the run time of an application program in seven different environments, the amount of data to be analyzed quickly becomes unmanageable. Thus, this thesis considers only two different partitionings.

#### TABLE VIII

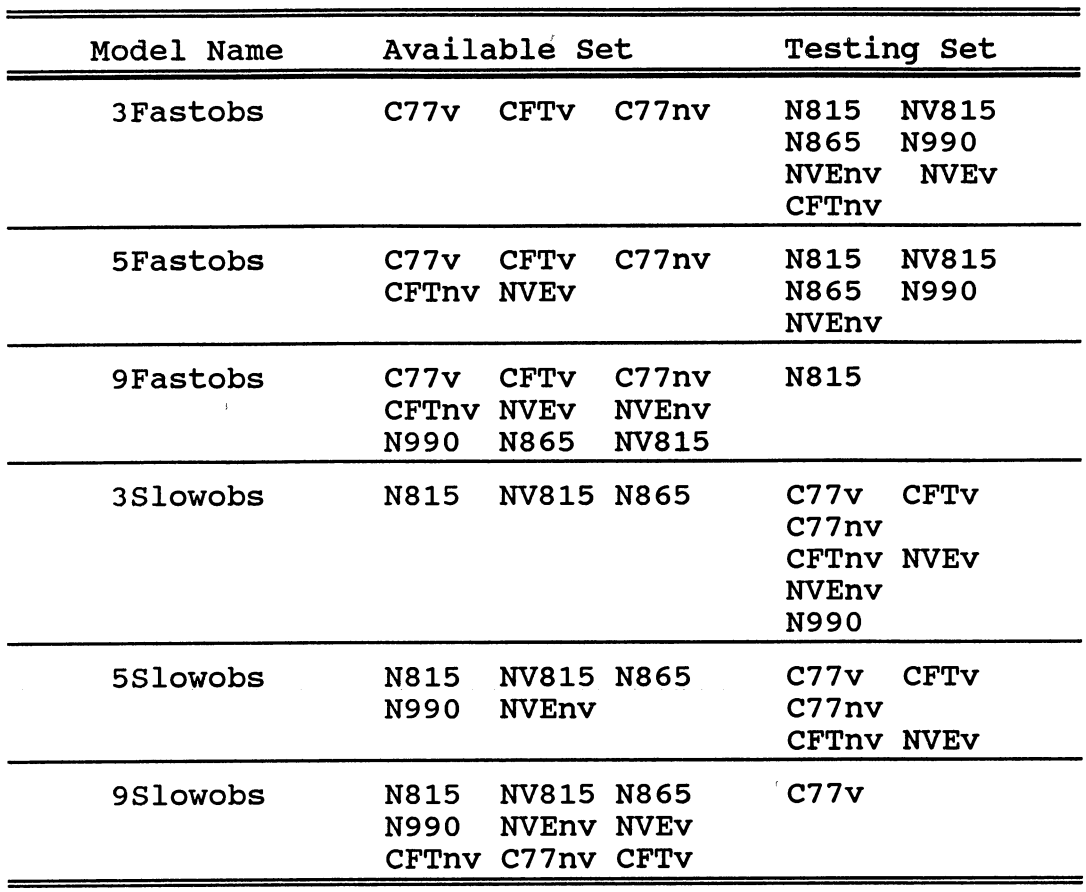

## DEFINING THE AVAILABLE AND TESTING SETS

The degree of error for a single test was computed as the percentage difference between the predicted run time of the application program and the actual timing reported. As an example, TABLE IX illustrates how well the Linpack benchmark predicted the Black Box application CPU times using the 3Slowobs model.

#### TABLE IX

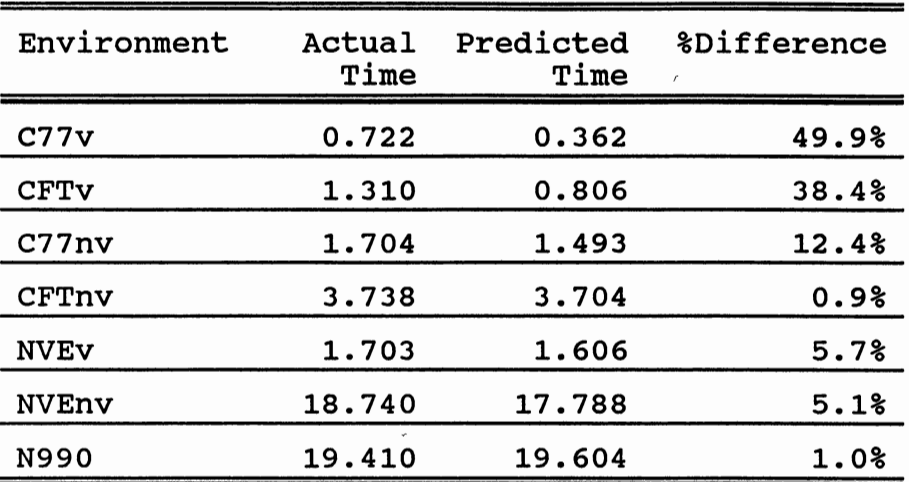

### PREDICTABILITY RESULTS OF THE LINPACK/BLACK BOX 3SLOWOBS PREDICTABILITY MODEL

The predicted times presented in TABLE IX were derived as follows. We know the timing A of the application program, Black Box, and the timing, B, of the benchmark program, Linpack, in the Available Set. We also know the timing B of Linpack in all of the environments in the 3Slowobs testing set. These timings are presented in TABLE X.

To determine the predicted time, the available set system of equations shown in TABLE XI is solved for  $\beta_1$ . In this example  $\beta_1$  = 0.95. The predicted CPU time of the Black Box application in each environment of the testing set is

### TABLE X

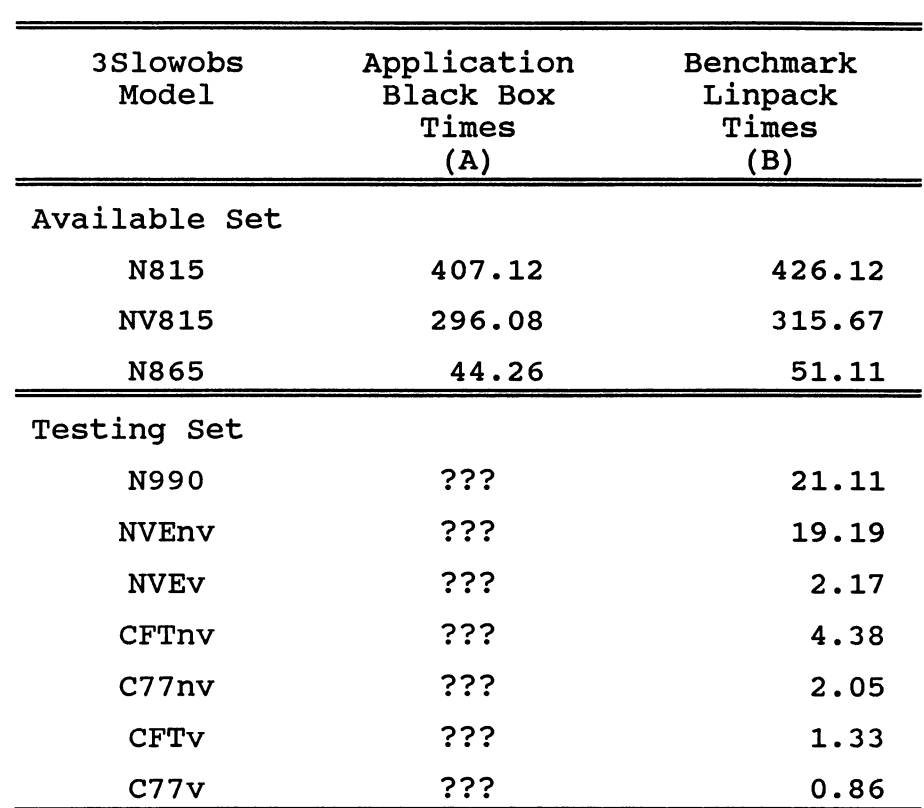

## DEFINING THE LINPACK/BLACK BOX 3SLOWOBS PREDICTABILITY MODEL

the solution of the following equation:

 $\mathcal{L}^{\text{max}}$ 

$$
A = \beta_0 + \beta_1 * B
$$

where  $\beta_0 = 0$ ,  $\beta_1 = 0.95$ , and B = the CPU time of the Linpack benchmark for a given testing set environment. These equations are presented in TABLE XII.

 $\bar{\mathcal{V}}$
# TABLE XI

 $\bar{z}$ 

## LINPACK/BLACK BOX 3SLOWOBS PREDICTABILITY EQUATION

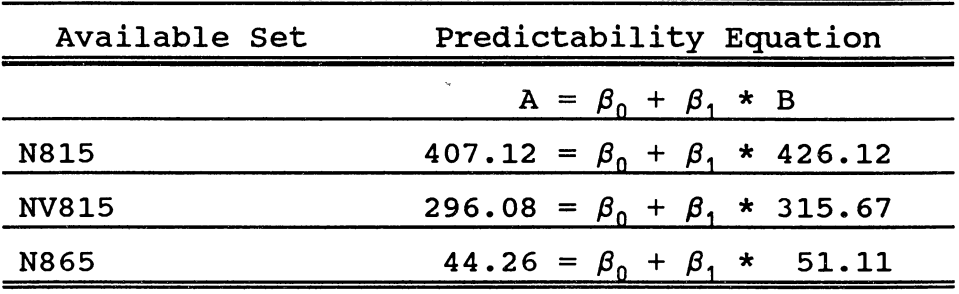

## TABLE XII

### DETERMINING THE PREDICTED RESULTS OF THE LINPACK/BLACK BOX 3SLOWOBS PREDICTABILITY MODEL

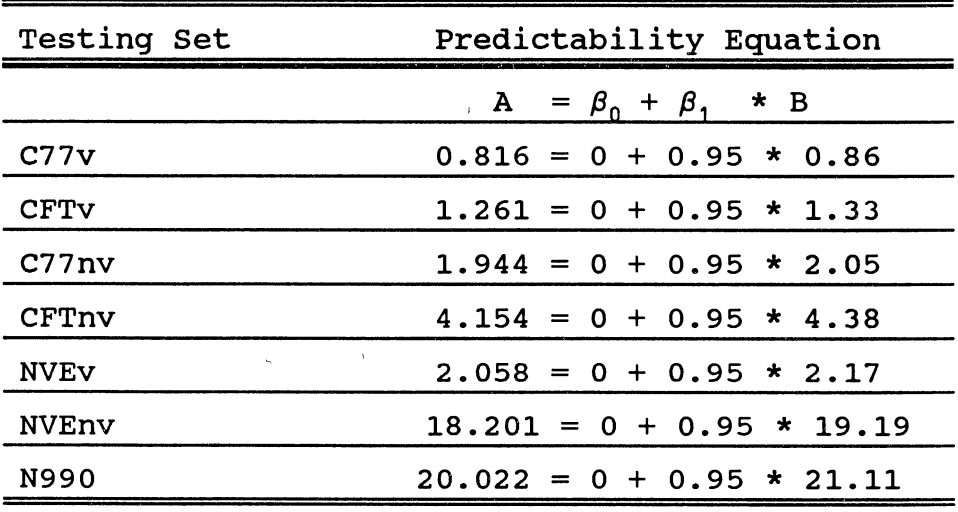

The percentage difference, or degree of predictability, presented in TABLE IX, is simply the difference of the actual minus the predicted time divided by the actual time  $(i.e., (a-p)/a$  where a is the actual time and p is the time predicted by the model).

### Defin1ng the Evaluation Procedure

The procedures used in this work for evaluating the results obtained from the models fall into four categories which are summarized in TABLE XIII.

One of the suggestions made in Chapter II, to improve the performance of the Predictability Model, was to ensure that the processing performed by the benchmark matched that of the application program. In keeping with this suggestion, all of the programs use the same language, FORTRAN, and perform some amount of vector processing. However, with the exception of the Subtest program, no attempt was made to match the processing within a benchmark to that of an application program.

Another suggestion from Chapter II to improve the predicted times was to ensure similar environments were used in the models. In Chapter IV this point is confirmed. Also in Chapter IV, a review of the results by environments is made to examine the effect the environments had on the predicted results.

Chapter II also indicated that the predictability

#### TABLE XIII

### SUMMARY OF EVALUATION PROCEDURES

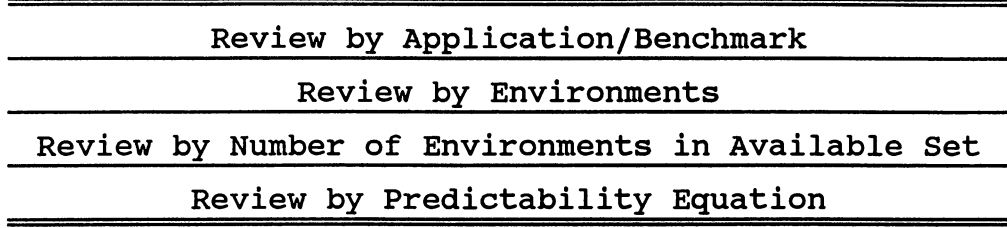

equation could affect the predicted timings. To determine how much of an affect the equation played, a second predictability equation is defined in Chapter IV and the results are evaluated.

Finally, the success of the Predictability Model may be dependent upon the number of environments in the available set. A review of the models by the number of environments in the available set is presented in Chapter IV to determine how many environments need to be in the available set to ensure a consistent predictability error over the entire testing set.

#### CHAPTER IV

#### EVALUATING THE RESULTS

### Overview

If the thesis presented in this work is correct, then the predicted CPU times generated by the predictability equation for the various models would be similar and within an acceptable range of the actual CPU time. We consider an acceptable range to be within 30% of the actual time<sup>1</sup>. Unfortunately this was not the case as illustrated in Figure 3 which graphs the average performance of all 1,300 predictability models evaluated by benchmark<sup>2</sup>.

If all the individual predictability models had results similar to the averages presented in Figure 3, a case could be made that the degree of error is so great that the model is of no value. As illustrated in Figure 4 however, a large number of individual models had predictability errors within the 30% acceptability range.

 $^{\text{1}}$ The range of acceptability is of course subjective and very much dependent upon the needs of the person performing the evaluation. However, it seems reasonable to expect that tuning an application for a particular env1ronment could change 1ts execution t1me by 30%. Thus, 1t 1s beyond the scope of th1s work to expect benchmark accuracies smaller than 30%

<sup>&</sup>lt;sup>2</sup>Actually Figure 4 1 graphs the averages of averages. The predictability error, or degree of predictability, is defined as the ratio of the actual application time to the predicted time (i.e., (a p) / a, where a is the actual CPU time of the application program and p is the predicted time obtained from the model) Each bar of this graph represents the average predictability error of a particular benchmark over the entire suite of predictability models tested.

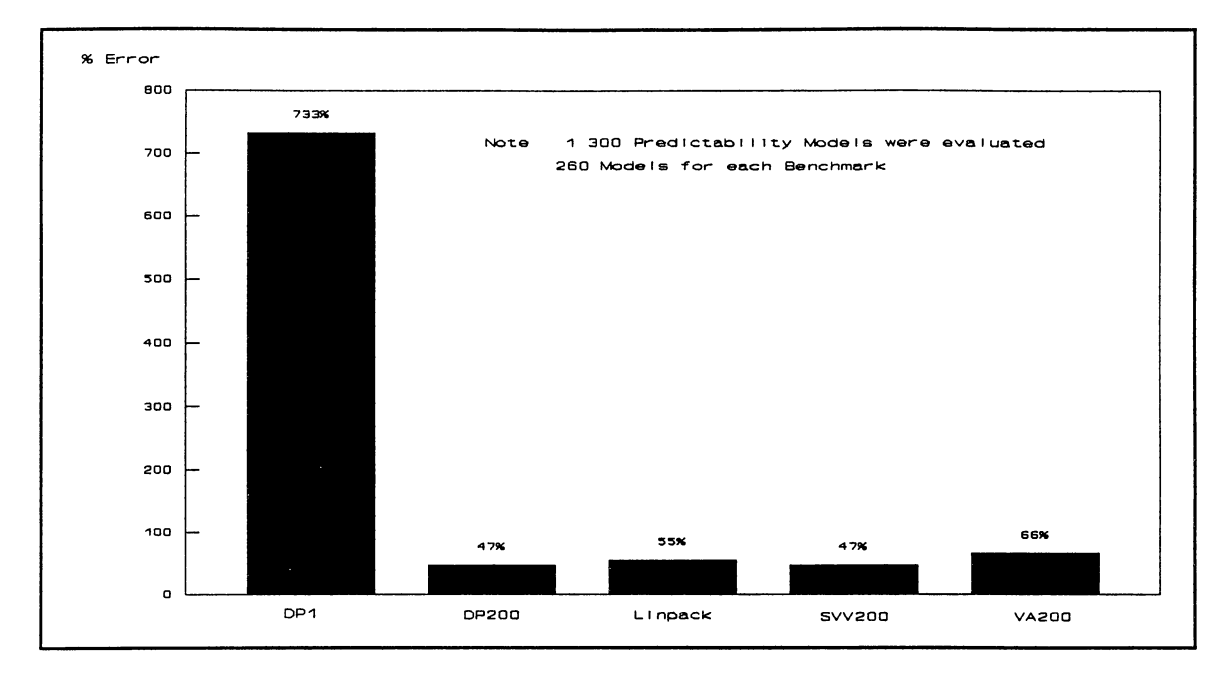

Average Predictability Error of All Models Figure 3. Considered in this Study by Benchmark

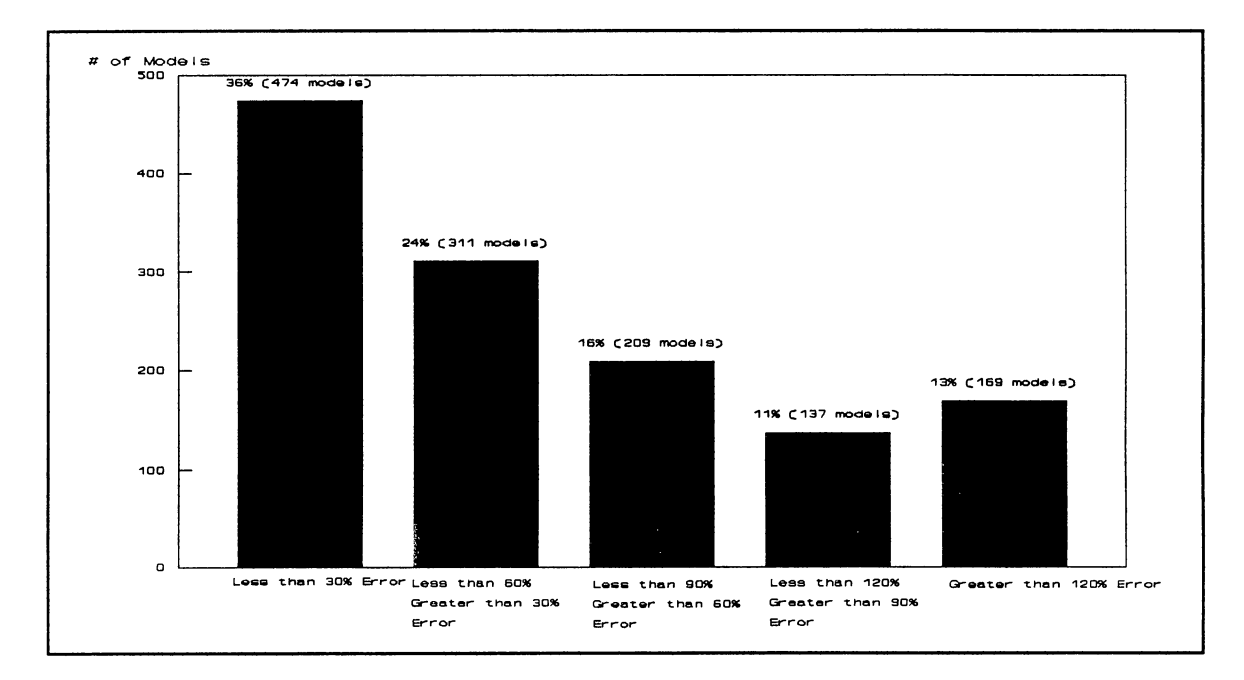

Figure 4. Thirty Percent Interval Breakdown of Individual Predictability Errors

The fact that the Predictability Model did display varying degrees of error for the specific cases evaluated indicates that it can be of value if the factors influencing the error can be identified and controlled. The remainder of this chapter will examine various aspects of the Predictability Model in an effort to identify these factors and discuss methods that can be used to improve the predicted times.

# The Benchmark's Influence on The Predictability Model

One aspect of the predictability model that appears to have had a large impact on the degree of error is the relationship that existed between the application being predicted and the benchmark used. An extreme example of this is the differing success the VA200 and DPl benchmarks had in predicting the time of the SMMTRIN application in the C77v environment; the VA200 benchmark was able to predict the performance of SMMTRIN within 16% of SMMTRIN's actual time CPU time while the DPl benchmark had a predictability error of over 6,000%. The reason for such a large difference in predictability results is simple to explain: the estimated time generated by the VA200 model was closer to the actual timing of the SMMTRIN application than the time produced by the DPl model. This is illustrated in Figures 5 and 6 which plot the regression line generated

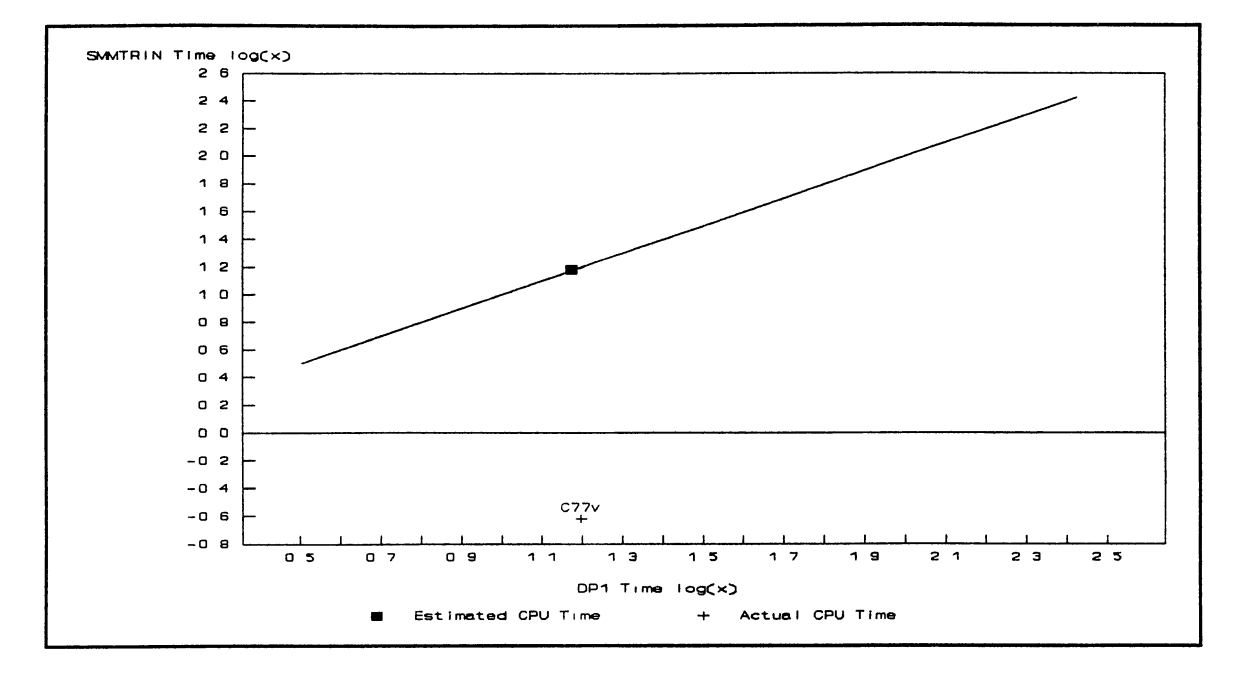

The Predicted CPU Time of SMMTRIN in the C77v Figure 5. Environment using the DP1 Benchmark, 5Slowobs Model

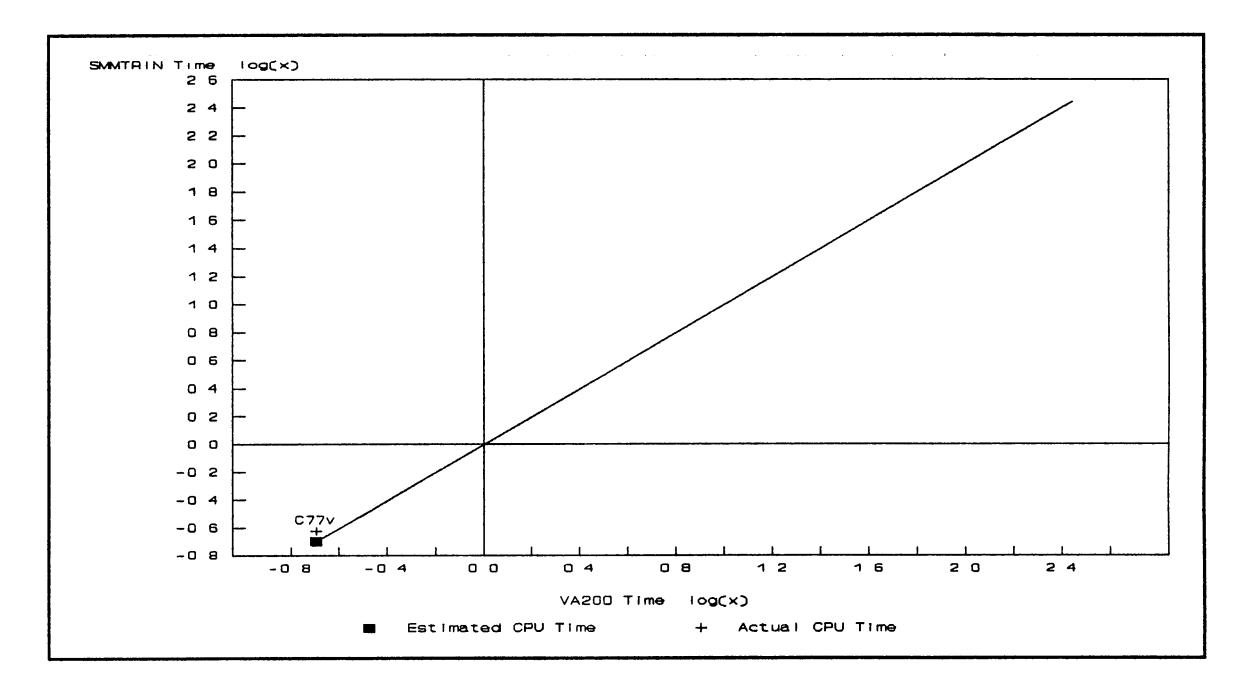

The Predicted CPU Time of SMMTRIN in the C77v Figure 6. Environment using the VA200 Benchmark, 5Slowobs Model

by these two models along with the actual time of the SMMTRIN application.

A more difficult question to answer is how does one determine which benchmark provides the best estimate? One approach might be to use the application/benchmark combination with the smallest RMS [Freedman, 1978] error in the available set. One could assume that the benchmark/application combination with the smallest deviation from the best fit straight line in the available set would also be the one that would provide the best estimate in the tested environment. In the example presented above however, all indications were that DP1 would provide a better estimate than VA200. Figures 7 and 8 illustrate the regression lines generated by the DP1 and VA200 benchmarks within the available set. These figures, coupled w1th DP1's RMS error of 4.4 and VA200's error of 14 would seem to indicate that DP1 would provide the best estimate of SMMTRIN in the testing set. We have already seen however that this was not the case.

Another method of selecting the benchmark may be to compare the code of the benchmark to that of the application. Since SMMTRIN and VA200 both do simple vector loads, it would seem logical that VA200 would be the better predictor of SMMTRIN. Although this approach works, using this method violates the spirit of the thesis since the processing performed by the benchmark and application have

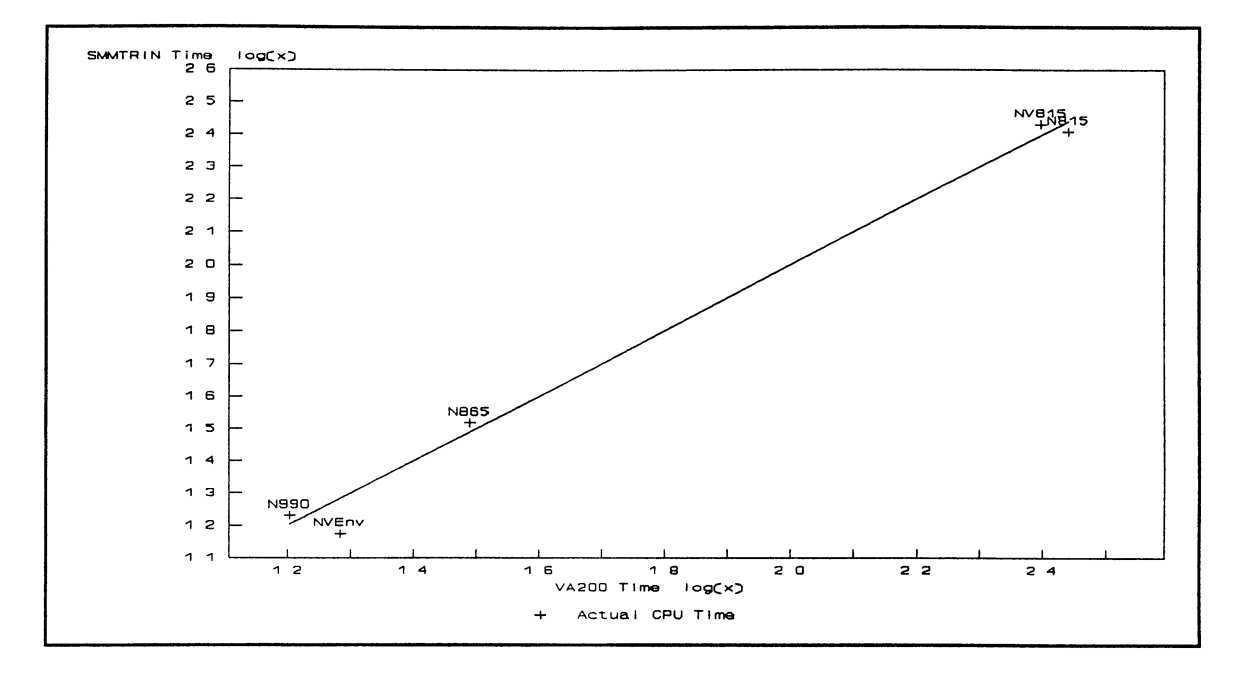

Figure 7. Regression Line of VA200 Benchmark, 5Slowobs Predictability Model Available Set

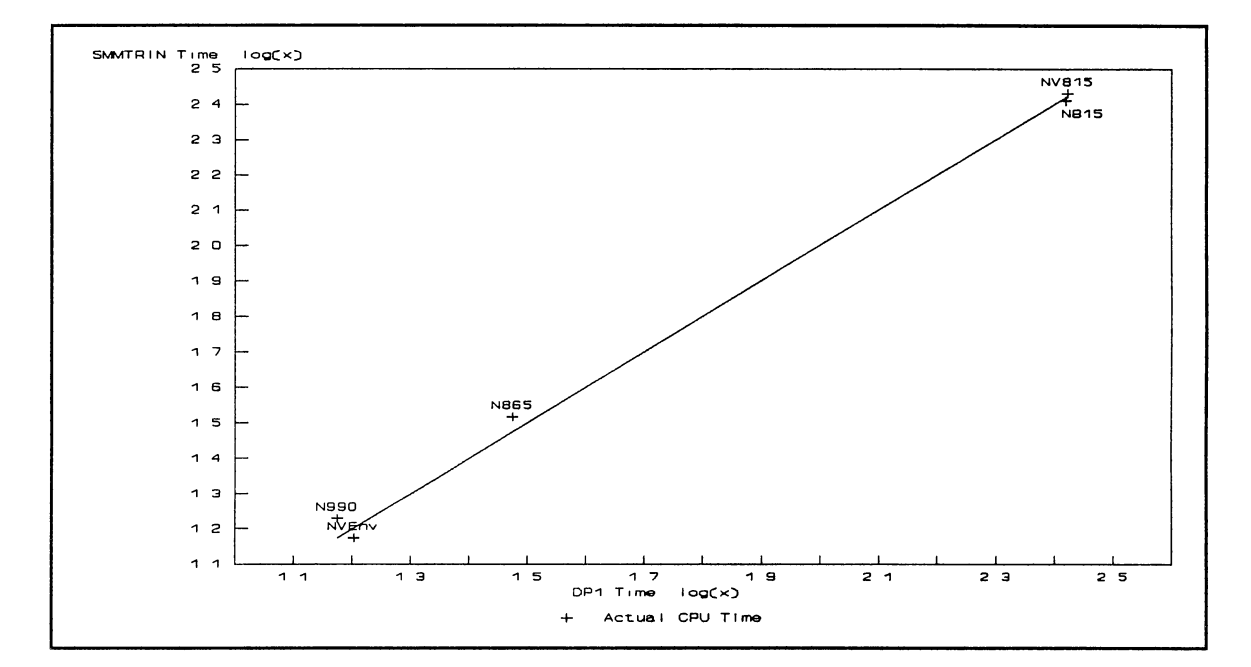

Figure 8. Regression Line of the DPl Benchmark, 5Slowobs Predictability Model Available Set

to be known.

An approach that works well and is more in keeping with the thesis assertion is to run several models with different benchmarks and compare the predicted times. As an example, Figure 9 deta1ls the predictability results of all the benchmarks for the 5Slowobs model, C77 environment, together with application program SMMTRIN's actual CPU time. It is evident from Figure 9 that the DP1 benchmark would be considered an anomaly (or outlier) since it differs so wildly from the others and should not be considered as one of the choices. An argument could also be made to throw out the time predicted by Linpack since it is over twice the time predicted by the other models. Of the three that are left, only SVV200 fails to meet the 30% acceptability criteria with a 34% degree of error.

It is difficult to determine if this approach of always selecting the median predicted time works for all models, but a random selection of environments and applications from the 5Slowobs and 5Fastobs testing sets is presented in Figures 10 through 13 that support the use of this method.

TABLE XIV lists the degree of error for the predicted times presented in Figures 10 through 13 with the shadowed numbers being the median time to select using this method. The method was able to select a predicted time that was well within the 30% acceptability range for two of the examples; Figures 10 and 11. The method failed for Figure 12 with the

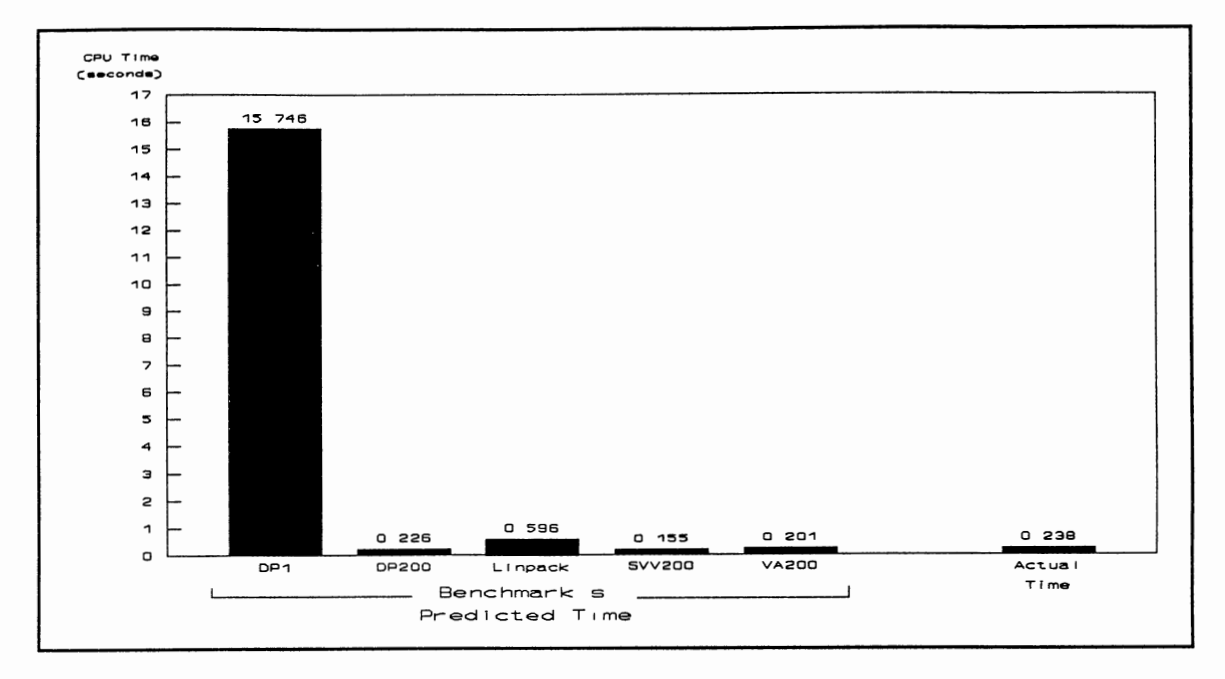

Predicted CPU Times of SMMTRIN in the C77v Figure 9. Environment using the 5Slowobs Model

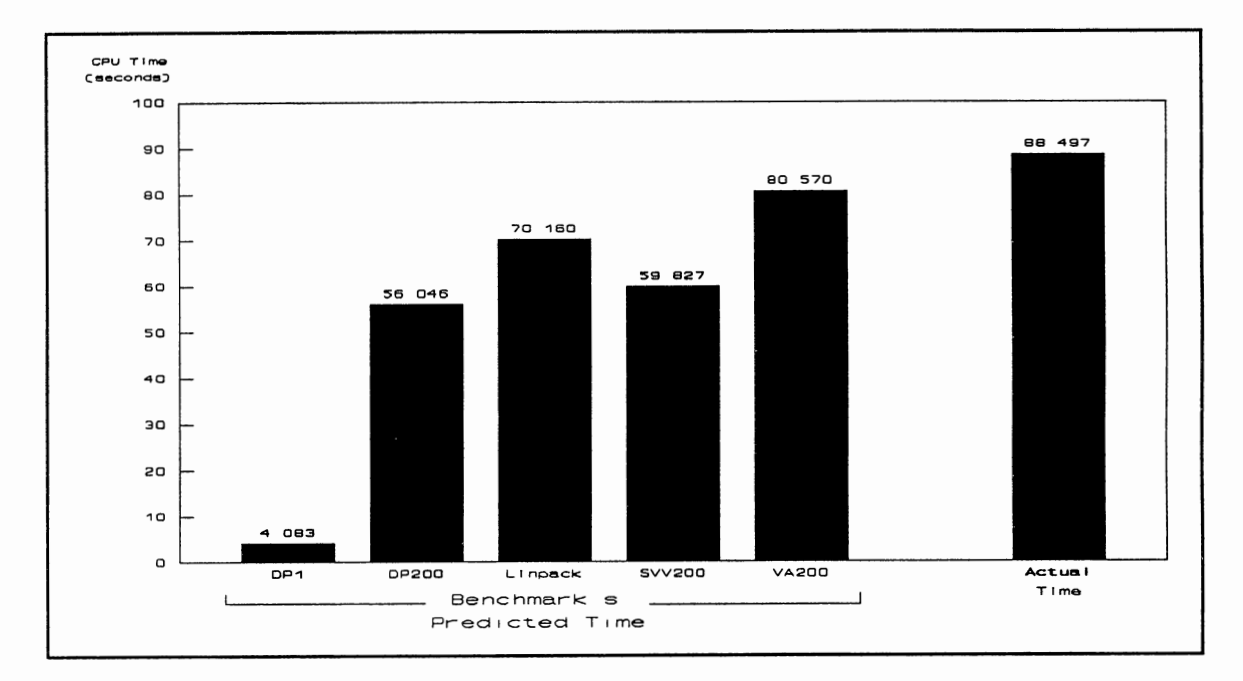

 $\bar{t}$ 

Predicted CPU Times of SMMSTK in the N865 Figure 10. Environment using the 5Fastobs Model

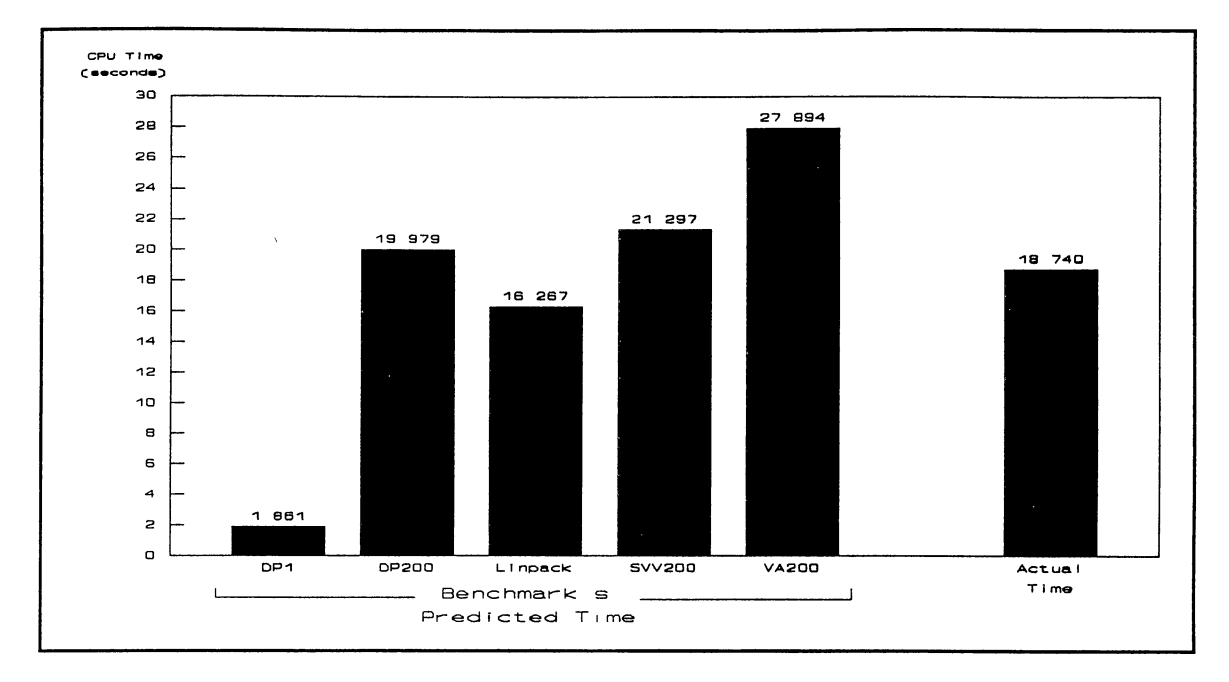

Figure 11 Predicted CPU Times of Black Box in the NVEnv Environment using the 5Fastobs Model

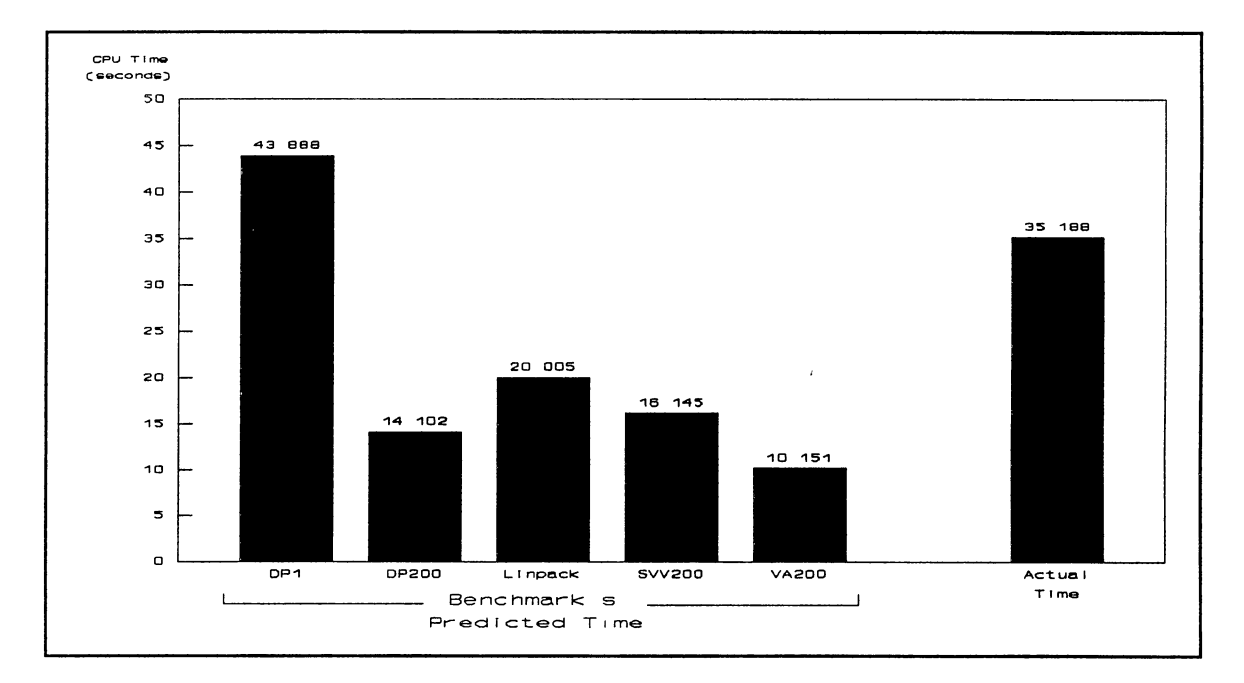

Figure 12. Predicted CPU Times of SMMNMO in the C77nv Environment using the 5Slowobs Model

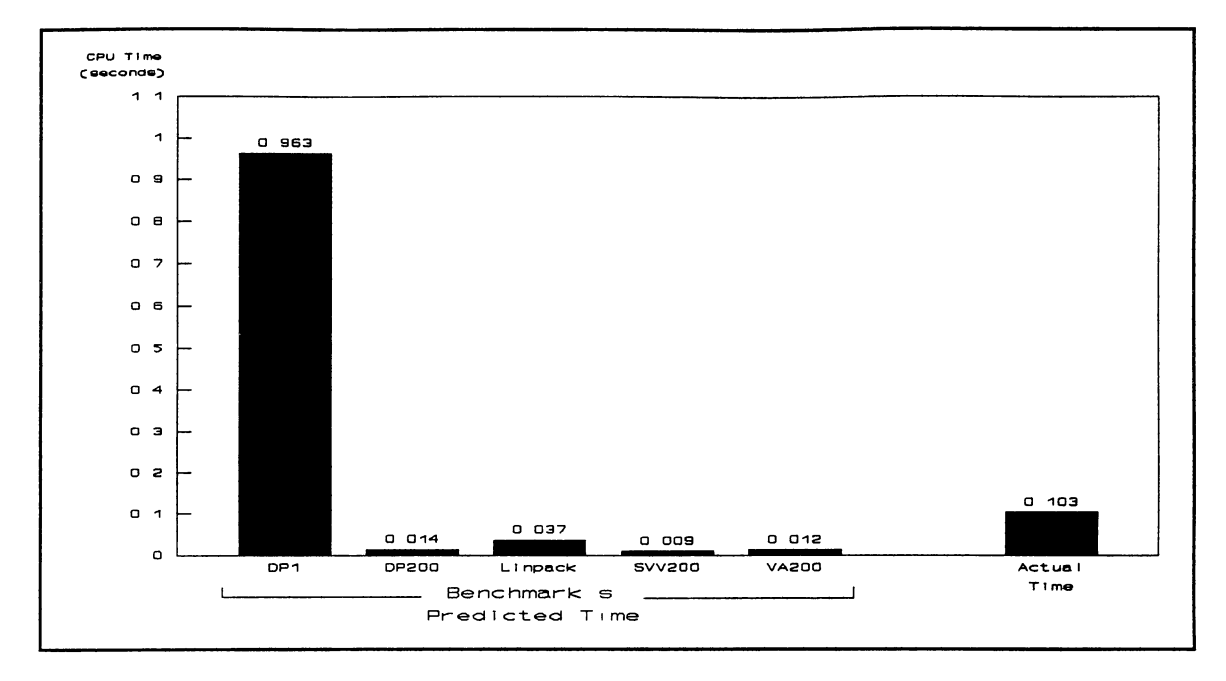

 $\bar{\alpha}$ 

Figure 13. Predicted CPU Times of Subtest in the C77v Environment using the 5Slowobs Model

## TABLE XIV

# PREDICTABILITY ERRORS OF MODELS PRESENTED IN FIGURES 10 THROUGH 14

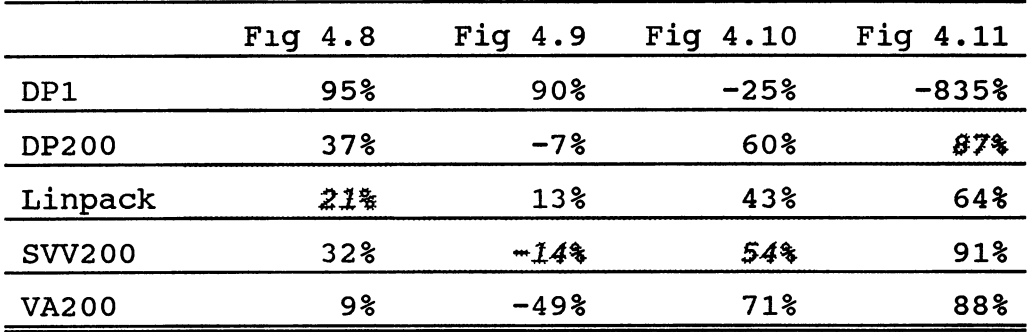

 $\bar{A}$ 

anomalous case, dp1, actually being the only estimate with a degree of predictability that was within our 30% error acceptability criteria. For Figure 13, none of the benchmarks were able to predict the application performance to within our desired accuracy. Although these tests do not necessar1ly indicate that this method will always provide the best estimate, it does guarantee that the time generated by the benchmark selected will not be the worst.

The relationship that exists between the benchmark and the application program is a primary factor influencing the accuracy of the Predictability Model. Unfortunately, no method was found for determining which benchmark provided the best prediction in every situation. Selecting the med1an time produced from several models using different benchmarks does provide a reasonable guess. However, using this method does not guarantee that the timing selected will be within an acceptable range of the actual CPU time of the applicat1on.

> The Environment's Influence on The Predictability Model

Figures 14 through 18 demonstrate how the five benchmark/application combinations discussed above and presented in TABLE XV performed in the 5Slowobs and 5Fastobs predictability models. One result these figures illustrate is the poor performance of the model at predicting

#### TABLE XV

### A SAMPLE SELECTION OF FIVE BENCHMARK/APPLICATION COMBINATIONS USED TO TEST THE PREDICTABILITY MODEL

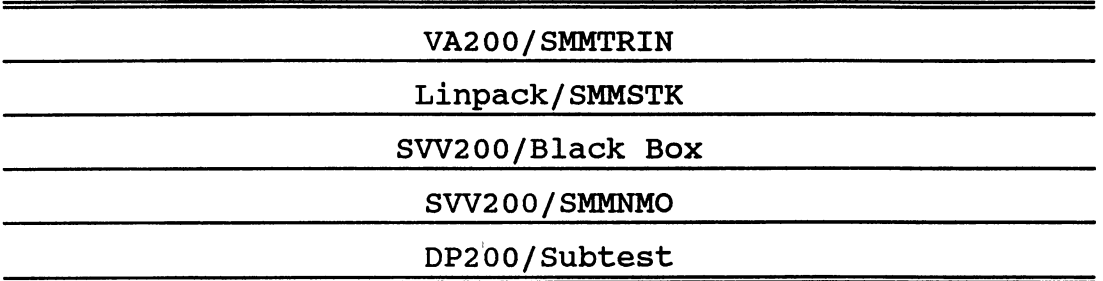

application CPU times in the vector environments C77v, CFTv, and NVEv. Indeed this tendency to have poor predictions for the vector environments was consistent regardless of which benchmark/application combination was used as seen in Figure 19, which plots the average predictability error of all the five observation models excluding the DP1 models<sup>3</sup>.

To examine the influence the vector environments had on the models further, the vector environments were removed from the 5Fastobs available set and NVEnv was included. The five application/benchmark combinations presented in TABLE XVI were then examined again for the N990, N865, NV815 and N815 environments. The results obtained are presented in

 $3$ It is evident from Figure 4 1 that the DP1 benchmark can be considered an anomaly regardless of wh1ch appl1cat1on or env1ronment 1s be1ng evaluated.

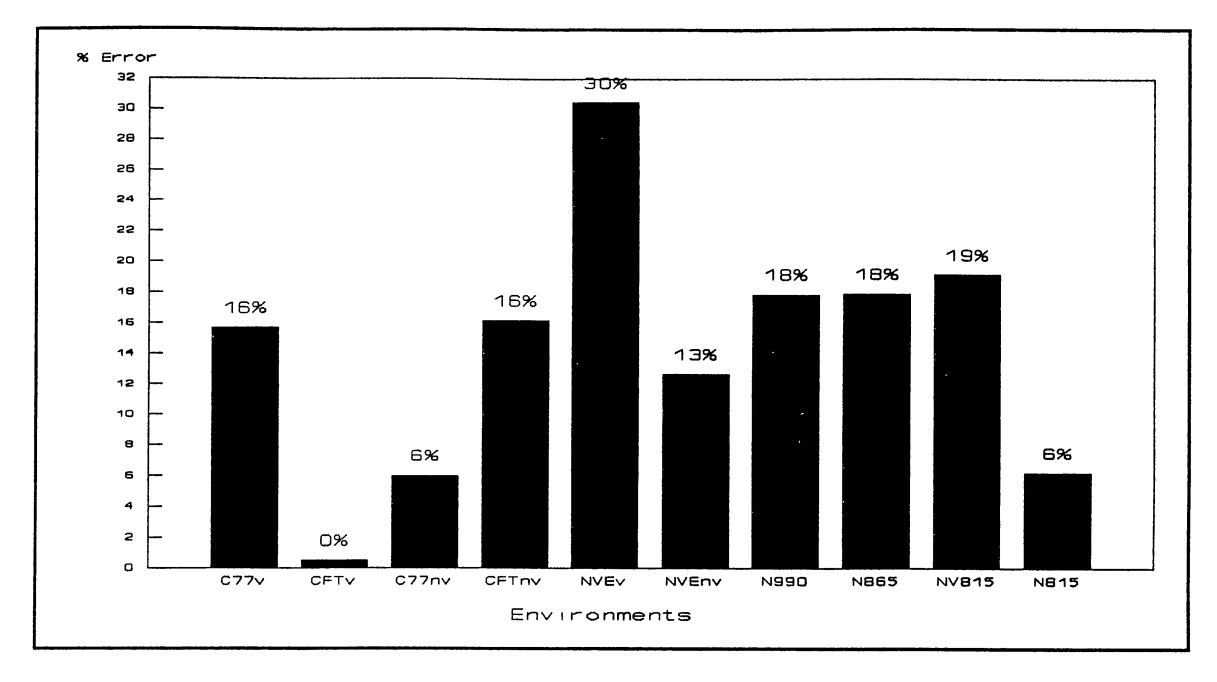

Figure 14. Predictability Error by Environment of the SMMTRIN / VA200 5Fastobs and 5Slowobs Models

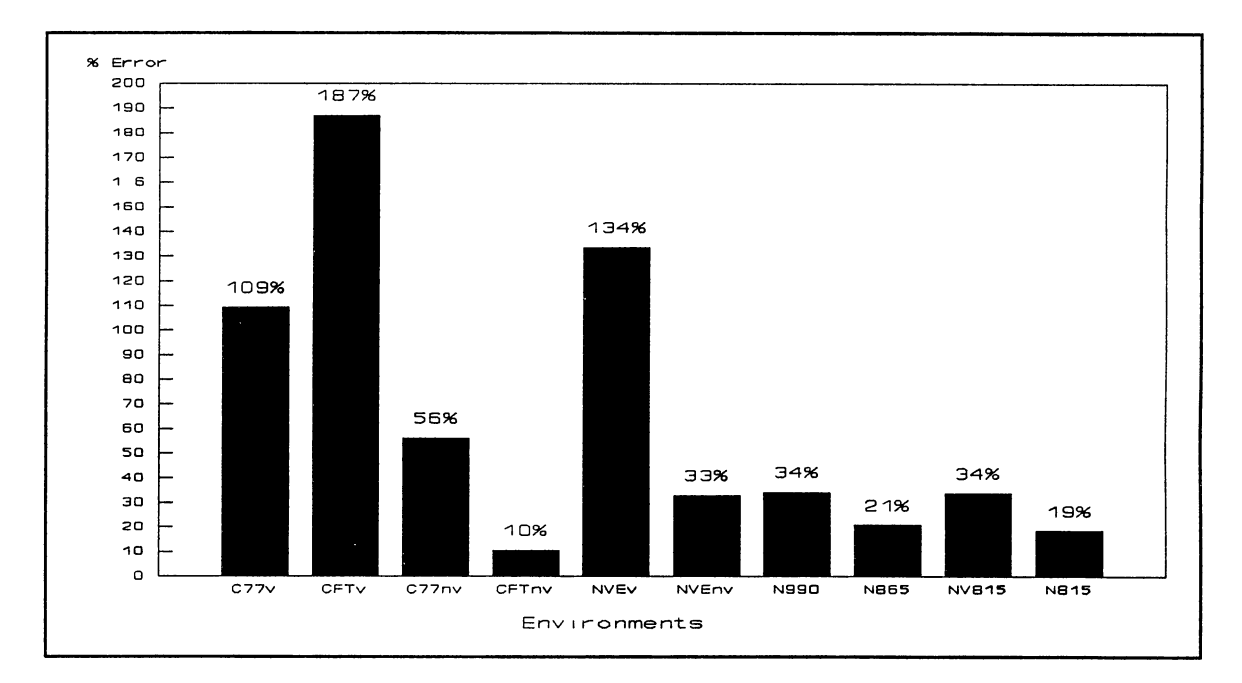

Figure 15. Predictability Error by Environment of the SMMSTK / Linpack 5Fastobs and 5Slowobs Models

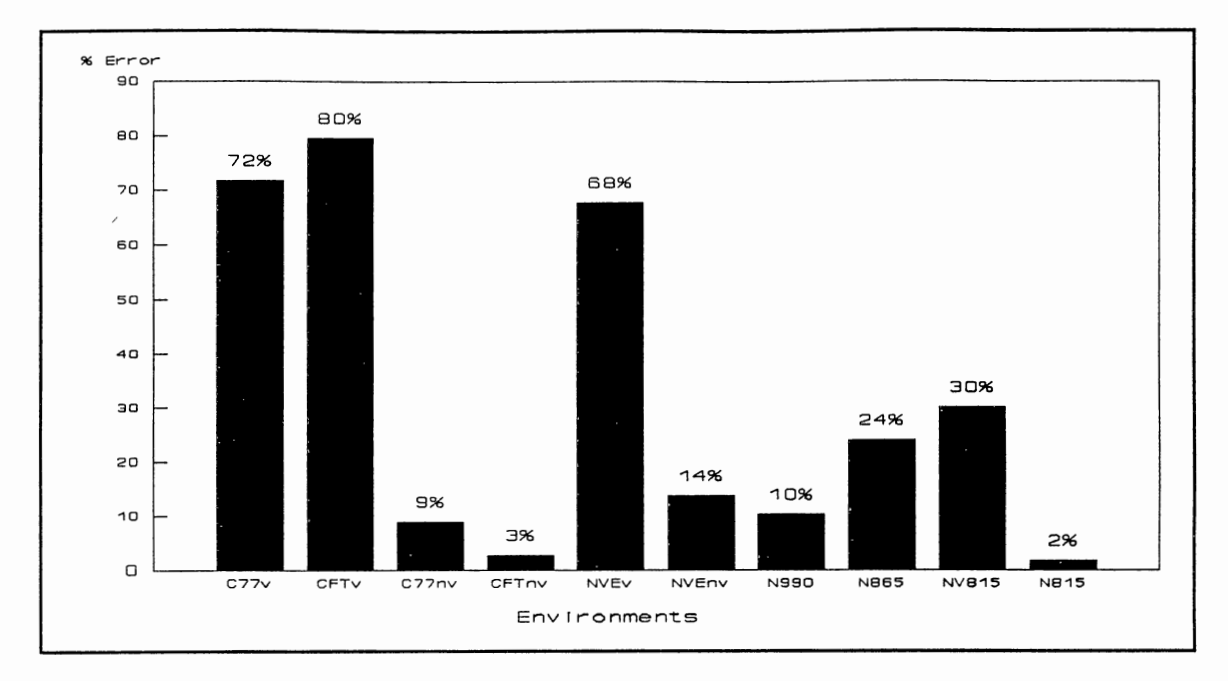

Figure 16. Predictability Error by Environment of the BlackBox I SVV200 5Fastobs and 5Slowobs Models

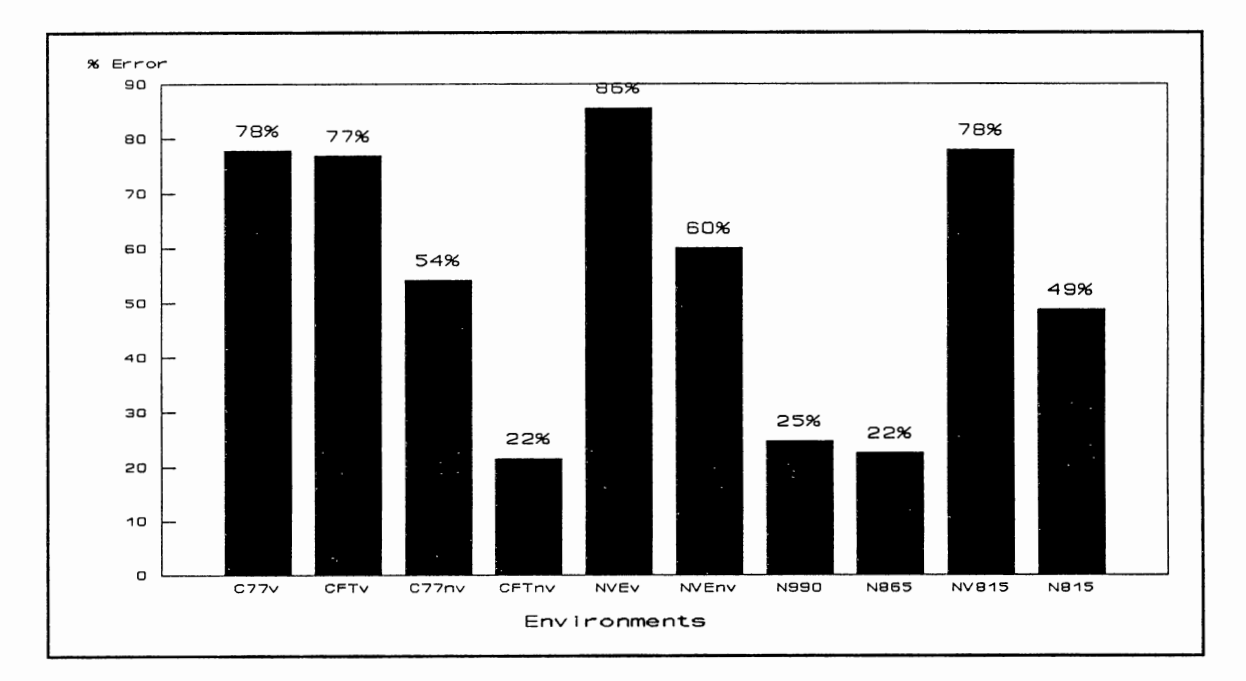

Figure 15. Predictability Error by Environment of the SMMNMO / SVV200 5Fastobs and 5Slowobs Models

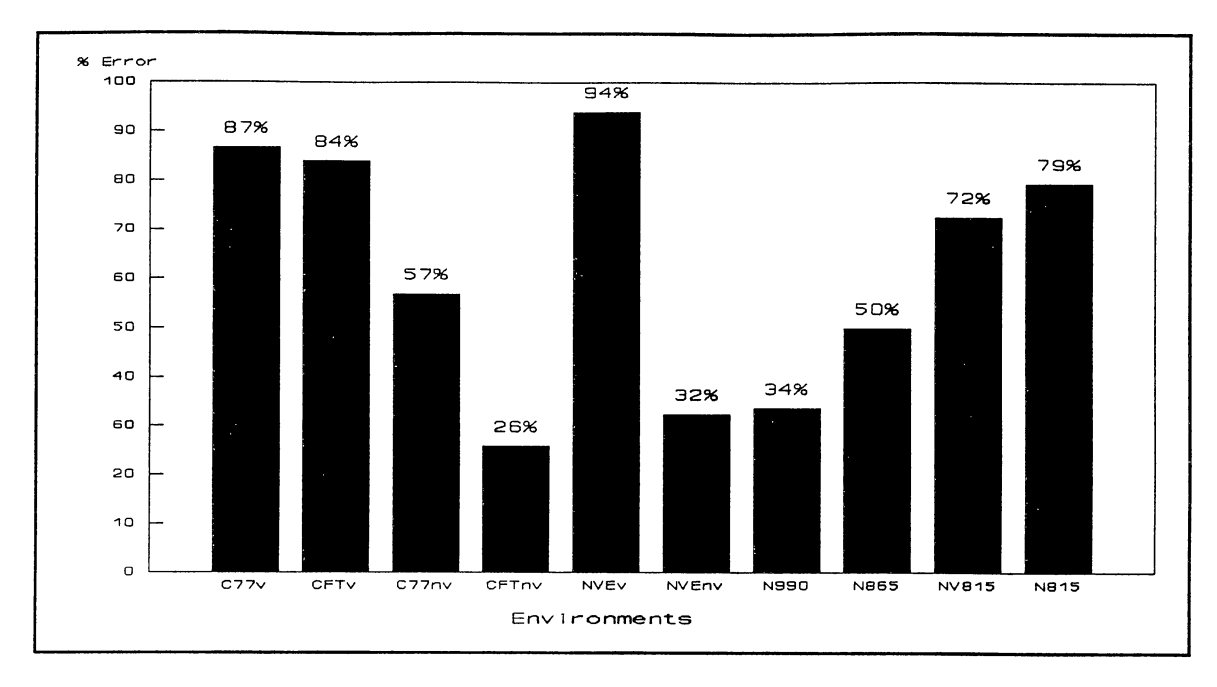

Predictability Error by Environment of the Figure 18. Subtest / DP200 5Fastobs and 5Slowobs Models

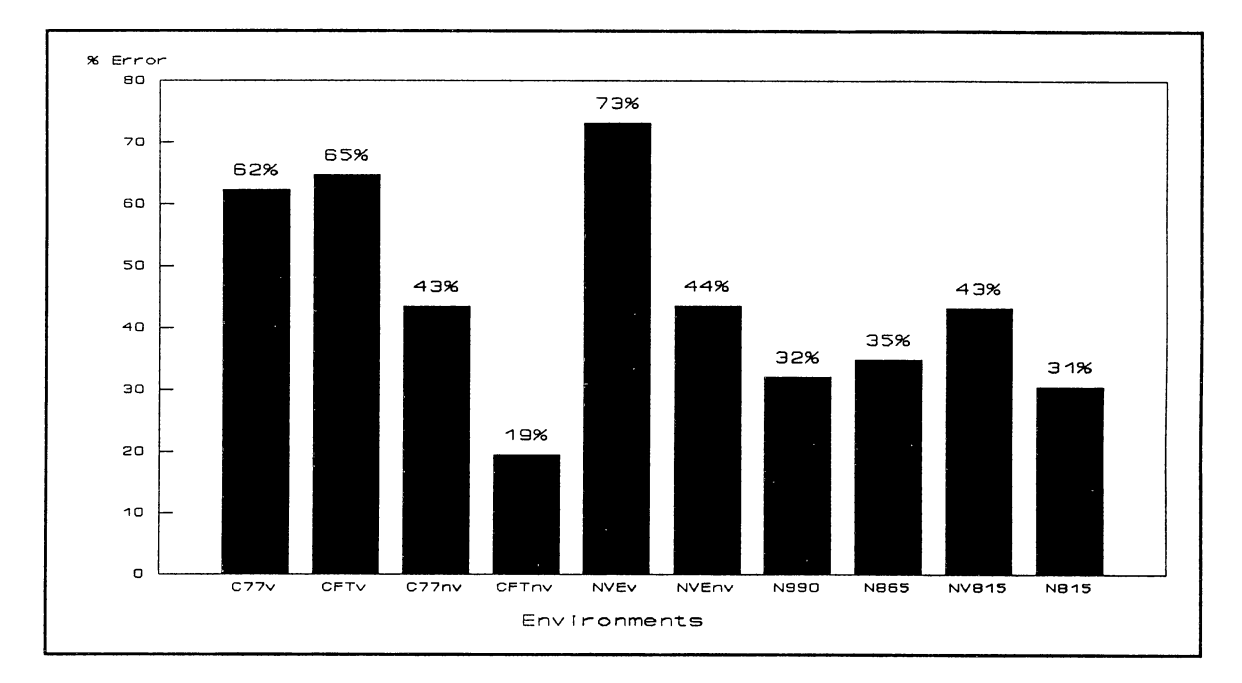

Figure 19. Average Predictability Error by Environment of all 5Fastobs and 5Slowobs Models

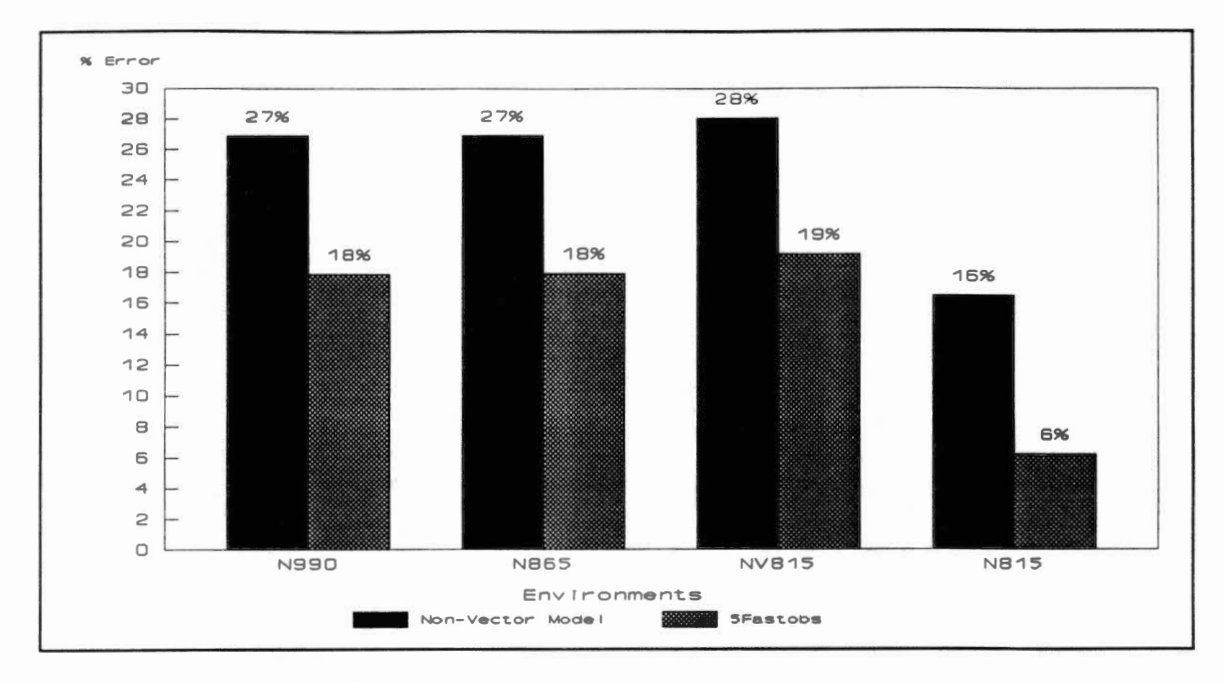

Predictability Errors of the VA200 / SMMTRIN Figure 20. Combination using only Non-Vector Environments

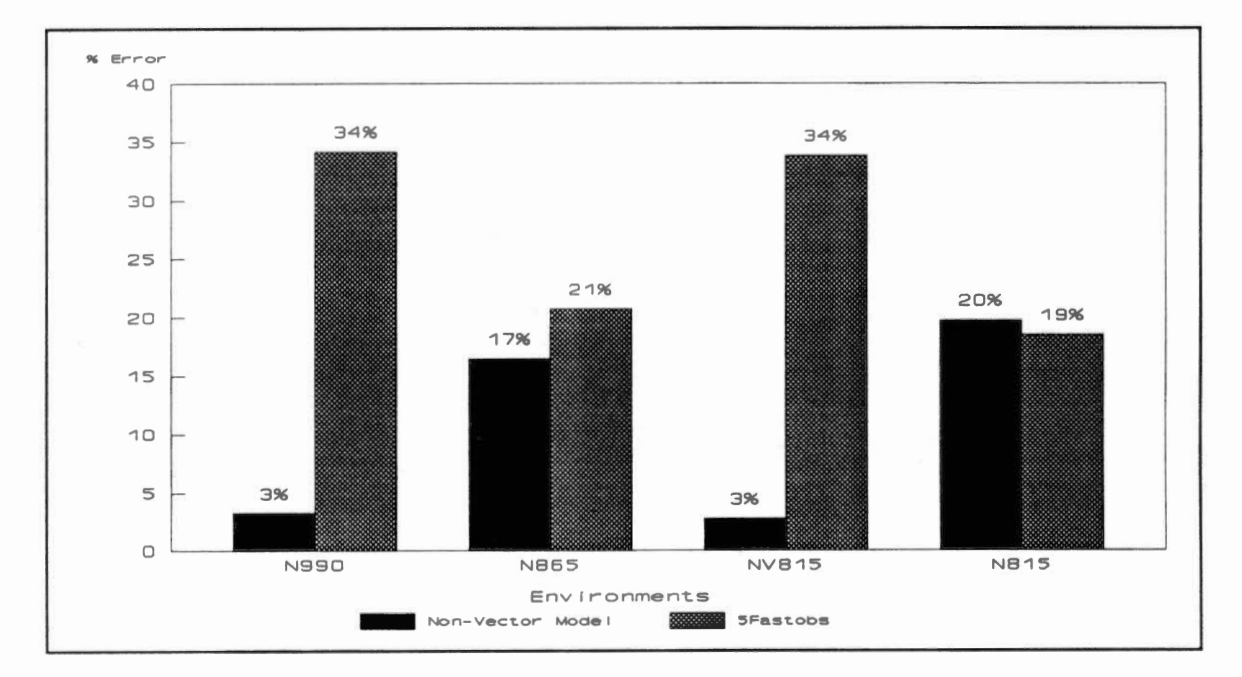

Predictability Errors of the SMMSTK / Linpack Figure 21. Combination using only Non-Vector Environments

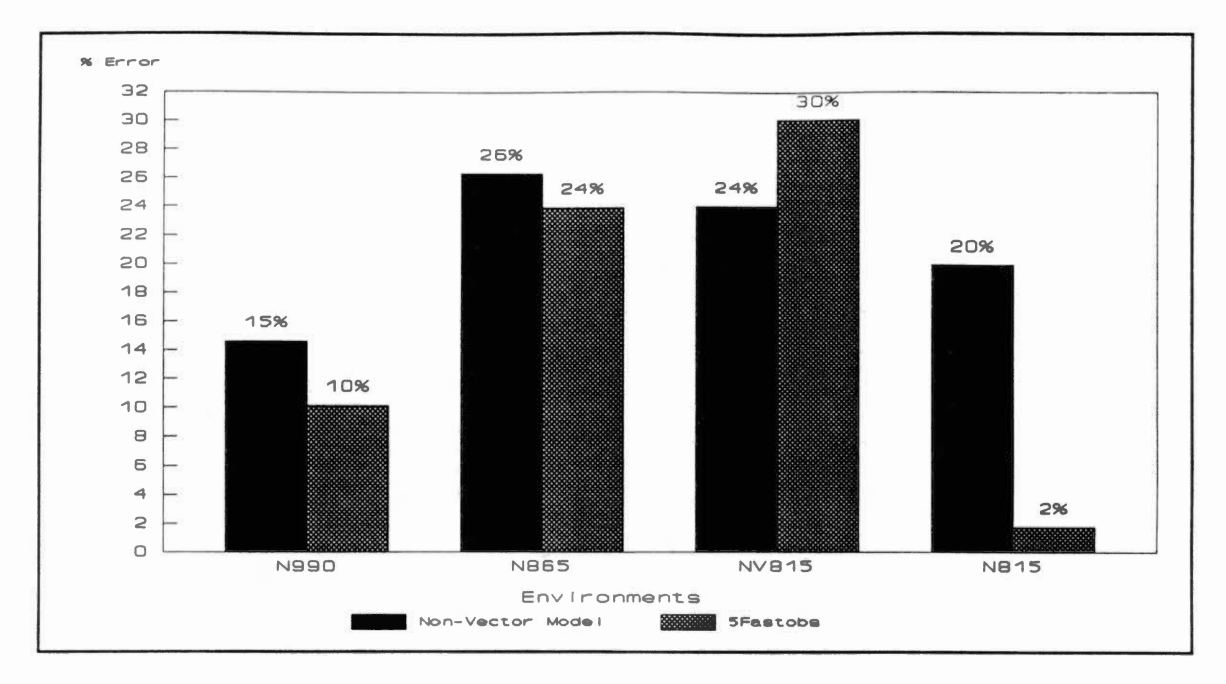

Figure 22. Predictability Errors of the BlackBox / SVV200 Combination using only Non-Vector Environments

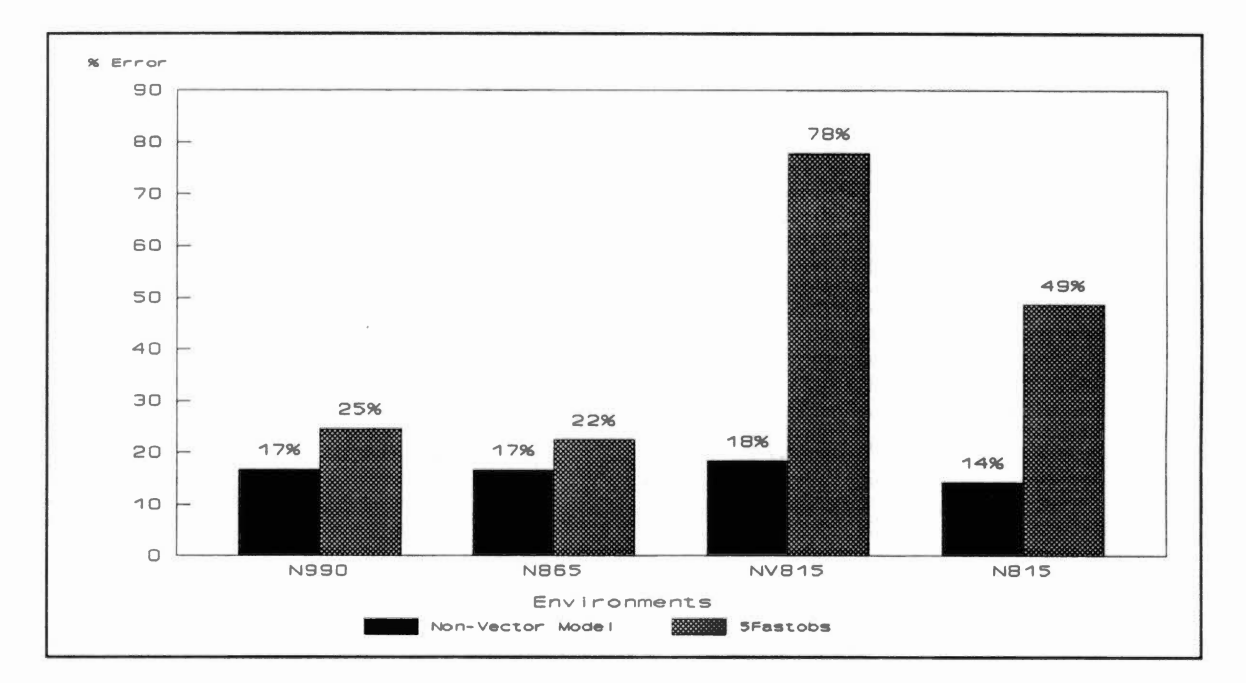

Predictability Errors of the SMMNMO / SVV200 Figure 23. Combination using only Non-Vector Environments

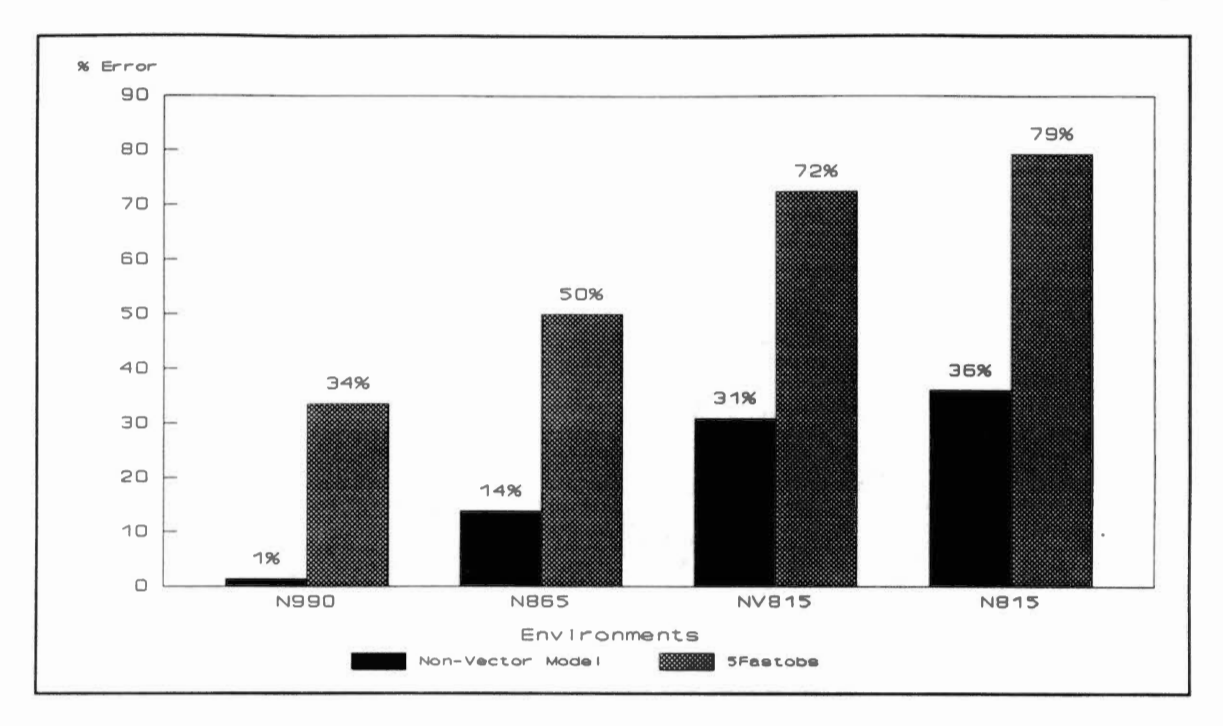

Figure 24. Predictability Errors of the Subtest / DP200 Combination using only Non-Vector Environments

Figures 20 - 24. Although a consistent improvement in the predictability error was not seen over all models, the predictability errors obtained were well within the defined acceptability range with wide deviations from the original 5Fastobs models, hence generally showing an improvement.

These tests should not be considered representative of the entire suite. However, they do indicate that the environments selected for the testing and available sets can influence a Predictability Model's accuracy in predicting error. In general, similar environments tend to have a better degree of predictability than dissimilar environments.

#### The Impact of the Available set Size

Another factor 1nfluencing the predictability model was the size of the available set. Figure 25 illustrates this by plotting the predictability error of the five test cases presented in TABLE XV for the C77v and N865 environments as more environments were added to the available set.

striking 1mprovements in the timings generated by the Predictab1lity Model were observed when using the fast environment models to predict the time of the slow environments. Increasing the number of environments in the ava1lable set from three to f1ve improved the degree of predictability by 50% for four of the five test cases. Increasing the number of environments again from five to nine actually decreased the accuracy of the predicted time for three of the f1ve test cases; however, with nine environments, all predicted times were within our acceptab1lity range of 30%.

One would expect that using the slow environments to predict the fast environments would demonstrate a similar change in predictability errors. This however was not the case. In fact, the number of environments in the available set had virtually no affect on the predictability error of the slow environment models. The reason for this is that we force the intercept of the predictability equation to be zero  $(\beta_0=0)$  . When this constraint is removed from the predictability equation, the predicted times do improve as

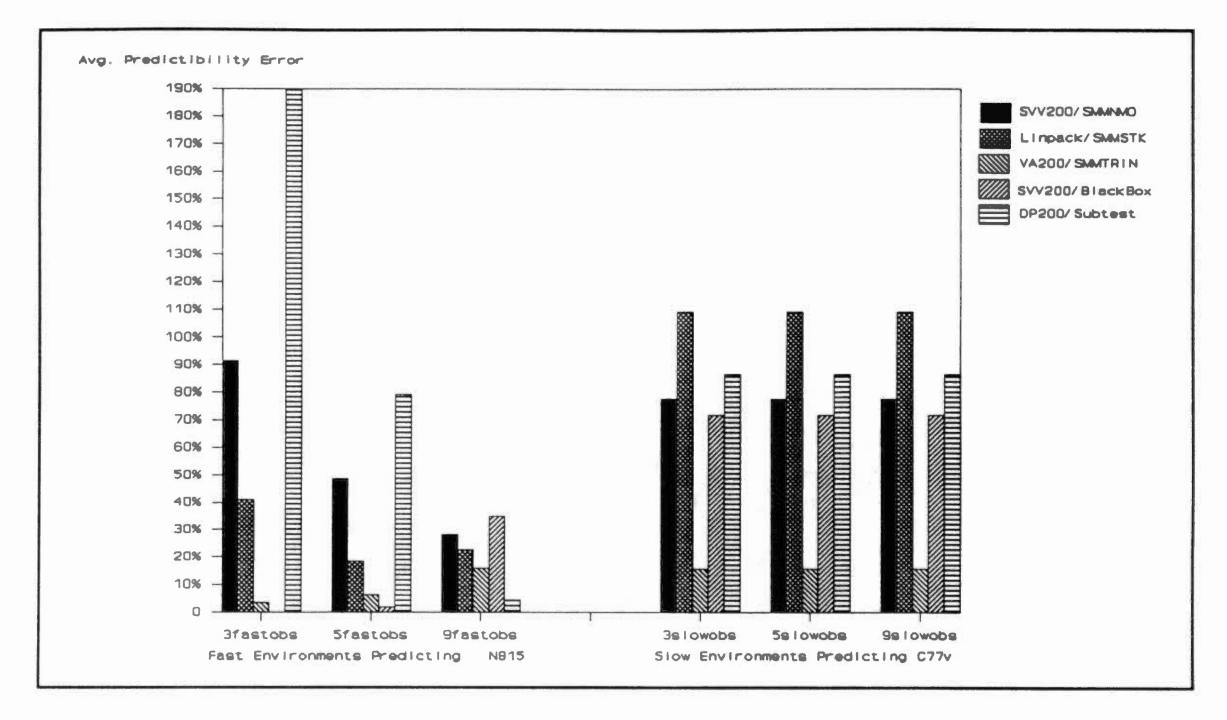

Fiqure 25. The Effect the Number of Environments in the Available Set had on C77v and N815

more environments are added to the available set. This is illustrated in Figure 26. It should be noted however that the degree of errors for all cases increases dramatically.

Forcing the intercept to be zero constrains the Predictability Model to predict times greater than zero. Consequently, as the CPU times of the faster environments tend to cluster close to zero, they play less of a role in determining the slope of the line generated by the model. Conversely, since the CPU times of the slow environments tend to differ widely, thus having a greater influence on the slope of the line, they exhibit a greater change in

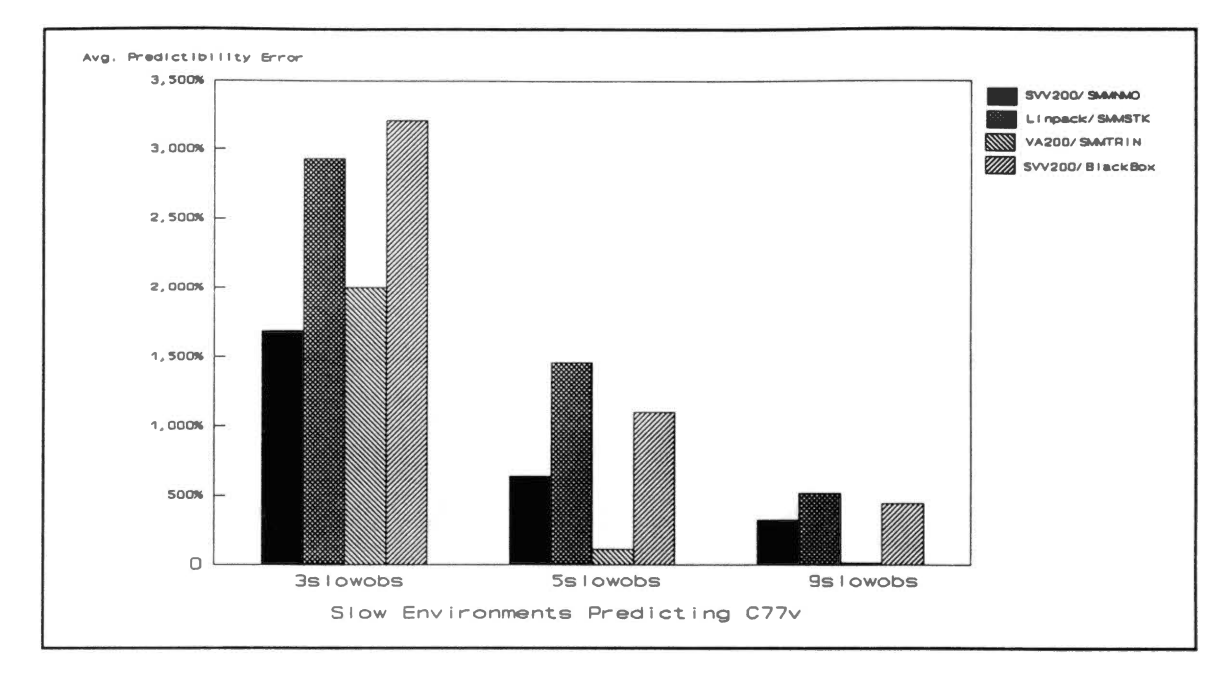

Figure 26. The Effect the Number of Environments in the Available Set had on C77v when the Intercept was Computed

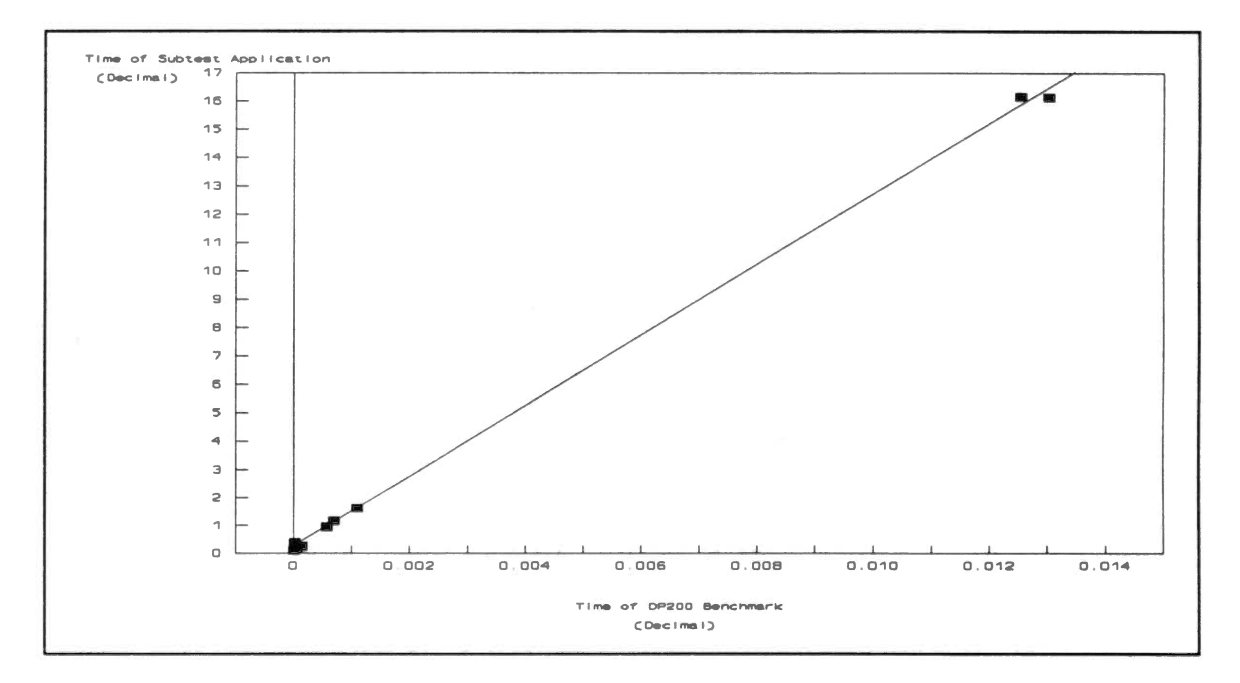

Figure 27. Scatter Diagram of the DP200 / Subtest Predictability Model with Sample Regression Line

predictability errors as more slower environments are added to the available set. This is illustrated in Figure 27 which plots the actual times of the DP200/Subtest model over all environments along with <sup>a</sup>sample regression line generated by the Model.

In summary, increasing the number of environments in the available set does play a role in the degree of error that is predicted. When using fast environments to predict <sup>a</sup>slow environment, nine observations in the available set provided an acceptable predictability error for all cases selected. When using a slow environment available set to predict a fast environment, three observations in the available set was sufficient for the cases examined.

### Testing the Lindsay Benchmark Hypothesis

The basic theory behind the Lindsay benchmark is that all application programs are made up of atomic units such as adds, deletes, and assignments. Determining how well <sup>a</sup> computer executes these atomic units gives an indication of how well the computer will execute applications containing them [Lindsay, 1987].

This theory was incorporated in the Predictability Model in an attempt to 1mprove its performance. Defining each benchmark to be an atomic unit, the Predictability Model was modified to allow three benchmark timings to have an influence on the predicted result of one application by

replacing the predictability equation with a multiple linear equation of the form:

$$
A = \beta_1 * B_1 + \beta_2 * B_2 + \beta_3 * B_3
$$

where  $B_1$ ,  $B_2$  and  $B_3$  are individual benchmark timings. As before, the values of the  $\beta$ 's are determined from pairs of A's and  $B_n$ 's which have been determined from the available set. Knowing the A,  $B_n$  pairs, we use a multiple linear regression algorithm to determine the values of the  $\beta_n$ 's. Inputs to the modified Predictability Model were the CPU times of the three Lindsay benchmarks SVV200, VA200, DP200; the CPU t1mes of the application programs SMMNMO, SMMSTK, Black Box, and Subtest; and the environments defined in the 5Fastobs and 5Slowobs testing sets.

A sample Predictability Model is presented in TABLE XVI. The model consists of a 5Fastobs or 5Slowobs available set X; an environment Y, selected from the testing set; the CPU time for an application program, A; and the CPU times,  $B_1$ ,  $B_2$  and  $B_3$ , of the benchmarks, SVV200, VA200, and DP200. The set of equations for the available set is solved for  $\beta_1$ ,  $\beta_2$ , and  $\beta_3$ , and these coefficients are in turn used in the predictability equation to solve for A in the testing set.

The results obtained using the modified Predictability Model are presented 1n Figures 28 and 29 along with the predictability error of the corresponding

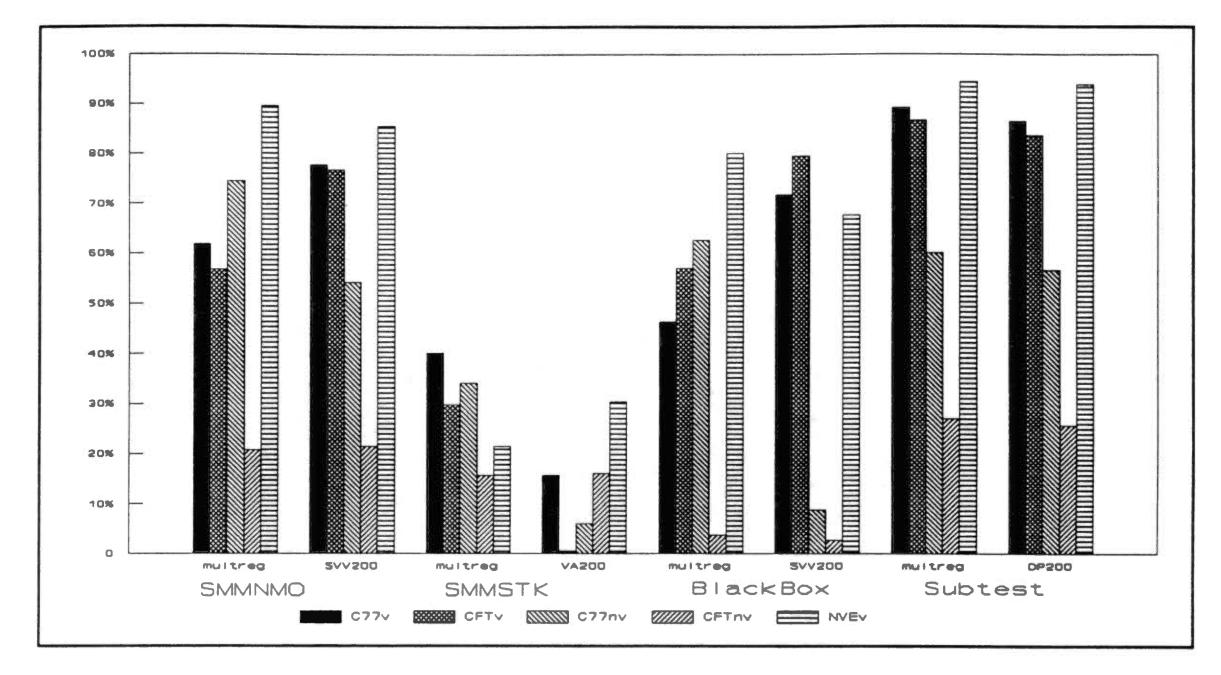

Figure 28. Comparing the Predictability Errors of the Multiple Regression Equation and the Standard Equation using the 5Slowobs Model to Predict the CPU Times of the Fast Environments

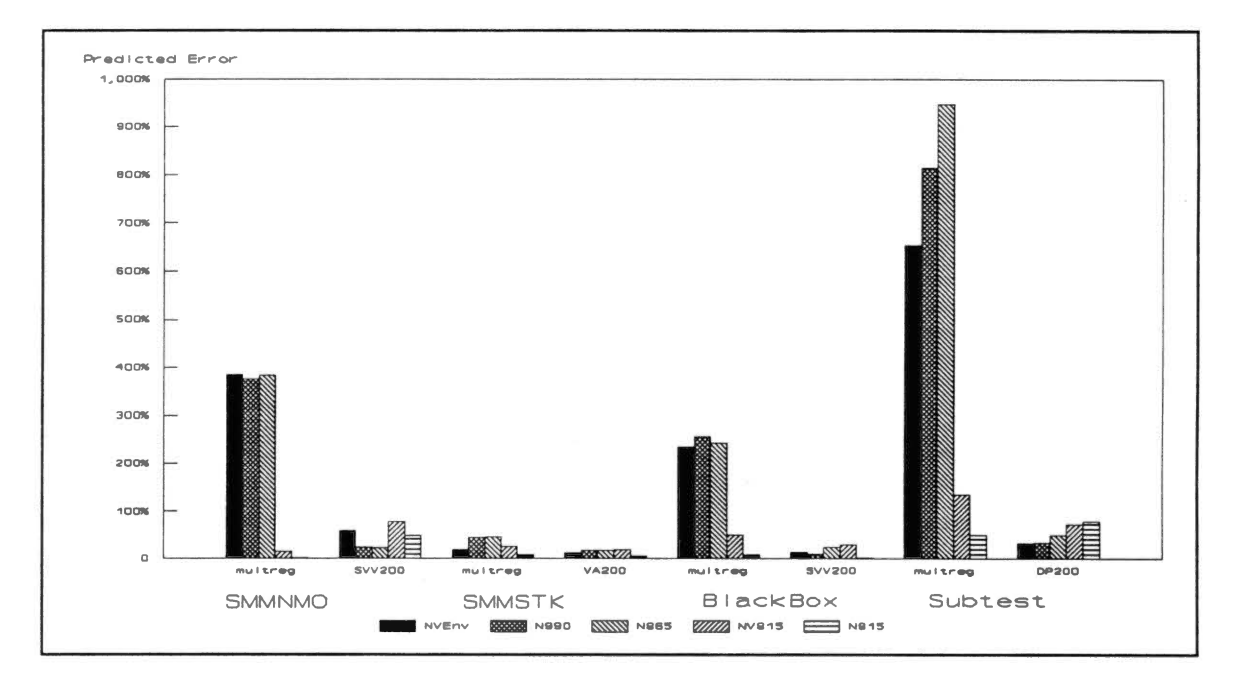

Figure 29. Comparing the Predictability Errors of the Multiple Regression Equation and the Standard Model using the 5Fastobs Model to Predict the CPU Times of the Slow Environments

| <b>Environment</b> | Application Times (A)<br>and Benchmark times (B)    | Comments                                                                                        |
|--------------------|-----------------------------------------------------|-------------------------------------------------------------------------------------------------|
| Available Set      |                                                     |                                                                                                 |
| $x_{1}$            | $A = \beta_1 * B_1 + \beta_2 * B_2 + \beta_3 * B_3$ | In the available set we know the values<br>of A and B <sub>n</sub> , we solve for $\beta_{n}$ . |
| $x_{2}$            | $A = \beta_1 * B_1 + \beta_2 * B_2 + \beta_3 * B_3$ |                                                                                                 |
| $x_3$              | $A = \beta_1 * B_1 + \beta_2 * B_2 + \beta_3 * B_3$ |                                                                                                 |
| X <sub>4</sub>     | $A = \beta_1 * B_1 + \beta_2 * B_2 + \beta_3 * B_3$ |                                                                                                 |
| Χ <sub>Ε</sub>     | $A = \beta_1 * B_1 + \beta_2 * B_2 + \beta_3 * B_3$ |                                                                                                 |
| Testing Set        |                                                     |                                                                                                 |
| Υ                  | $A = \beta_1 * B_1 + \beta_2 * B_2 + \beta_3 * B_3$ | In the testing set we know the values<br>of B <sub>n</sub> and $\beta_{n}$ , we solve for A     |

EQUATIONS OF THE MODIFIED PREDICTABILITY MODEL

benchmark/application combinations presented in TABLE XV.

The modified model produced predictability errors similar to the standard model when using the 5Slowobs model to predict the time of the fast environments. This is probably due to the fact that we again forced the intercept to be zero. However, the modified predictability model did not perform as well as the standard model when predicting the CPU times of the slow environments. In fact, several of the predicted times were less than zero. The reason for this is probably due to the three dimensional aspect of the multiple regression algorithm used.

Although this more complex predictability equation does

not appear to improve the predicted time, other equations might be available that provide a smaller error. Care should be taken however in selecting an equation to use. Unless a predictability equation can be defined that provides a substantial improvement in the degree of error, the simplicity of the standard model would tend to encourage its use.

### Summary

Figure 4 details the distribution of predictability errors for all models evaluated and introduces a discussion on the methods that could be used to improve this degree of predictability. In summary, four factors were introduced that were thought to have an influence on the predicted results. These factors were the benchmark used, the type of environments to be predicted, the number of environments in the available set, and the nature of the predictability equation. Of the four factors reviewed, the nature of the predictability equation was the only factor that did not provide an improvement in the predicted results.

Figure 30 revisits the data presented in Figure 4 incorporating two of the suggestions presented in this chapter to improve the predicted time. The anomalous benchmark DPl and the predicted times for the vector environments were removed. As seen in Figure 30, an overall improvement 1n the pred1ctabil1ty errors of the models

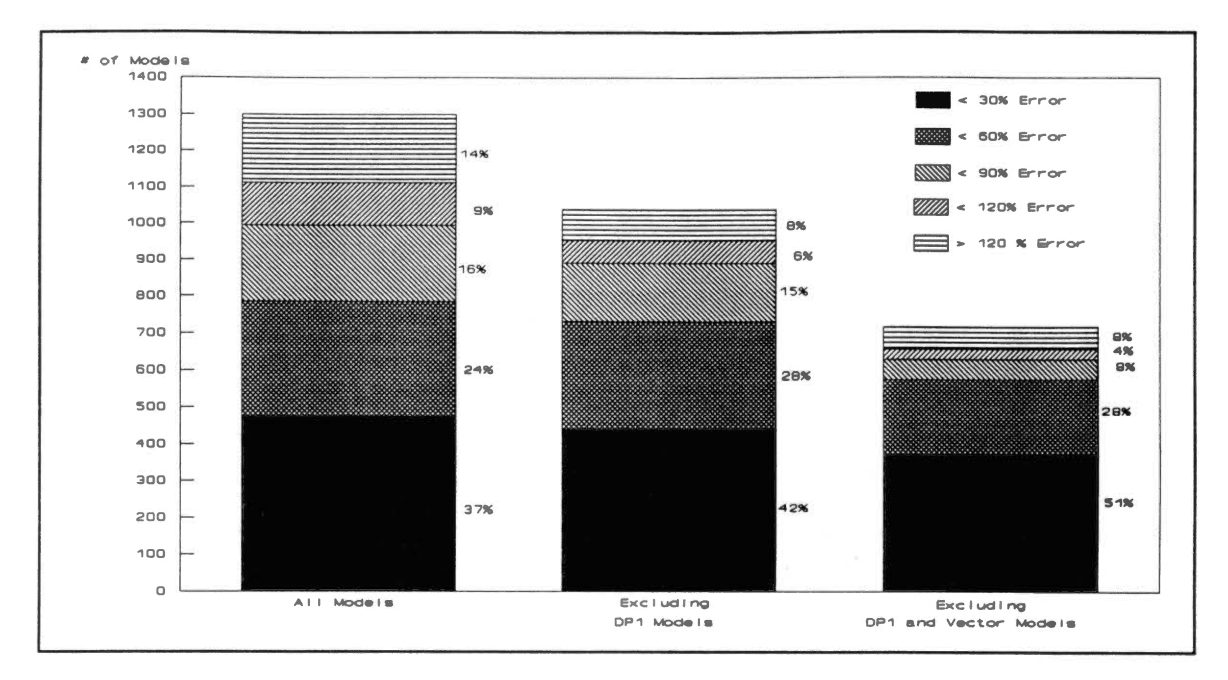

Figure 30. Distribution of Predictability Errors for all<br>Models Evaluated and Selected Subsets

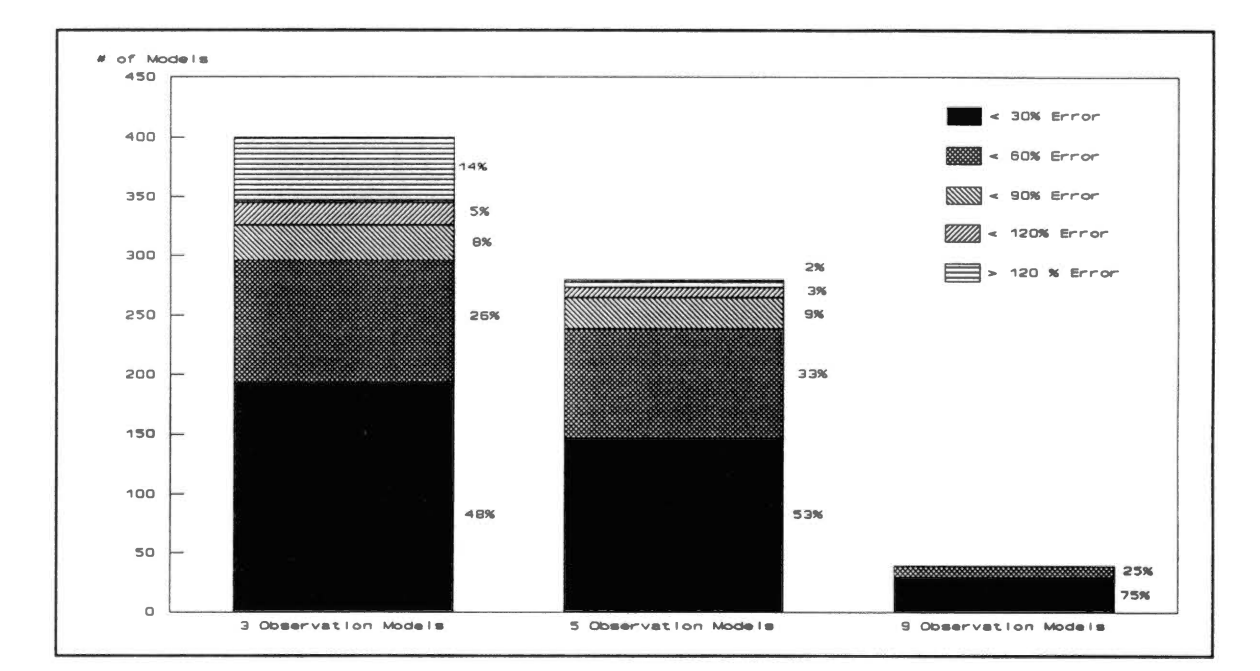

Distribution of Predictability Errors by the Figure 31. Number of Environments in the Available Set Excluding DP1 and Vector Environment Models

tested was realized.

Simply stated, th1s graph indicates that 50% of the models tested were able to predict the run time of an arbitrary application w1thout knowing the type of processing performed. Furthermore, Figure 31 indicates that this prediction rate can be sustained with as little as three environments in the available set.

At the beginning of this chapter the question was ra1sed as to whether the model was of any value. The results presented in F1gure 30 and 31 indicate that it is of value. Work is still needed in several areas however, to ensure that the model will provide consistent results. These areas are identified and discussed in Chapter V.

#### CHAPTER V

## CONCLUSIONS AND SUGGESTIONS FOR FUTURE WORK

The primary objective of this work is to define and test the validity of a model for predicting the performance of an application program within a new environment; an environment in which the application program has never run. This obJective has been accomplished. Instructions for establishing a model have been presented along with suggestions to improve the predicted timings. Areas for future work are discussed below.

One area that merits further investigation is determining <sup>a</sup>way of establishing a confidence level in the Predictability Model. Although a method was presented to select a predicted time, there is no guarantee that this is the correct time to choose or, for that matter, whether or not the predicted time selected will be within a defined confidence range. A method must be established to determine the accuracy of the pred1cted result without running the application program on the tested machine; otherwise, the model would be of little value.

Another area that should be investigated further is the predictability equation. Although the modified

predictability equation presented in Chapter IV failed to improve the model's degree of predictability, other equations, including nonlinear equations, may be available that provide better estimates.

The model should be evaluated with a larger suite of benchmark and applicat1on programs. All the application programs presented in this work were written in FORTRAN and performed some type of vector processing. Consequently, FORTRAN benchmarks were selected that measured vector processing performance. It is unknown if the model's performance would be s1m1lar for other computing scenarios. For example, a suite of programs and benchmarks that perform a high degree of data base access could be defined and the predicted results compared to the findings presented in this work to determine if the model is consistent for other computing needs.

Finally, the model needs to be evaluated on a larger set of architectures. Although the model performed well for the architectures presented, the architectures were very sim1lar to each other. More work is needed in this area to determine 1f predictability errors are similar when other types of architectures are introduced to the set.

In conclusion, the Predictability Model has potential and should be evaluated further. Although large percentage errors occurred for some of the Predictab1l1ty Models, the ability of the Predictability Model to predict the

performance of an application, that takes four hours to run on an existing machine to within 70 seconds of its actual time of 113 seconds on an evaluated machine, seems appeal1ng.

 $\hat{\boldsymbol{\epsilon}}$ 

#### REFERENCES

- Borovits, I. (1984). Management of Computer Operations. Englewood Cliffs, NJ: Prentice-Hall.
- Colonna, J.D. (May 4, 1987). General Purpose Supercomputers. Information Week, 43-44.
- Dongarra, J. J., Bunch, J. R., Moler, c. B., Stewart, G. w. (1982). Linpack Users' Guide. Philadelphia, PN: Society for Industrial and Applied Mathematics.
- Dongarra, J. J. (Spring, 1988). The Linpack Benchmark: An Explanation. Supercomputing Magazine, 10-14.
- Dongarra, J. J. (June 1, 1987). Performance of Various Computers Using Standard L1near Equations Software in <sup>a</sup> Fortran Environment. Argonne National Laboratory.
- Freedman, D. (1978). Statistics. New York, NY: W. W. Norton & Company.
- Gibson, D. H., Ra1n, D. W., and Walsh, H. F. (1986). Eng1neering and Scientif1c Processing on the IBM 3090. IBM Systems Journal, Vol. 25, No 1, 36-50.
- Gilbreath, J. (September, 1981). A High-Level Language Benchmark. Byte, 180-198.
- Green, L. (December, 1987). How to Rate Benchmarks. Information Week, 36-40.
- Joslin, E. O. (1970). Techniques of Selecting EDP Equipment. Journal of Data Management, Vol. 8, No 2, 73-79.
- Kindel, B. (February, 1989). How Fast is Fast? Byte, 251-254.
- Ledbetter, C. (1988). How Do You Measure Supercomputer Performance? Control Data World, 16-17.
- Lindsay, D. S. (December, 1987). A Technique for Evaluating the Performance of Vector Processors. Nat1onal Advanced Systems.
- L1ndsay, D. S., and Bell, T. E. (1986). Directed Benchmarks for CPU Architecture Evaluation. CMG-86 Conference Proceedings, 379-385.
- Lindsay, D. S. (December, 1987). Performance Architecture Comparison of Vector Processors on Large Scientific and Commercial Machines. National Advanced Systems.
- MSC/NASTRAN T1me Est1mation and Problem Execution, (February, 1985). MacNeal-Schwendler Corporation, Los Angeles, Cal1fornia.
- Senson, G. (1986). How to Assess the Results of Your CPU Benchmark. CMG-86 Conference Proceedings, 658-667.
- Shaw, B. R. (September, 1987). Personal Evaluation Key to Technical Computing Selection. World Oil, 39-41.
- Smith, R. D. (1986). Vector Processing and the Performance Analyst. CMG-86 Conference Proceedings, 738-743.
- Sydow, P. J. (May, 1982). Optimization Guide. Cray Research, Inc.
- wasserman, H. J., S1mmons, M. L., and Olaf, M. L. (August, 1987). The Performance of Minisupercomputers: Alliant, Convex, and SCS. Los Alamos National Laboratory.
- Wilson, P. (March, 1988). Floating-Point Survival Kit. Byte, 217-226.
APPENDIXES

 $\label{eq:1.1} \Delta \hat{f} = \frac{1}{2} \sum_{i=1}^n \frac{1}{2} \sum_{j=1}^n \frac{1}{2} \sum_{j=1}^n \frac{1}{2} \sum_{j=1}^n \frac{1}{2} \sum_{j=1}^n \frac{1}{2} \sum_{j=1}^n \frac{1}{2} \sum_{j=1}^n \frac{1}{2} \sum_{j=1}^n \frac{1}{2} \sum_{j=1}^n \frac{1}{2} \sum_{j=1}^n \frac{1}{2} \sum_{j=1}^n \frac{1}{2} \sum_{j=1}^n \frac{1}{2} \sum_{j$ 

 $\sim 10$ 

 $\label{eq:3.1} \mathcal{A} = \mathcal{A} \mathcal{A}$ 

## APPENDIX A

 $\begin{array}{c} 3 \end{array}$ 

 $\bar{r}$ 

 $\bar{z}$ 

# PROGRAM LISTINGS OF BENCHMARKS

## AND APPLICATIONS

 $\sim$ 

```
L1npack Benchmark L1sting 
(with the perm1ssion of Dr.Jack J. Dongarra) 
      PROGRAM Ll NPACK 
      REAL AA(200,200),A(201,200),B(200),X(200) 
      REAL TIME(8,6),CRAY,OPS,TOTAL,NORMA,NORMX 
      REAL RESID,RESIDN,EPS,EPSLON 
      INTEGER IPVT(200)
     LDA = 201 80 FORMAT(' TIMES FOR ARRAY WITH LEADING
c 
     LDAA = 200N = 100CRAY = 056WRITE(6, 1) 
    1 FORMAT(' PLEASE SEND THE 'RESULTS OF THIS 
RUN TOOD '//
    $ <sup>1</sup> JACK J DONGARRA'/
     $ ' MATHEMATICS AND COMPUTER SCIENCE 
DIVISION'/ 
    $ 1 ARGONNE NATIONAL LABORATORY'/ ' ARGONNE, ILLINOIS 60439'//
c 
c 
    $ 
     $ 1 TELEPHONE@O 312-972-7246'// 
     $ 
      OPS =
(2 OEO*N**3)/3 OEO + 2 OEO*N**2 
            ' ARPANET@D DONGARRA@AANL-MCS'/)
        CALL MATGEN(A,LDA,N,B,NORMA) 
        T1 = SECOND()CALL SGEFA(A,LDA,N,IPVT,INFO) 
        TIME(1,1) = SECOND() - T1T1 = SECOND()CALL SGESL(A,LDA,N,IPVT,B,O) 
        TIME(1,2) = SECOND() - T1TOTAL = TIME(1,1) + TIME(1,2)C COMPUTE A RESIDUAL TO VERIFY RESULTS 
c 
c 
        DO 10 I = 1, NX(I) = B(I)10 CONTINUE 
        CALL MATGEN(A,LDA,N,B,NORMA) 
        DO 20 I = 1,NB(1) = -B(1)20 CONTINUE 
        CALL SMXPYCN,B,N,LDA,X,A) 
        RESID = 0 0NORMX = 0 0
        DO 30 I = 1,N 
           RESID = AMAX1( RESID, ABS(B(I)) 
           NORMX = AMAX1( NORMX, ABS(X(I)))30 CONTINUE 
        EPS = EPSLON(1 0)RESIDN = RESID/( N*NORMA*NORMX*EPS 
        WRITE(6,40) 
   40 FORMAT(' NORM RESID RESID 
    MACHEP',<br>$
                        X(1) X(N)<sup>1</sup>
        WRITE(6,50) RESIDN,RESID,EPS,X(1),X(N) 
   50 FORMAT(1PSE16 8) 
                                                DIMENSION OF', 14)
                                                c 
                                                c 
                                                c 
                                                        TM2 = 0TM2)/NTIMES 
        WRITE(6,60) N C FORMAT(//' TIMES ARE REPORTED FOR
  60 FORMAT(//' TIMES ARE REPORTED FOR 
MATRICES OF ORDER ',IS) 
        WRITE(6, 70) 
   70 110 
FORMAT(6X, 'SGEFA' ,6X, 'SGESL' ,6X, 'TOTAL' ,SX, 'MFLO C 
PS', 7X, 'UNIT',
    $ 6X,'RATI0')
```

```
TIME(1,3) = TOTALTIME(1,4) = OPS/(1 OE6*TOTAL) 
       TIME(1,5) = 2 OEO/TIME(1,4) 
       TIME(1, 6) = TOTAL/CRAYWRITEC6,80) LOA 
       WRITEC6,110) CTIMEC1,I),I=1,6) 
       CALL MATGENCA,LDA,N,B,NORMA) 
       T1 = SECOND()
       CALL SGEFACA,LDA,N,IPVT,INFO) 
       TIME(2, 1) = SECOND() - T1T1 = SECOND()
       CALL SGESL(A,LDA,N,IPVT,B,O) 
       TIME(2, 2) = SECOND() - T1TOTAL = TIME(2,1) + TIME(2,2)TIME(2,3) = TOTALTIME(2, 4) = OPS/(1.0E6*TOTAL)TIME(2,5) = 2 OEO/TIME(2,4)
       TIME(2, 6) = TOTAL/CRAYCALL MATGEN(A,LDA,N,B,NORMA) 
       T1 = SECOND()CALL SGEFA(A,LDA,N,IPVT,INFO) 
       TIME(3,1) = SECOND() - T1T1 =SECOND()
       CALL SGESL(A,LDA,N,IPVT,B,O) 
       TIME(3,2) = SECOND() - T1TOTAL = TIME(3,1) + TIME(3,2)TIME(3,3) = TOTALTIME(3, 4) = OPS/(1 0E6*TOTAL)TIME(3, 5) = 2 OEO/TIME(3,4)
       TIME(3, 6) = TOTAL/CRAYNTIMES = 10 
       T1 = SECOND()DO 90 I = 1, NTIMES
          TM = SECOND()CALL MATGEN(A,LDA,N,B,NORMA) 
          TM2 = TM2 + SECOND() - TMCALL SGEFA(A,LDA,N,IPVT,INFO) 
90 CONTINUE 
       TIME(4, 1) = (SECOND() - T1 - T1T1 = SECOND()
       DO 100 I = 1, NTIMES
          CALL SGESL(A,LDA,N,IPVT,B,O) 
100 CONTINUE
       TIME(4,2) = (SECOND() - T1)/NTIMES 
       TOTAL = TIME(4,1) + TIME(4,2)TIME(4.3) = TOTALTIME(4,4) = OPS/(1.0E6*TOTAL) 
       TIME(4,5) = 2.0EO/TIME(4,4) 
       TIME(4, 6) = TOTAL/CRAYWRITE(6,110) (TIME(2,I),I=1,6) 
       WRITE(6,110) (TIME(3,I),I=1,6) 
       WRITE(6,110) (TIME(4,I),I=1,6) 
       FORMAT(6(1PE11.3)) 
       CALL MATGEN(AA,LDAA,N,B,NORMA) 
       T1 = SECONDCCALL SGEFA(AA,LDAA,N,IPVT,INFO)
```
66

```
c 
c 
c 
         TIME(5,1) = SECOND() - T1T1 = SECOND()CALL SGESL(AA,LDAA,N,IPVT,B,O) 
         TIME(5,2) = SECOND() - T1TOTAL = TIME(5,1) + TIME(5,2)
         TIME(5,3) = TOTALTIME(5,4) = OPS/(1 OE6*TOTAL) 
         TIME(5, 5) = 2 OEO/TIME(5,4)
         TIME(5,6) = TOTAL/CRAY 
         CALL MATGEN(AA,LDAA,N,B,NORMA) 
         T1 = SECOND()CALL SGEFA(AA,LDAA,N,IPVT,INFO) 
         TIME(6, 1) = SECOND() - T1T1 = SECOND()CALL SGESL(AA,LDAA,N,IPVT,B,O) 
         TIME(6, 2) = SECOND() - T1TOTAL = TIME(6,1) + TIME(6,2)TIME(6,3) = TOTALTIME(6,4) = OPS/(1 OE6*TOTAL) 
         TIME(6, 5) = 2 OEO/TIME(6,4)
         TIME(6,6) = TOTAL/CRAY 
         CALL MATGEN(AA,LDAA,N,B,NORMA) 
         T1 = SECONDCCALL SGEFA(AA,LDAA,N,IPVT,INFO) 
         TIME(7, 1) = SECOND() - T1T1 = SECOND()
         CALL SGESL(AA,LDAA,N,IPVT,B,O) 
         TIME(7, 2) = SECOND() - T1TOTAL = TIME(7,1) + TIME(7,2)TIME(7,3) = TOTALTIME(7,4) = OPS/(1 OE6*TOTAL) 
         TIME(7,5) = 2 0E0/TIME(7,4)
         TIME(7,6) = TOTAL/CRAY 
         NTIMES = 10 
         TM2 = 0T1 = SECONDCDO 120 I = 1,NTIMES 
            TM = SECOND()CALL MATGEN(AA,LDAA,N,B,NORMA) 
            TM2 = TM2 + SECOND() - TMCALL SGEFA(AA,LDAA,N,IPVT,INFO) 
  120 CONTINUE 
         TIME(8, 1) = (SECOND() - T1 -TM2)/NTIMES 
c 
         T1 = SECOND()DO 130 I = 1,NTIMES 
            CALL SGESL(AA,LDAA,N,IPVT,B,O) 
  130 CONTINUE 
         TIME(8, 2) = (SECOND() - T1)/NTIMESTOTAL = TIME(8,1) + TIME(8,2)TIME(8,3) = TOTALTIME(8,4) = OPS/(1 OE6*TOTAL) 
         TIME(8, 5) = 2 OEO/TIME(8,4)
         TIME(8, 6) = TOTAL/CRAYWRITE(6,140) LDAA 
  140 FORMAT(/' TIMES FOR ARRAY WITH LEADING 
DIMENSION OF',I4) 
         WRITE(6,110) (TIME(5,I),I=1,6) 
         WRITE(6,110) (TIME(6,I),I=1,6) 
         WRITE(6, 110) (TIME(7,I),I=1,6) 
         WRITE(6,110) (TIME(8,I),I=1,6) 
      STOP
      END 
      SUBROUTINE MATGEN(A,LDA,N,B,NORMA) 
      REAL ACLDA,1),B(1),NORMA
```
c c !NIT = 1325  $NORMA = 0$  0 DO 30  $j = 1, N$ DO 20  $I = 1, N$ !NIT= MOD(3125\*INIT,65536)  $A(I,J) = (INIT - 32768.0)/16384.0$ NORMA= AMAX1(A(I,J), NORMA) 20 CONTINUE 30 CONTINUE DO 35 I = 1,N  $B(1) = 0.0$ 35 CONTINUE DO 50  $J = 1, N$ DO 40  $I = 1$ , N  $B(1) = B(1) + A(1, J)$ 40 CONTINUE 50 CONTINUE RETURN END SUBROUTINE SGEFA(A,LDA,N,IPVT,INFO) INTEGER LDA,N,IPVT(1),INFO REAL A(LDA,1) SGEFA FACTORS A REAL MATRIX BY GAUSSIAN ELIMINATION. c<br>c SGEFA IS USUALLY CALLED BY DGECO, BUT IT CAN BE CALLED<br>C DIRECTL C DIRECTLY WITH A SAVING IN TIME IF RCOND IS NOT NEEDED.<br>C (TIME FO (TIME FOR DGECO) =  $(1 + 9/N)*(TIME FOR)$ SGEFA) c ON ENTRY c A REAL(LDA, N) C THE MATRIX TO BE FACTORED c C LDA INTEGER<br>C THE LEAD THE LEADING DIMENSION OF THE ARRAY A c C N INTEGER<br>C THE ORDI THE ORDER OF THE MATRIX A c ON RETURN c AN UPPER TRIANGULAR MATRIX AND THE MULTIPLIERS WHICH WERE USED TO OBTAIN IT C THE FACTORIZATION CAN BE<br>WRITTEN A = L\*U WHERE WRITTEN  $A = L^*U$ C L IS A PRODUCT OF PERMUTATION AND UN IT LOWER C TRIANGULAR MATRICES AND U IS UPPER TRIANGULAR c c c INDICES c c c IPVT INFO INTEGER(N) AN INTEGER VECTOR OF PIVOT INTEGER = 0 NORMAL VALUE. c THIS IS NOT AN ERROR  $= K$  IF U(K,K) .EQ 00 c SUBROUTINE, BUT IT DOES c CONDITION FOR THIS INDICATE THAT SGESL OR

```
DGEDI WILL DIVIDE BY ZERO 
                                     USE RCOND IN
DGECO FOR A RELIABLE
                        C INDICATION OF SINGULARITY 
c<br>c
C LINPACK THIS VERSION DATED 08/14/78<br>C CLEVE MOLER, UNIVERSITY OF NEW MEXIC
      C CLEVE MOLER, UNIVERSITY OF NEW MEXICO, 
ARGONNE NATIONAL LAB 
c<br>c
      SUBROUTINES AND FUNCTIONS
c<br>c
      BLAS SAXPY, SSCAL, ISAMAX
c<br>c
      INTERNAL VARIABLES
c 
c 
c 
      REAL T 
      INTEGER ISAMAX,J,K,KP1,L,NM1 
      GAUSSIAN ELIMINATION WITH PARTIAL PIVOTING
c 
c<br>c
      INFO = 0NM1 = N - 1 
      IF (NM1 LT 1) GO TO 70 
      DO 60 K = 1, NM1 
          KP1 = K + 1FIND L = PIVOT INDEX
c 
c<br>c
          L = ISAMAX(N-K+1, A(K,K), 1) + K - 1IPVT(K) = LZERO PIVOT IMPLIES THIS COLUMN ALREADY
TRIANGULAR! ZED 
c 
c 
c 
c 
c<br>c
         IF (A(L,K) EQ 0 OEO) GO TO 40 
             INTERCHANGE IF NECESSARY 
             IF (L EQ K) GO TO 10 
                T = A(L,K)A(L,K) = A(K,K)A(K,K) = T10 CONTINUE 
             C COMPUTE MULTIPLIERS 
c 
c 
c 
c 
             T = -1 OEO/A(K,K)
             CALL SSCAL(N·K,T,A(K+1,K),1) 
             ROW ELIMINATION WITH COLUMN INDEXING 
             DO 30 J = KP1, N 
                T = A(L, J)IF (L EQ K) GO TO 20 
                    A(L,J) = A(K,J)A(K,J) = T20 CONTINUE 
                CALL 
SAXPY(N-K,T,A(K+1,K),1,A(K+1,J),1)<br>30 CONTINUE
             CONTINUE
          GO TO 50 
   40 CONTINUE 
             INFO = K50 CONTINUE 
   60 CONTINUE 
   70 CONTINUE 
      IPVT(N) = NIF (A(N,N) EQ 0 OEO) INFO = N
```

```
c 
       RETURN 
       END 
       SUBROUTINE SGESL(A,LDA,N,IPVT,B,JOB) 
       INTEGER LDA,N,IPVT(1),JOB 
       REAL A(LDA,1),B(1) 
C SGESL SOLVES THE REAL SYSTEM<br>C A * X = B OR TRANS(A) * X =
C A * X = B OR TRANS(A) * X = B<br>C USING THE FACTORS COMPUTED BY DO
       USING THE FACTORS COMPUTED BY DGECO OR
SGEFA 
c 
c 
c 
       ON ENTRY 
          A REAL(LDA, N) 
c 
                   THE OUTPUT FROM DGECO OR SGEFA
c 
c 
c 
ARRAY A 
c 
c 
c 
c 
c 
c 
SGEFA
c 
c 
c 
c 
c 
c 
c 
          LOA 
          N 
          IPVT 
          B 
          JOB 
TRANS(A)*X = Bc 
TRANSPOSE. 
c 
c 
c 
c 
c 
       ON RETURN 
          B 
                   INTEGER 
                   THE LEADING DIMENSION OF THE 
                   INTEGER 
                   THE ORDER OF THE MATRIX A 
                   INTEGER(N) 
                   THE PIVOT VECTOR FROM DGECO OR 
                   REAL(N) 
                   THE RIGHT HAND SIDE VECTOR 
                   INTEGER 
                   = 0 
                   = NONZERO 
                  WHERE 
                                 TO SOLVE A^*X = B,
                                 TO SOLVE 
                                 TRANS(A) IS THE 
                   THE SOLUTION VECTOR X 
c 
c 
       ERROR CONDITION 
          C A DIVISION BY ZERO WILL OCCUR IF THE 
INPUT FACTOR CONTAINS A 
C ZERO ON THE DIAGONAL TECHNICALLY THIS 
INDICATES SINGULARITY 
C BUT IT IS OFTEN CAUSED BY IMPROPER 
ARGUMENTS OR IMPROPER 
C SETTING OF LOA IT WILL NOT OCCUR IF 
THE SUBROUTINES ARE 
C CALLED CORRECTLY AND IF DGECO HAS SET 
RCOND GT 0 0<br>C OR SGE
          OR SGEFA HAS SET INFO .EQ 0
c 
      TO COMPUTE INVERSE(A) * C WHERE C IS A
MATRIX 
C WITH P COLUMNS 
c 
c 
c 
c 
c 
c 
             CALL DGECO(A,LDA,N,IPVT,RCOND,Z) 
             IF (RCOND IS TOO SMALL) GO TO 
             DO 10 J = 1, P 
                 CALL SGESL(A,LDA,N,IPVT,C(1,J),0) 
          10 CONTINUE 
C LINPACK. THIS VERSION DATED 08/14/78<br>C CLEVE MOLER, UNIVERSITY OF NEW MEXICO
       C CLEVE MOLER, UNIVERSITY OF NEW MEXICO, 
ARGONNE NATIONAL LAB. 
c 
       SUBROUTINES AND FUNCTIONS
```

```
c 
c 
c 
     BLAS SAXPY,SDOT 
C INTERNAL VARIABLES 
c 
c 
c 
     REAL SDOT,T 
     INTEGER K,KB,L,NM1 
      NM1 = N - 1 
     IF (JOB NE 0) GO TO 50 
C JOB = 0, SOLVE A * X = BC FIRST SOLVE L*Y = Bc 
         IF (NM1 LT 1) GO TO 30 
        DO 20 K = 1, NM1
           L = IPVT(K)T = B(L)IF (L EQ K) GO TO 10 
              B(L) = B(K)B(K) = T10 CONTINUE 
           CALL 
SAXPY(N-K,T,A(K+1,K),1,B(K+1),1) 
        CONTINUE
   30 CONTINUE 
c 
C NOW SOLVE U*X = Y 
c 
c 
c 
c 
c 
c 
c 
c 
        DO 40 KB = 1, N 
           K = N + 1 - KBB(K) = B(K)/A(K,K)T = -B(K)CALL SAXPY(K-1,T,A(1,K),1,B(1),1) 
   40 CONTINUE 
     GO TO 100 
   50 CONTINUE 
   60 
         JOB = NONZERO, SOLVE TRANS(A) * X = BFIRST SOLVE TRANS(U)*Y = B 
         DO 60 K = 1, N 
            T = SDOT(K-1,A(1,K),1,B(1),1)
            B(K) = (B(K) - T)/A(K,K)CONTINUE 
        NOW SOLVE TRANS(L)*X = YIF (NM1 LT 1) GO TO 90 
        DO 80 KB = 1, NM1
           K = N - KBB(K) = B(K) +SDOT(N-K,A(K+1,K),1,B(K+1),1) 
           L = IPVT(K)IF (L EQ K) GO TO 70 
               T = B(L)B(L) = B(K)B(K) = T70 CONTINUE 
   80 CONTINUE 
   90 CONTINUE 
  100 CONTINUE 
     RETURN 
     END 
      SUBROUTINE SAXPY(N,DA,DX,INCX,DY,INCY) 
c 
C CONSTANT TIMES A VECTOR PLUS A VECTOR 
C JACK DONGARRA, LINPACK, 3/11/78 
c
```

```
REAL DX(1),DY(1),DA 
      INTEGER I,INCX,INCY,IX,IY,M,MP1,N 
c 
      IF(N LE.O)RETURN 
      IF (DA EQ 0 OEO) RETURN 
      IF(INCX EQ 1 AND INCY EQ.1)GO TO 20 
c 
C CODE FOR UNEQUAL INCREMENTS OR EQUAL 
INCREMENTS 
C NOT EQUAL TO 1 
c 
c 
      IX = 1IV = 1IF(INCX.LT 0)IX = (-N+1)*INCX + 1IF(INCY.LT.0)IY = (-N+1)*INCY + 1DO 10 I = 1, N
        DY(1Y) = DY(1Y) + DA*DX(1X)IX = IX + INCXIY = IY + INCY10 CONTINUE 
      RETURN 
C CODE FOR BOTH INCREMENTS EQUAL TO 1 
c 
   20 CONTINUE 
      DO 30 I = 1, NDY(I) = DY(I) + DA*DX(I)30 CONTINUE 
      RETURN 
      END 
      REAL FUNCTION SDOT(N,DX,INCX,DY,INCY) 
c 
C FORMS THE DOT PRODUCT OF TWO VECTORS 
C JACK DONGARRA, LINPACK, 3/11/78 
c 
c 
      REAL DX(1),0Y(1),DTEMP 
      INTEGER I,INCX,INCf,IX,IY,M,MP1,N 
      SDOT = 0 OEODTEMP = 0 OEO
      IF(N LE O)RETURN 
      IF(INCX EQ 1.AND.INCY EQ 1)GO TO 20 
c 
C CODE FOR UNEQUAL INCREMENTS OR EQUAL 
INCREMENTS 
C NOT EQUAL TO 1 
c 
c 
      IX = 1IY = 1IF(INCX LT 0)IX = (-N+1)*INCX + 1IF(INCY LT.0)IY = (-N+1)*INCY + 1DO 10 I = 1,NDTEMP = DTEMP + DX(IX)*DY(IY) 
        IX = IX + INCXIY = IY + INCY10 CONTINUE 
      SOOT = DTEMP 
      RETURN 
C CODE FOR BOTH INCREMENTS EQUAL TO 1 
c 
   20 CONTINUE 
      DO 30 I = 1, NDTEMP = DTEMP + DX(I)*DY(I)30 CONTINUE 
      SOOT = DTEMP 
      RETURN 
      END 
      SUBROUTINE SSCAL(N,DA,DX,INCX)
```

```
c<br>c
C SCALES A VECTOR BY A CONSTANT<br>C JACK DONGARRA, LINPACK, 3/11/
       JACK DONGARRA, LINPACK, 3/11/78
c 
c 
c<br>c
      REAL DA,DX(1) 
      INTEGER I,INCX,M,MP1,N,NINCX 
      IF(N.LE O)RETURN 
       !F(INCX EQ 1)GO TO 20 
          C CODE FOR INCREMENT NOT EQUAL TO 1' 
c 
c<br>c
      NINCX = N*INCXDO 10 I = 1, NINCX, INCX
         DX(I) = DA*DX(I)10 CONTINUE 
      RETURN 
          C CODE FOR INCREMENT EQUAL TO 1 
c 
   20 CONTINUE 
      DO 30 I = 1, NDX(I) = DA*DX(I)30 CONTINUE 
      RETURN 
      END 
      INTEGER FUNCTION ISAMAX(N,DX,INCX) 
c 
      FINDS THE INDEX OF ELEMENT HAVING MAX
ABSOLUTE VALUE<br>C JACK DON
      JACK DONGARRA, LINPACK, 3/11/78
c 
c 
c 
      REAL DX(1),DMAX 
      INTEGER I,INCX,IX,N 
      ISAMAX = 0 
      IF( N LT 1 ) RETURN 
      ISAMAX = 1!F(N EQ 1)RETURN 
      !F(!NCX EQ 1)GO TO 20 
          C CODE FOR INCREMENT NOT EQUAL TO 1 
c 
c 
      IX = 1DMAX = ABS(DX(1))IX = IX + INCXDO 10 I = 2,N!F(ABS(DX(!X)) LE DMAX) GO TO 5 
          ISAMAX = IDMAX = ABS(DX(IX))5 IX = IX + INCX10 CONTINUE 
      RETURN 
          CODE FOR INCREMENT EQUAL TO 1
c 
c 
   20 DMAX = ABS(DX(1))
      DO 30 I = 2,N 
          !F(ABS(DX(l)) LE DMAX) GO TO 30 
          !SAMAX = I 
          DMAX = ABS(DX(1)),30 CONTINUE 
      RETURN 
      END 
      REAL FUNCTION EPSLON (X) 
      REAL X 
      ESTIMATE UNIT ROUNDOFF IN QUANTITIES OF
SIZE X
```
c REAL A,B,C,EPS c THIS PROGRAM SHOULD FUNCTION PROPERLY ON ALL SYSTEMS C SATISFYING THE FOLLOWING TWO ASSUMPTIONS,<br>C 1. THE BASE USED IN REPRESENTING 1. THE BASE USED IN REPRESENTING FLOATING POINT C MUMBERS IS NOT A POWER OF THREE<br>C 2. THE QUANTITY A IN STATEMENT 10 2. THE QUANTITY A IN STATEMENT 10 IS REPRESENTED TO C THE ACCURACY USED IN FLOATING POINT VARIABLES C THAT ARE STORED IN MEMORY<br>C THE STATEMENT NUMBER 10 AND THE THE STATEMENT NUMBER 10 AND THE GO TO 10 ARE INTENDED TO<br>C FORCE OPTI FORCE OPTIMIZING COMPILERS TO GENERATE CODE SATISFYING<br>C ASSUMPTIO C ASSUMPTION 2.<br>C UNDER THESE A C UNDER THESE ASSUMPTIONS, IT SHOULD BE TRUE THAT, A IS NOT EXACTLY EQUAL TO FOUR-THIRDS, C B HAS A ZERO FOR ITS LAST BIT OR DIGIT, C C IS NOT EXACTLY EQUAL TO ONE,<br>C CPS MEASURES THE SEPARATION OF C EPS MEASURES THE SEPARATION OF 1 0 FROM C THE NEXT LARGER FLOATING POINT NUMBER C THE DEVELOPERS OF EISPACK WOULD APPRECIATE BEING INFORMED C ABOUT ANY SYSTEMS WHERE THESE ASSUMPTIONS DO NOT HOLD c c \*\*\*\*\*\*\*\*\*\*\*\*\*\*\*\*\*\*\*\*\*\*\*\*\*\*\*\*\*\*\*\*\*\*\*\*\*\*\*\*\*\*\*\*\*\*\*\* \*\*\*\*\*\*\*\*\*\*\*\*\*\*\*\*\*\*<br>C THIS ROUTIN THIS ROUTINE IS ONE OF THE AUXILIARY ROUTINES USED BY EISPACK III<br>C TO AVOID MACHINE DEPENI TO AVOID MACHINE DEPENDENCIES c \*\*\*\*\*\*\*\*\*\*\*\*\*\*\*\*\*\*\*\*\*\*\*\*\*\*\*\*\*\*\*\*\*\*\*\*\*\*\*\*\*\*\*\*\*\*\*\* \*\*\*\*\*\*\*\*\*\*\*\*\*\*\* c THIS VERSION DATED 4/6/83 c c  $A = 4$  OEO/3 OEO  $10 B = A - 1 0E0$  $C = B + B + B$  $EPS = ABS(C-1.0E0)$ IF (EPS EQ. 0 OEO) GO TO 10 EPSLON = EPS\*ABS(X) RETURN END SUBROUTINE SMXPY (N1, Y, N2, LDM, X, M) REAL Y(\*), X(\*), M(LDM,\*) **PURPOSE@D** C MULTIPLY MATRIX M TIMES VECTOR X AND ADD THE RESULT TO VECTOR Y. c PARAMETERS@D c<br>c C N1 INTEGER, NUMBER OF ELEMENTS IN VECTOR<br>Y. AND NUMBER OF ROWS IN AND NUMBER OF ROWS IN C MATRIX M c Y REAL(N1), VECTOR OF LENGTH N1 TO WHICH

 $\overline{I}$ 

```
IS ADDED THE PRODUCT M*X 
c 
c 
   N2 INTEGER, NUMBER OF ELEMENTS IN VECTOR 
AND NUMBER OF COLUMNS 
X, 
c 
          IN MATRIX M 
c 
c 
      LDM INTEGER, LEADING DIMENSION OF ARRAY M 
c 
c 
      X REAL(N2), VECTOR OF LENGTH N2 
c 
C M REALCLDM,N2), MATRIX OF N1 ROWS AND N2 
COLUMNS 
c 
c 
\frac{1}{2}----------------------
c 
C CLEANUP ODD VECTOR 
c 
      J = MOD(N2, 2)IF (J GE 1) THEN 
         DO 10 I = 1, N1
            Y(1) = (Y(1)) + X(1)*M(1,1)10 CONTINUE 
      END IF 
c 
C CLEANUP ODD GROUP OF TWO VECTORS 
c 
      J = MOD(N2, 4)IF (J GE 2) THEN 
          DO 20 I = 1, N1 
            Y(l) = ( (Y(I)) 
     \frac{1}{2} + X(J-1)*M(I,J-1)) +
X(J)*M(l,J) 
         CONTINUE
     END IF 
c 
C CLEANUP ODD GROUP OF FOUR VECTORS 
c 
      J = MOD(N2,8)IF (J GE 4) THEN
         DO 30 I = 1, N1
            Y(l) = ((( (Y(I)) 
     $ 
                   + X(J-3)*M(I,J-3)) + 
X(J-2)*M(1, J-2))$ 
                   + X(J-1)*M(I,J-1)) + X(J)*M(I,J) 
   30 CONTINUE 
      END IF 
c 
C CLEANUP ODD GROUP OF EIGHT VECTORS 
c 
      J = MOD(N2,16)IF (J GE 8) THEN 
         DO 40 I = 1, N1
            Y(I) = (C(C(C(C))Y(I)))+ X(J-7)*M(I,J-7)) + 
     $ 
X(J-6)*M(I, J-6))
                   + X(J-5)*M(I,J-5)) + 
     $ 
X(J-4)*MC I ,J-4)) 
     $ 
                   + XCJ-3)*MCI,J-3)) + 
X(J-2)*M(I,J-2)) 
     $ 
                   + XCJ-1)*MCI,J-1)) + X(J) 
*M(I ,J) 
   40 CONTINUE 
      END IF 
c 
C MAIN LOOP - GROUPS OF SIXTEEN VECTORS 
c
```

```
JMIN = J+16DO 60 J = JMIN, N2, 16 
        DO 50 1 = 1, N1Y(1) = (((\{(U((\{U((U((U((U))))\}* X(J-15)*M(I,J-15)) +
X(J-14)*M(l,J-14)) 
                  $ + X(J-13)*M(l,J-13)) + 
X(J-12)*M(l,J-12)) 
    $ + X(J-11)*M(I,J-11)) +
X(J-10)*MCI,J-10)) 
    * X(J- 9)*M(I,J- 9)) + X(J-
8)*MCI,J- 8)) 
    $ + X(J- 7)*M(I,J- 7)) + X(J-
6)*M(I,J- 6)) 
                 $ + XCJ- 5)*M(I,J- 5)) + X(J-
4)*M(I, J- 4))
                 + X(J- 3)*M(I,J- 3)) + X(J-2)*MCI,J- 2)) 
    \sqrt{2} + X(J- 1)*M(I,J- 1)) + X(J)
*M(I,J)<br>50
       CONTINUE
   60 CONTINUE 
     RETURN 
     END
```
L1ndsay Benchmark L1st1ng (with permiss1on of Dr. David s. Lindsay) PROGRAM BENCHV IMPLICIT INTEGER (I-N) IMPLICIT REAL (V) \*\*\*\*\*\*\*\*\*\*\*\*\*\*\*\*\*\*\*\*\*\*\*\*\*\*\*\*\*\*\*\*\*\*\*\*\*\*\*\*\*\*\*\*\*\*\*\* \*\*\*\*\*\*\*\*\*\*\*\*\*\*\*\*\*\*\*\*\*\* \* \* \* FORTRAN BENCHMARK PROGRAM VERSION 3 0 8 (08/10/87) \* AUTHOR@D \* \* \* \* DR DAVID S LINDSAY \* \* \* \* THIS IS AN EXTENSION TO THE BENCH/BENCH1 PAIR OR TO BENCH2 \* IT IS DESIGNED TO WORK WITH OPTIMIZING COMPILERS, AND \* SPECIFICALLY TO GENERATE MATHEMATICAL CODE THAT \* IS VECTORIZABLE IN THIS WAY, THE SPEED OF MACHINES \* \* WITH VECTOR PROCESSORS (E G , CRAY, IBM 3090, \* NAS 91XO & XL SERIES) CAN BE COMPARED WITH **NON-VECTOR** \* MACHINES (OR WITH THE SAME MNACHINES EXECUTING SCALAR CODE) \* -- AT FORTRAN SOURCE CODE LEVEL \* \* COMMON DEFINITIONS@D \* \* \* \* EACH COMMON BLOCK IN THE TEST IS REFERENCED HERE, IN CASE \* \* SPECIAL STORAGE OPTIONS NEED TO BE SPECIFIED IN THE MAIN **PROGRAM** \* \* THE ARRAYS CONTAINING THE TEST VECTORS ARE DIMENSIONED \* 200,003 RATHER THAN 200,000 TO AVOID MEMORY BANK CONFLICTS \* IF YOU ARE GOING TO REDIMENSION THEM TO MAKE THEM SMALLER, \* USE THE FIRST PRIME NUMBER GREATER THAN THE DESIRED DIMENSION \* \* A TABLE OF PRIME NUMBERS FOLLOWS@O \* \* \* \* 200,003 \* \* 100,003 \* \* 50,021 \* 20,011 \* \* 10,007 \* \* 5,003 \* \* 2,003 \* 1,009 \* \* \* \*\*\*\*\*\*\*\*\*\*\*\*\*\*\*\*\*\*\*\*\*\*\*\*\*\*\*\*\*\*\*\*\*\*\*\*\*\*\*\*\*\*\*\*\*\*\*\* \*\*\*\*\*\*\*\*\*\*\*\*\*\*\*\*\*\*\*\*\*\* \* REAL ETIMES, ETIME, STIME, BGNTIM, ENDTIM COMMON /MINTST/ MINTST COMMON /MAXTST/ MAXTST COMMON /OOATA/ ETIMES (2, 1500) COMMON /PARMS/ !TYPE, NREP, NCALIB COMMON /RDPARM/ IPARM(3,150),NUMTST,ICURTS COMMON /VECTOR/ V00(200003) COMMON /VVECT/ VV00(200003) COMMON /VRESLT/ VA00(200003) COMMON /RESULT/ VANSOO FIRST FIND STARTING CPU TIME FOR OVERALL CALCULATION \* CALL CPTIME (BGNTIM) INITIALIZE THE BIG ARRAYS \* DO 1234 I = 1, 200003  $V00(1) = 1$  $VV00(1) = 1$  $VAOO(1) = 1$ 1234 CONTINUE \* OPEN THE INPUT AND OUTPUT FILES HERE, FIRST TIME IN. OPEN (UNIT=15, FILE='BNCHDAT', STATUS=10LD <sup>1</sup> ) C OPEN (UNIT=6, FILE='BNCHOUT', STATUS='NEW') C OPEN (UNIT=?, FILE='BNCHSUM', STATUS='NEW') INITILIZE KEY PROGRAM VARIABLES \*  $IEOFF = 0$ ICURTS = 0

```
* * READ INPUT PARAMETERS FROM FILE (IF IT 
EXISTS) 
* 
* 
* 
* 
5 
* 
      CALL RDCARD 
     LOOP ON EACH TEST CASE 
      CONTINUE 
     CHECK IF TIME TO TERMINATE (CURRENT TEST
NUMBER GT. NUMBER 
       OF TESTS TO PERFORM)
* 
      IF (!CURTS .GT NUMTST) GOTO 20300 
* * SET CONTROL VARIABLES FOR THIS TEST CASE 
* 
* 
      ITYPE = IPARM(1, ICURTS)<br>NREP = IPARM(2. ICURTS)
             = IPARM(2, ICURTS)
      NCALIB = IPARM(3, ICURTS)
    VALIDATE INPUT PARAMETERS
      IF (NCALIB LE 0) NCALIB=1
      IF (NREP LE 0) NREP=1 
      IF ((!TYPE GE MINTST) AND (!TYPE LE 
MAXTST)) GO TO 10 
* 
* 
* 
* 
* 
* 
* 
* 
* 
         WRITE (6,9001) ITYPE, NREP, NCALIB
         GOTO 20400 
  10 CONTINUE 
    SET UP TO REPEAT THE SAME TEST 
      DO 20200 IREP = 1, NREP
    GET INITIAL TIME FOR LOOP 
        CALL CPTIME(STIME) 
    BRANCH TO DESIRED TEST TYPE 
         NTEST = ITYPE - MINIST + 1DO 20100 LOOP = 1, NCALIB
        GOTO ( 
         100,200,300,400,500,600,700,800,900,
1000,1100,1200,1300,1400,1500,1600,1700,1800,190
0,
2000,2100,2200,2300,2400,2500,2600,2700,2800,290
0 
,3000,3100,3200,3300,3400,3500,3600,3700,3800,39
00 
,4000,4100,4200,4300,4400,4500,4600,4700,4800,49
በበ
,5000,5100,5200,5300,5400,5500,5600,570015800,59 
0<sub>0</sub>,600016100,620016300,6400,6500,6600,6700,6800,69 
0<sub>0</sub>,7000,7100,7200,7300,740017500,7600,770017800,79 
0<sub>0</sub>00
```
,8000,8100,8200,8300,8400,8500,8600,8700,8800,89

,9000,9100,9200,9300,9400,9500,9600,9700,9800,99<br>00 ,10000,10100,10200,10300,10400,10500,10600,10700 , 10800, 10900 ,11000,11100,11200,11300,11400,11500,11600,11700 , 11800, 11900 12000,12100,12200,12300,12400,12500,12600,12700 112800 1 ),NTEST \*<br>100 CALL ASGN20(1) GO TO 20100 \*<br>200 CALL ASGN40(1) GO TO 20100  $*$ <sub>300</sub> CALL ASGN20(5) GO TO 20100 400 CALL ASGN40(5) GO TO 20100 500 CALL ASGN20(10) GO TO 20100 600 CALL ASGN40(10) GO TO 20100 \*<br>700 700 CALL ASGN20(20) GO TO 20100 \*<br>800 CALL ASGN40(20) GO TO 20100 900 CALL ASGN20(50) GO TO 20100 \*<br>1000 1000 CALL ASGN40(50) GO TO 20100 \* 1100 CALL ASGN20(100) GO TO 20100 \* 1200 CALL ASGN40(100) GO TO 20100 1300 CALL ASGN20(200) GO TO 20100 \*<br>1400 CALL ASGN40(200) GO TO 20100 \* 1500 CALL ASGN20(500) GO TO 20100 \* 1600 CALL ASGN40(500) GO TO 20100 \* 1700 CALL DOT20(1) GO TO 20100 1800 CALL DOT40(1) GO TO 20100 \*

72

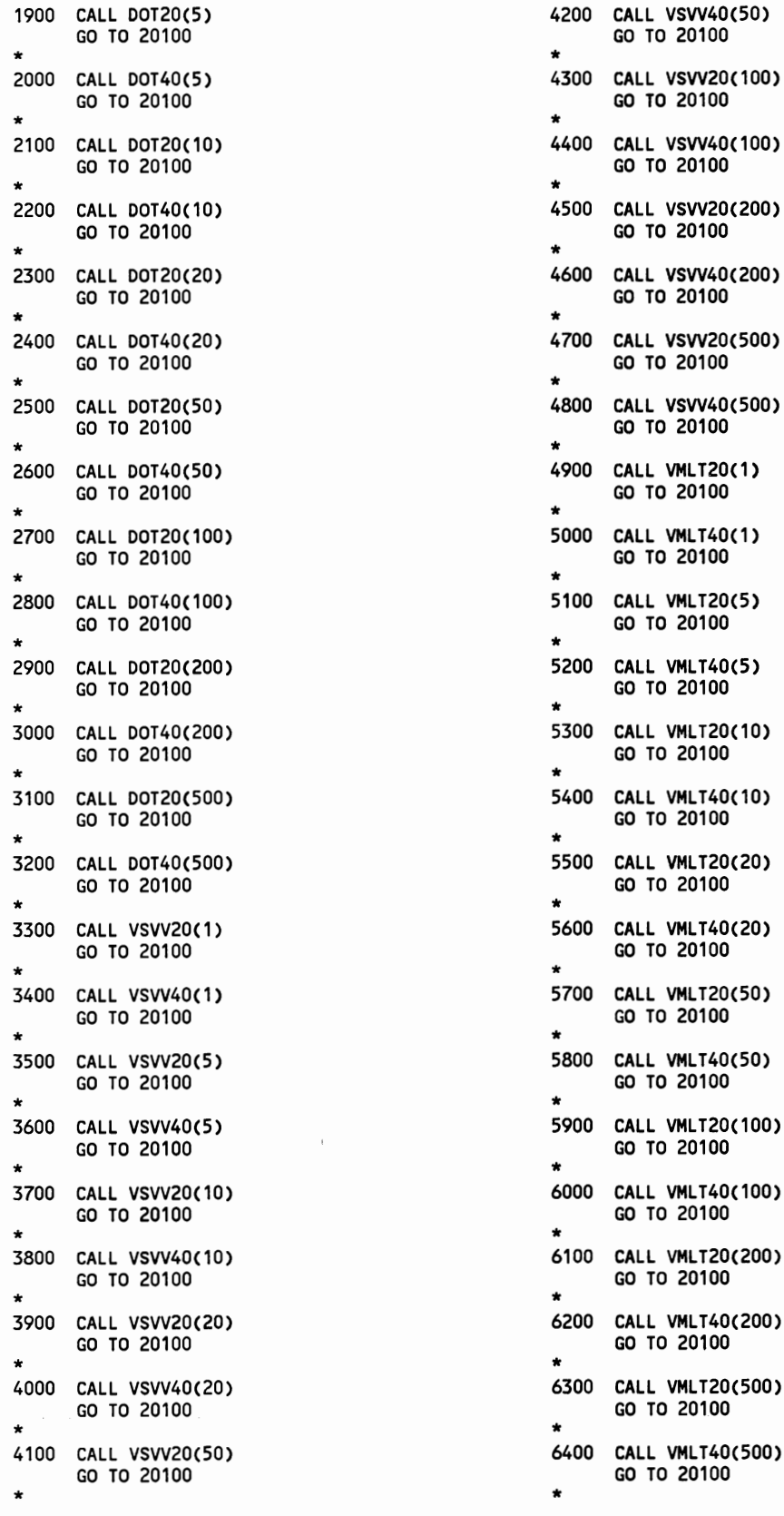

 $\epsilon$  .

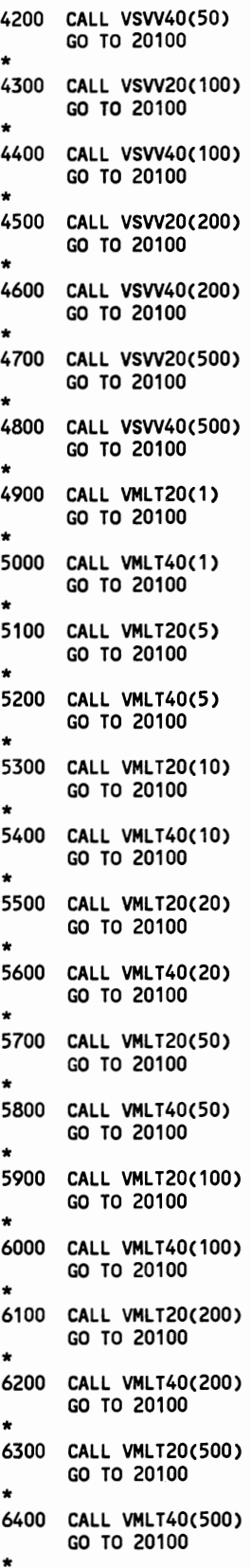

73

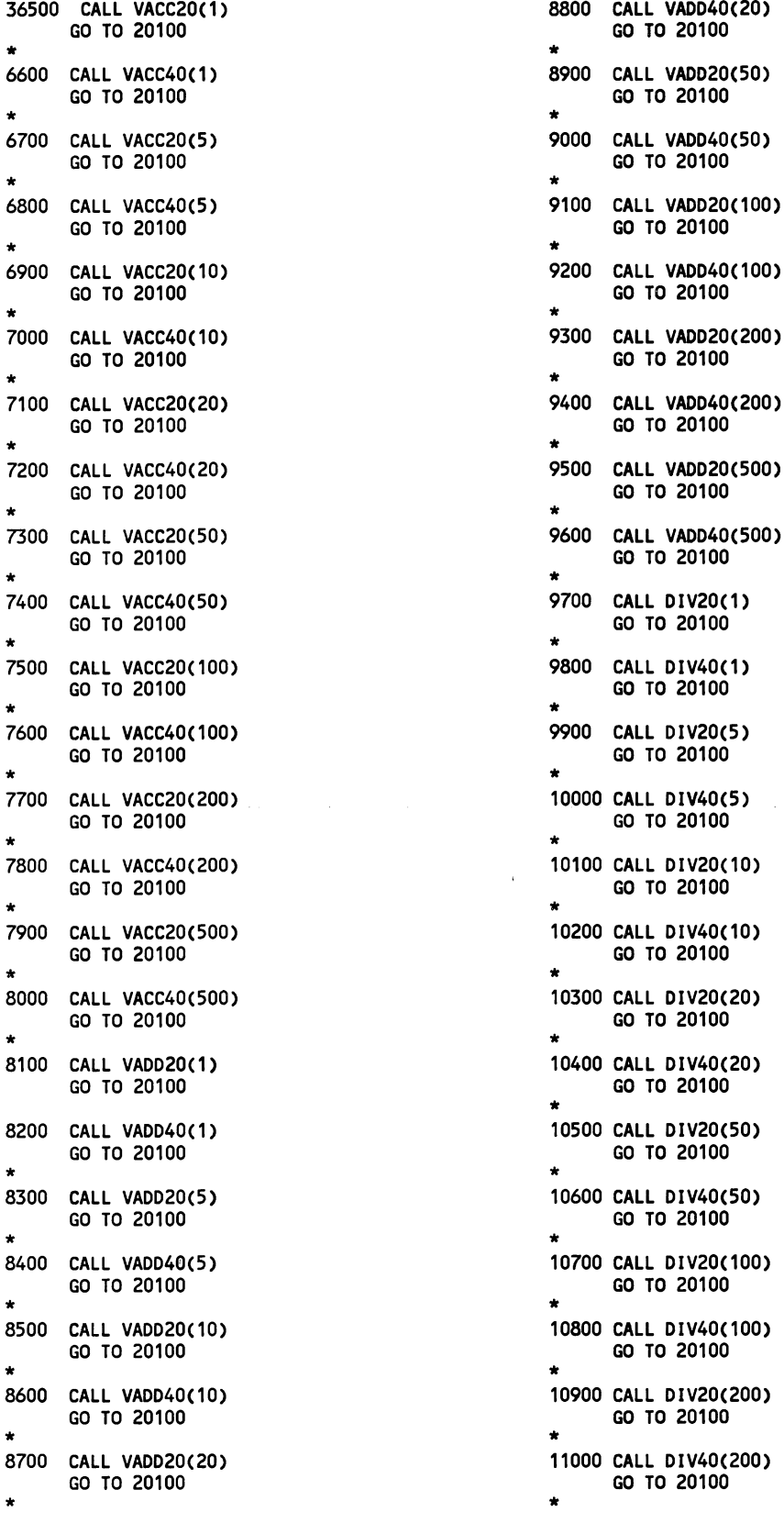

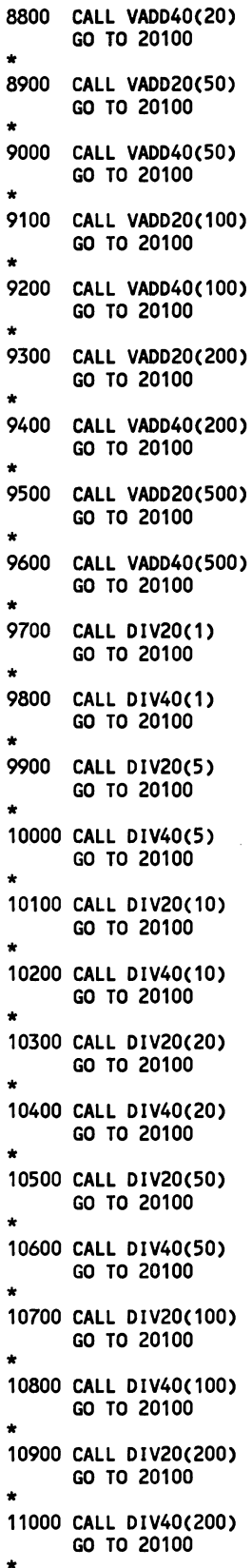

 $\label{eq:2} \mathcal{L}_{\text{max}} = \mathcal{L}_{\text{max}} + \mathcal{L}_{\text{max}}$ 

11100 CALL DIV20(500) GO TO 20100 \* 11200 CALL DIV40(500) GO TO 20100 \* 11300 CALL MLAD20(1) GO TO 20100 \* 11400 CALL MLAD40(1) GO TO 20100 \* 11500 CALL MLAD20(5) GO TO 20100 11600 CALL MLAD40(5) GO TO 20100 \* 11700 CALL MLAD20(10) GO TO 20100 \* 11800 CALL MLAD40(10) GO TO 20100 \* 11900 CALL MLAD20(20) GO TO 20100 \* 12000 CALL MLAD40(20) GO TO 20100 \* 12100 CALL MLAD20(50) GO TO 20100 \* 12200 CALL MLAD40(50) GO TO 20100 \* 12300 CALL MLAD20(100) GO TO 20100 \* 12400 CALL MLAD40(100) GO TO 20100 \*<br>12500 CALL MLAD20(200) GO TO 20100 \* 12600 CALL MLAD40(200) GO TO 20100 \* 12700 CALL MLAD20(500) GO TO 20100 12800 CALL MLAD40(500) GO TO 20100 \* 20100 CONTINUE \*\*\*\*\*\*\*\*\*\*\*\*\*\*\*\*\*\*\*\*\*\*\*\*\*\*\*\*\*\*\*\*\*\*\*\*\*\*\*\*\*\*\*\*\*\*\*\* \*\*\*\*\*\*\*\*\*\*\*\*\*\*\*\*\*\*\*\*\*\* END OF LOOP - GET END TIME, COMPUTE ELAPSED TIME, AND SAVE \* \*\*\*\*\*\*\*\*\*\*\*\*\*\*\*\*\*\*\*\*\*\*\*\*\*\*\*\*\*\*\*\*\*\*\*\*\*\*\*\*\*\*\*\*\*\*\*\* \*\*\*\*\*\*\*\*\*\*\*\*\*\*\*\*\*\*\* \* CALL CPTIME(ETIME)  $IDXE = IREF + IEOFF$ MAKE SURE NOT EXCEEDING ETIMES ARRAY \* IF (IDXE LE 1500) GOTO 20110 WRITE(6,9002) ITYPE,NREP,NCALIB,IDXE,IREP,IEOFF

\* \* SET NO. REP FOR TEST TO CURRENT (!REP) AND BRANCH TO OUTPUT AND TERMINATION \*  $IPARM(2,ICURTS) = IREP - 1$ <br>NUMTST = ICURTS + 1 \* SEE IF THIS TEST IS ONLY 1 REP \* IF SO, IGNORE THE WHOLE TEST \* \* IF (!REP EQ 1) NUMTST = !CURTS GOTO 20300 20110 CONTINUE ETIMES(1,IDXE) = STIME  $\gamma$ ETIMES(2,IDXE) = ETIME \* END OF COMPUTATIONAL LOOP \* 20200 CONTINUE \* BUMP OFFSET INDEX IN ETIMES ARRAY AND INCREMENT INDEX TO NEXT TEST IN IPARM ARRAY \* IEOFF = IEOFF + NREP  $ICURTS = ICURTS + 1$ \* \* GO SEE IF MORE TESTS TO PERFORM GOTO 5 \* END OF PROGRAM \* 20300 CONTINUE \* CALL OUTPUT SUBROUTINE TO WRITE STATISTICS OF RUN \* CALL WRTDAT \* 20400 CONTINUE \* \* FORMAT STATEMENTS ' \* \* 9001 FORMAT(//,' \*\*\*ERROR - TEST TYPE UNKNOWN *\*\*\*',I I* <sup>I</sup> 1 12X, 1TEST TYPE (!TYPE) ',17,/, 12X, 1NO. REPS (NREP) ',17,/, 2 12X, 'CALIB NO. (NCALIB)', 17') 3 \*<br>9002 FORMAT('1',//,' \*\*\* ERROR - ATTEMPT TO WRITE PAST BOUNDS OF', 1 1 OUTPUT ARRAY (ETIMES) \*\*\* <sup>1</sup> ,/, <sup>1</sup> FOLLOWING ARE', 2 <sup>1</sup> CONDITIONS OF THE RUNQD', /, '  $ITYPE_3^{-1}, 14, /$ ,  $NREP$  ,  $I4$ ,  $/$ ,  $NCALIB$  $17,11,$  $\blacksquare$ IDXE  $\cdot$ ,  $14$ ,  $\prime$ ,  $\cdot$  irep  $14, /$ , 5 | IEOFF ', 14, //, ' \*\* NO OF REPS IN TEST WILL BE', 6 1 RESET, DATA WILL BE OUTPUT AND JOB WILL BE TERMINATED') \* NOW FIND FINAL CPU TIME AND PRINT

CALL CPTIME (ENDTIM) ENDTIM = ENDTIM - BGNTIM WRITE (6, 1111) ENDTIM 1111 FORMAT ('OTOTAL CPU TIME USED BY ALL PARTS OF THE BENCHMARK',/, <sup>1</sup>WAS',F10.3, <sup>1</sup>SECONDS ') **STOP** END c SUBROUTINE CPTIME (CPUTIM) \*\*\*\*\*\*\*\*\*\*\*\*\*\*\*\*\*\*\*\*\*\*\*\*\*\*\*\*\*\*\*\*\*\*\*\*\*\*\*\*\*\*\*\*\*\*\*\* \*\*\*\*\*\*\*\*\*\*\*\*\*\*\*\*\*\* \* RETURNS CPUTIM (REAL) AS THE NUMBER OF CPU SECONDS THAT HAVE \* ELAPSED FOR THIS TASK \* \* \* \* THIS ROUTINE IS CODED FOR CYBER NOS/VE \* \*\*\*\*\*\*\*\*\*\*\*\*\*\*\*\*\*\*\*\*\*\*\*\*\*\*\*\*\*\*\*\*\*\*\*\*\*\*\*\*\*\*\*\*\*\*\*\* \*\*\*\*\*\*\*\*\*\*\*\*\*\*\*\*\*\*\* c REAL CPUTIM c c CPUTIM = SECOND ( ) RETURN **END** C , SUBROUTINE CPTIME (CPUTIME) cc CC ELXSI SUPPLIED CPU TIMING ROUTINE cc C INTEGER\*8 OSSREADCPUTIMER C REAL CPUTIME C CPUTIME DFLOAT(OS\$READCPUTIMER())/40000000 DO<br>C RETURN **RETURN**  $\sim$ C END C END C SUBROUTINE CPTIME (CPUTIM) \*\*\*\*\*\*\*\*\*\*\*\*\*\*\*\*\*\*\*\*\*\*\*\*\*\*\*\*\*\*\*\*\*\*\*\*\*\*\*\*\*\*\*\*\*\*\*\* \*\*\*\*\*\*\*\*\*\*\*\*\*\*\*\*\*\*\* \* RETURNS CPUTIM (REAL) AS THE NUMBER OF CPU SECONDS THAT HAVE \* ELAPSED FOR THIS TASK \* \* \* \* \* THIS ROUTINE IS CODED FOR CRAY SYSTEMS \* \*\*\*\*\*\*\*\*\*\*\*\*\*\*\*\*\*\*\*\*\*\*\*\*\*\*\*\*\*\*\*\*\*\*\*\*\*\*\*\*\*\*\*\*\*\*\*\* \*\*\*\*\*\*\*\*\*\*\*\*\*\*\*\*\*\*\* \* c REAL CPUTIM c  $C$  CPUTIM = SECOND  $(0, 0)$ c RETURN c c c c END c c C SUBROUTINE CPTIME (CPUTIM) c \*\*\*\*\*\*\*\*\*\*\*\*\*\*\*\*\*\*\*\*\*\*\*\*\*\*\*\*\*\*\*\*\*\*\*\*\*\*\*\*\*\*\*\*\*\*\*\* c \*\*\*\*\*\*\*\*\*\*\*\*\*\*\*\*\*\* c \* RETURNS CPUTIM (REAL) AS THE NUMBER OF CPU c END SECONDS THAT HAVE \* ELAPSED FOR THIS TASK c \* \*

\*

\* THIS ROUTINE IS CODED FOR VAX/VMS SYSTEMS \* \*\*\*\*\*\*\*\*\*\*\*\*\*\*\*\*\*\*\*\*\*\*\*\*\*\*\*\*\*\*\*\*\*\*\*\*\*\*\*\*\*\*\*\*\*\*\*\* \*\*\*\*\*\*\*\*\*\*\*\*\*\*\*\*\*\*\*\*\*\* C INTEGER IARG, ITIME<br>C REAL CPUTIM C LOGICAL FIRST C DATA FIRST / TRUE / \*\*\*\*\*\*\*\*\*\*\*\*\*\*\*\*\*\*\*\*\*\*\*\*\*\*\*\*\*\*\*\*\*\*\*\*\*\*\*\*\*\*\*\*\*\*\*\* \*\*\*\*\*\*\*\*\*\*\*\*\*\*\*\*\*\*\* \* THE FIRST CALL TO TIME SHOULD INITIALIZE , THE TASK TIMER \* BY CALLING LIBSINIT\_TIMER, WHICH SETS ALL THE VARIOUS TIMES \* TO ZERO. OTHERWISE,' UNINITIALIZED TIMES (E.G., NEGATIVE) COULD \* BE RETURNED \* \*\*\*\*\*\*\*\*\*\*\*\*\*\*\*\*\*\*\*\*\*\*\*\*\*\*\*\*\*\*\*\*\*\*\*\*\*\*\*\*\*\*\*\*\*\*\*\* \*\*\*\*\*\*\*\*\*\*\*\*\*\*\*\*\*\*\*\*\*\* c IF ( NOT FIRST) GO TO 1 CALL LIBSINIT TIMER FIRST = FALSE  $C1$  IARG = 2 C CALL LIBSSTAT\_TIMER (IARG, !TIME) \*\*\*\*\*\*\*\*\*\*\*\*\*\*\*\*\*\*\*\*\*\*\*\*\*\*\*\*\*\*\*\*\*\*\*\* \*\*\*\*\*\*\*\*\*\*\*\*\*\*\*\*\*\*\*\*\* \* WITH PARAMETER 2, THIS ROUTINE RETURNS CPU TIME AS AN INTEGER \* \* COUNT OF 10 MILLISECOND INTERVALS. \* \*\*\*\*\*\*\*\*\*\*\*\*\*\*\*\*\*\*\*\*\*\*\*\*\*\*\*\*\*\*\*\*\*\*\*\*\*\*\*\*\*\*\*\*\*\*\*\* \*\*\*\*\*\*\*\*\*\*\*\*\*\*\*\*\*\*\*\*\*\* C CPUTIM = DBLE(ITIME)/100 DO C RETURN C SUBROUTINE CPTIME(CPUTIM) \*\*\*\*\*\*\*\*\*\*\*\*\*\*\*\*\*\*\*\*\*\*\*\*\*\*\*\*\*\*\*\*\*\*\*\*\*\*\*\*\*\*\*\*\*\*\*\* \*\*\*\*\*\*\*\*\*\*\*\*\*\*\*\*\*\* \* RETURNS CPUTIM (REAL) AS THE NUMBER OF CPU SECONDS THAT HAVE \* \* ELAPSED FOR THIS TASK \* \* \* THIS SUBROUTINE IS WRITTEN FOR THE GOULD 32/87 WITH MPX 3 2 \* \* EXECUTING FORTRAN 4 0 \* \* \*\*\*\*\*\*\*\*\*\*\*\*\*\*\*\*\*\*\*\*\*\*\*\*\*\*\*\*\*\*\*\*\*\*\*\*\*\*\*\*\*\*\*\*\*\*\*\* . \*\*\*\*\*\*\*\*\*\*\*\*\*\*\*\*\*\*\*\*\*\* INTEGER NSEC, NCLICK REAL CPUTIM CALL MaDCLOCK (NSEC, NCLICK) CPUTIM = FLOAT(NSEC) CPUTIM = CPUTIM + FLOAT(NCLICK)/60 RETURN SUBROUTINE CPTIME(TOTIME) \*\*\*\*\*\*\*\*\*\*\*\*\*\*\*\*\*\*\*\*\*\*\*\*\*\*\*\*\*\*\*\*\*\*\*\*\*\*\*\*\*\*\*\*\*\*\*\* \*\*\*\*\*\*\*\*\*\*\*\*\*\*\*\*\*\*\*\*

\* RETURNS CPUTIM (REAL) AS THE NUMBER OF CPU

```
SECONDS THAT HAVE * 
* ELAPSED FOR THIS TASK 
                    * 
* 
* 
* THIS SUBROUTINE IS WRITTEN FOR THE HP 1000 
RUNNING FORTRAN 77
* NOTE THAT SINCE THE HP OPERATING SYSTEM HAS 
NO FACILITY FOR * 
 * RETURNING CPU TIME, THIS ROUTINE ONLY 
MEASURES ELAPSED TIME * 
* THEREFORE, THE TESTS MUST BE RUN STAND-ALONE 
IN ORDER TO MAKE
* CPU TIME IDENTICAL TO ELAPSED TIME (THE<br>RENCHMARK DOES NO IZO *
BENCHMARK DOES NO 110 * 
* WHILE EXECUTING TESTS) 
                    * 
* 
* ************************************************ 
********************** 
C REAL TOTIME 
C INTEGER*2 TIMEA(S) 
c 
C CALL EXEC (11, TIMEA)<br>C TOTIME = DBLE (TIMEA(1
      TOTIME = DBLE (TIMEA(1))/100C TOTIME = TOTIME + DBLE (TIMEA(2))<br>C TOTIME = TOTIME + DBLE (TIMEA(3)) '
      TOTIME = TOTIME + DBLE (TIMEA(3)) * 60
C TOTIME = TOTIME + DBLE (TIMEA(4)) * 3600
c 
C RETURN 
C END 
C SUBROUTINE CPTIME(TOTIME) 
************************************************ 
********************
* RETURNS CPUTIM (REAL) AS THE NUMBER OF CPU 
SECONDS THAT HAVE * 
  ELAPSED FOR THIS TASK
                    * 
* 
 * 
* THIS SUBROUTINE IS WRITTEN FOR THE IBM PC 
 * 
* NOTE THAT THE PC'S OPERATING SYSTEM HAS NO 
FACILITY FOR * 
* RETURNING CPU TIME, THIS ROUTINE ONLY 
MEASURES ELAPSED TIME * 
* HOWEVER, THE PC DOES NOT USUALLY EXECUTE IN 
MULTI-PROGRAMMING * 
* MOCE, SO THAT'S OK (THE BENCHMARK DOES NO 
110 WHILE EXECUTING * 
* TESTS) 
                    * 
* ALSO, THE PC DOES NOT HAVE REAL THUS ALL 
REFERENCES TO REAL * 
* MUST BE REMOVED 
                    * 
* 
* ************************************************ 
********************** 
c 
c 
c 
c 
      IMPLICIT INTEGER (1-N) 
       LOGICAL FIRST 
      DATA FIRST / TRUE /
C CALL GETTIM (!YEAR, !MONTH, !DAY, !HOUR, 
!MIN, !SEC, IFRACT) 
************************************************ 
                                                     ********************** 
                                                     * 
                                                     * * IFRACT IS INTEGER FRACTIONS OF A SECOND 
                                                     * IN UNITS OF 1/32,768 SECONDS
                                                                          * 
                                                      * 
                                                     * ************************************************ 
                                                     ********************** 
                                                     C IF (.NOT. FIRST) GO TO 10 
                                                     C FIRST = FALSE. 
                                                     \overline{c}C LASTHR = !HOUR 
                                                      C BASETM = 0. 
                                                     C10 CONTINUE 
                                                      * 
                                                      * BECAUSE OF LIMITED PRECISION, DO NOT INCLUDE 
                                                     THE TIME OF DAY 
                                                     * IN HOURS IN THE TOTAL TIME BUT CORRECT FOR 
                                                     AN HOUR CHANGE. 
                                                     C IF (LASTHR EQ. IHOUR) GO TO 20 \cdot C BASETM = BASETM + 3600.
                                                     C LASTHR = IHOUR
                                                     c 
                                                     C20 TOTIME = FLOAT(IMIN) * 60
                                                     C + FLOAT(ISEC) 
                                                           + FLOAT(IFRACT)/32768.
                                                     C TOTIM = TOTIM + BASETM 
                                                     C RETURN 
                                                     C END 
                                                     C SUBROUTINE CPTIME(CPUTIM)
                                                      ************************************************ 
                                                     ********************** 
                                                     * RETURNS CPUTIM (REAL) AS THE NUMBER OF CPU 
                                                     SECONDS THAT HAVE * 
                                                     * ELAPSED FOR THIS TASK 
                                                                          * 
                                                      * 
                                                     * * THIS SUBROUTINE IS WRITTEN FOR THE PR1ME 
                                                     SYSTEM UNDER PRIMOS *
                                                      * 
                                                                          * 
                                                     ************************************************ 
                                                     *******************
                                                     C REAL CPUTIM 
                                                     C INTEGER*2 TIMERS (28) 
                                                     c 
                                                     C CALL TMDAT (TIMERS) 
                                                     C CPUTIM = DBLE (TIMERS(?)) 
                                                     C + DBLE(TIMERS(8)) / DBLE(TIMERS(11))
                                                     c 
                                                     C RETURN 
                                                     C END 
                                                     C SUBROUTINE CPTIME (TIME) 
                                                     C IMPLICIT REAL (T)<br>C LOGICAL FIRST
                                                           C LOGICAL FIRST 
                                                      C DATA FIRST / TRUE /
                                                      C*********************************************** 
                                                     *********************
                                                     C* 
                                                           M V S TIMER ROUTINE (REQUIRES FOLLOWING
                                                     ASSEMBLER CODE) 
                                                      C*
```
77

C\*\*\*\*\*\*\*\*\*\*\*\*\*\*\*\*\*\*\*\*\*\*\*\*\*\*\*\*\*\*\*\*\*\*\*\*\*\*\*\*\*\*\*\*\*\*\* C\* REGISTER USAGE IN THIS PROGRAM \* C\* GPR 0@0 RETURN OF ELAPSED MICROSECONDS TO C\* GPR 1@0 ARGUMENT LIST ADDRESS FROM CALLER

A CALL TO MVSTIM WITH AN ARGUMENT OF 0 RESETS THE CLOCK, C\* ANY OTHER ARGUMENT CAUSES THE COUNTED-DOWN CLOCK TO BE RETURNED C\*\*\*\*\*\*\*\*\*\*\*\*\*\*\*\*\*\*\*\*\*\*\*\*\*\*\*\*\*\*\*\*\*\*\*\*\*\*\*\*\*\*\*\*\*\*\* \*\*\*\*\*\*\*\*\*\*\*\*\*\*\*\*\*\*\*\*\*\*\*<br>C IF ( NOT FIRST)  $C = IP$  ( NOT FIRST) GO TO 5<br> $C = L = 0$ C L = 0<br>C CALL P c CALL MVSTIM CL)  $C$  FIRST = FALSE<br>C TBASE = L C TBASE = L<br>C TBASE = TE  $C = TBASE = TBASE/1 D6$ <br> $C5 = CONTINUE$ **CONTINUE C\*\*\*\*\*\*\*\*\*\*\*\*\*\*\*\*\*\*\*\*\*\*\*\*\*\*\*\*\*\*\*\*\*\*\*\*\*\*\*\*\*\*\*\*\*\*\***  \*\*\*\*\*\*\*\*\*\*\*\*\*\*\*\*\*\*\* C\* ALWAYS GET CURRENT TIME (EVEN IF FIRST **C\*\*\*\*\*\*\*\*\*\*\*\*\*\*\*\*\*\*\*\*\*\*\*\*\*\*\*\*\*\*\*\*\*\*\*\*\*\*\*\*\*\*\*\*\*\*\***  \*\*\*\*\*\*\*\*\*\*\*\*\*\*\*\*\*\*\* CALL MVSTIM (L) TEMP = L TEMP = TEMP/1 D6 TIME = TBASE - TEMP IF (L GT 60000000) RETURN C\*\*\*\*\*\*\*\*\*\*\*\*\*\*\*\*\*\*\*\*\*\*\*\*\*\*\*\*\*\*\*\*\*\*\*\*\*\*\*\*\*\*\*\*\*\*\* \*\*\*\*\*\*\*\*\*\*\*\*\*\*\*\*\*\*\*\*\* HERE WE RESET THE COUNTER IF LESS THAN ONE MINUTE LEFT C\*\*\*\*\*\*\*\*\*\*\*\*\*\*\*\*\*\*\*\*\*\*\*\*\*\*\*\*\*\*\*\*\*\*\*\*\*\*\*\*\*\*\*\*\*\*\* \*\*\*\*\*\*\*\*\*\*\*\*\*\*\*\*\*\*\*\*\*\*\* C L = 0<br>C CALL I C CALL MVSTIM (L)<br>C TNEW = L C TNEW = L<br>C TNEW = TI  $C$  TNEW = TNEW/1 D6<br> $C$  TBASE = TBASE + 1 C TBASE = TBASE + TNEW - TEMP<br>C RETURN **RETURN** C FOR MVS SYSTEMS, REMOVE THESE 2 CARDS, MOVE ALL THE FOLLOWING C ASSEMBLER CODE 1 SPACE LEFT (TO REMOVE COLUMN 1 STUFF), AND ASSEMBLE CMVSTIM CSECT C PRINT GEN \* C\* GPR 2@0 ADDRESS OF PARAMETER PASSED FROM **FORTRAN** C\* GPR 3@0 WORK REGISTER \* C\* GPR 4@0 WORK REGISTER \* C\* GPR SaD WORK REGISTER \* C\* GPR 6QD NOT USED \* C\* GPR 7@0 NOT USED \* C\* GPR 8@0 NOT USED \* C\* GPR 9@0 NOT USED \* C\* GPR 10@0 NOT USED \* C\* GPR 11@0 NOT USED \* C\* GPR 13@0 NOT USED \* C\* GPR 14@0 NOT USED ERROR IN PROCESSING \*\*\*\*\*\*\*\*\*\*\*\*\*\*\*\*\*\*\*\*\* \*\*\*\*\*\*\*\*\*\*\*\*\*\*\*\*\*\*\*\*\*\*\*\* \*\*\*\*\*\*\*\*\*\*\*\*\*\*\*\*\*\*\*\*\*\*\*\* EQU **1** CR1 EQU 1 CR2 EQU 2 CR3 EQU 3 CR4 EQU 4 CR5 EQU<br>CR6 EQU EQU 6<br>EQU 7 CR7 EQU 7 CR8 EQU 8 EQU 9<br>EQU 10

C\* THE MICROSECOND CLOCK ACCESSED BY THE

RESET IT TO PREVENT UNDERFLOW

C\* FROM ABOUT 2 BILLION (2\*\*31) SO WHEN IT

ROUTINE MVSTIM COUNTS DOWN

GETS BELOW 1 MINUTE,<br>C\* RESET IT TO PRE

C\*

C\*

C\*

c c c c c

C\*

C\*

c<br>c

c

**PROGRAM** 

**END** 

\*\*\*\*\*\*\*\*\*\*\*\*\*\*\*\*\*\*\*\*

C\* STANDARD SUBROUTINE LINKAGE FROM FORTRAN

\* C\* GPR 13@0 CALLER'S SAVEAREA ADDRESS

\* C\* GPR 14@0 ADDRESS IN CALLER FOR RETURN \* C\* GPR 15@D ENTRY ADDRESS OF THIS SUBPROGRAM \*

C\* GPR 1@D ARGUMENT LIST ADDRESS FROM CALLER

ENTRY) C\*

C USING \*,12 **C\*\*\*\*\*\*\*\*\*\*\*\*\*\*\*\*\*\*\*\*\*\*\*\*\*\*\*\*\*\*\*\*\*\*\*\*\*\*\*\*\*\*\*\*\*\*\***  \* C\* GPR 12@0 BASE REGISTER FOR THIS PROGRAM C\* GPR 15@D RETURN CODE TO FORTRAN IN CASE OF C\*\*\*\*\*\*\*\*\*\*\*\*\*\*\*\*\*\*\*\*\*\*\*\*\*\*\*\*\*\*\*\*\*\*\*\*\*\*\*\*\*\*\*\*\*\*\* C\*\*\*\*\*\*\*\*\*\*\*\*\*\*\*\*\*\*\*\*\*\*\*\*\*\*\*\*\*\*\*\*\*\*\*\*\*\*\*\*\*\*\*\*\*\*\* REGISTER EQUATES \* C\*\*\*\*\*\*\*\*\*\*\*\*\*\*\*\*\*\*\*\*\*\*\*\*\*\*\*\*\*\*\*\*\*\*\*\*\*\*\*\*\*\*\*\*\*\*\* CR10 EQU 10 EQU CR12 EQU 12 **CR13** CR14 EQU 14  $CR15$ 

**C\*\*\*\*\*\*\*\*\*\*\*\*\*\*\*\*\*\*\*\*\*\*\*\*\*\*\*\*\*\*\*\*\*\*\*\*\*\*\*\*\*\*\*\*\*\*\*** 

END REGISTER EQUATES \* C\*\*\*\*\*\*\*\*\*\*\*\*\*\*\*\*\*\*\*\*\*\*\*\*\*\*\*\*\*\*\*\*\*\*\*\*\*\*\*\*\*\*\*\*\*\*\*

BEGIN BODY OF PROGRAM CODE \* C\*\*\*\*\*\*\*\*\*\*\*\*\*\*\*\*\*\*\*\*\*\*\*\*\*\*\*\*\*\*\*\*\*\*\*\*\*\*\*\*\*\*\*\*\*\*\*

\*\*\*\*\*\*\*\*\*\*\*\*\*\*\*\*\*\*\*\*\*\*\*\*

\*\*\*\*\*\*\*\*\*\*\*\*\*\*\*\*\*\*\*\*\*\*\*\*

\*\*\*\*\*\*\*\*\*\*\*\*\*\*\*\*\*\*\*\*\*\*\*\*

**FORTRAN** 

\*\*\*\*\*\*\*\*\*\*\*\*\*\*\*\*\*\*\*\*\*\*\*\* C STM R14,R12,12(R13) STORE<br>CALLING PGM'S GPRS C LR R12,R15 OUR<br>ENTRY POINT INTO BASE REG C LA R15, SAVEAREA THIS PGM'S SAVEAREA ADDR IN 15 c ST R13,4(R15) SAVE C
ST
R15,8(R13)
SAVE OUR
S SAVEAREA ADDR IN CALLER c LR R13,R15 CURRENT C L R2,0(R1) ADDRESS<br>OF PASSED VARIABLE C SR R3,R3 ZERO OUT R3 c c R3,0CR2) IS SUBROUTINE INVOKED WITH Q? C BE SETIT YES, SET INTERVAL TIMER CGETIT DS OH NO, GET<br>INTERVAL TIMER VALUE C TTIMER ,MIC,TVAL2 GET TIME<br>INTO TVAL2 INTO TVAL2 c L R4,TVAL2 LOAD, GET READY FOR SHIFT<br>C L R5.T C L R5,TVAL2+4 LOAD,<br>GET READY FOR SHIFT C<br>C LA R3,X<sup>+</sup>OC<sup>+</sup> LOAD 12<br>TO REG 3 C SRDL R4,0(R3) SHIFT<br>RIGHT 12 BITS C ST R5,0(R2) SAVE ELAPSED TIME FOR CALLER C B GETOUT OUR WORK HERE IS DONE KEMOSABE CSETIT OS OH HERE IS WHERE WE SET THE I T C L R4, HOURS1 PART 1<br>OF TIME VAL TOR3 C ST R4,TVAL SET TVAL<br>PART 1 C L R5,HOURS2 PART 2<br>OF TIME VAL TO R3 C ST R5, TVAL+4 SET TVAL<br>PART 2 C LA R3,X<sup>+</sup>OC<sup>+</sup> LOAD 12<br>TO REG 3 C SRDL R4,0(R3) SHIFT RIGHT 12 BITS c ST R5,0(R2) SAVE C STIMER TASK, MICVL=TVAL SET TIMER BASED IN MICROSECS C SR RO, RO RETURN DUMMY VALUE ON SET C\*\*\*\*\*\*\*\*\*\*\*\*\*\*\*\*\*\*\*\*\*\*\*\*\*\*\*\*\*\*\*\*\*\*\*\*\*\*\*\*\*\*\*\*\*\*\* \*\*\*\*\*\*\*\*\*\*\*\*\*\*\*\*\*\*\*\*\*\*\*\* END OF PROGRAM \* C\*\*\*\*\*\*\*\*\*\*\*\*\*\*\*\*\*\*\*\*\*\*\*\*\*\*\*\*\*\*\*\*\*\*\*\*\*\*\*\*\*\*\*\*\*\*\* \*\*\*\*\*\*\*\*\*\*\*\*\*\*\*\*\*\*\*\*\*\*\*\* CGETOUT OS OH C L R13,4(R13) CALLER'S SAVEAREA ADDR TO 13 C L R14,12(R13) RETURN ADDR OF CALLER TO 14<br>C LM R1.R12.24(R1 C LM R1,R12,24(R13) LOAD LOAD RESTORE CALLER'S REGISTERS C\* DON'T RELOAD RO) SR R15, R15 RETURN CODE TO FORTRAN (BUT SET C BR R14 RETURN TO RETURN TO CALLER C\*\*\*\*\*\*\*\*\*\*\*\*\*\*\*\*\*\*\*\*\*\*\*\*\*\*\*\*\*\*\*\*\*\*\*\*\*\*\*\*\*\*\*\*\*\*\* \*\*\*\*\*\*\*\*\*\*\*\*\*\*\*\*\*\*\*\*\*\*\*\* C\* OPERATION DATA AREAS REQUIRED FOR \* C\*\*\*\*\*\*\*\*\*\*\*\*\*\*\*\*\*\*\*\*\*\*\*\*\*\*\*\*\*\*\*\*\*\*\*\*\*\*\*\*\*\*\*\*\*\*\* \*\*\*\*\*\*\*\*\*\*\*\*\*\*\*\*\*\*\*\*\*\*\*\* CALGNO DS OD DOUBLEWORD ALIGNMENT REQUIRED CTVAL DC 01 0' TIMER VALUE CTVAL2 DC 0'0' TIMER VALUE 2 - ( 11NEW11 VALUE) CHOURS1 DC X1 000007FF <sup>1</sup> CHOURS2 DC X'FFFFFOOO• CSAVEAREA DS 18F 18 WORD REGISTER SAVE AREA C END SUBROUTINE CPTIME(CPUTIM) \*\*\*\*\*\*\*\*\*\*\*\*\*\*\*\*\*\*\*\*\*\*\*\*\*\*\*\*\*\*\*\*\*\*\*\*\*\*\*\*\*\*\*\*\*\*\*\* \*\*\*\*\*\*\*\*\*\*\*\*\*\*\*\*\*\*\*\*\*\* RETURNS CPUTIM (REAL) AS THE NUMBER OF CPU SECONDS THAT HAVE \* \* ELAPSED FOR THIS TASK. \* \* \* \* THIS SUBROUTINE WORKS FOR IBM VM SYSTEMS, AND CALLS AN ASSEMBLER \* \* ROUTINE 'VMTIME', WHOSE SOURCE FOLLOWS \* \* \* \*\*\*\*\*\*\*\*\*\*\*\*\*\*\*\*\*\*\*\*\*\*\*\*\*\*\*\*\*\*\*\*\*\*\*\*\*\*\*\*\*\*\*\*\*\*\*\* \*\*\*\*\*\*\*\*\*\*\*\*\*\*\*\*\*\*\*\*\*\*\*\*\*<br>C MPLICIT INTEGER (I-N) C REAL CPUTIM<br>C INTEGER VSEC, VUSEC c C CALL VMTIME (VSEC, VUSEC)<br>C<br>C CPUTIM = VSEC  $C$  CPUTIM = VSEC<br>C CPUTIM = CPUTI c CPUTIM = CPUTIM + VUSEC/1 D6 **RETURN** c<br>c **END** \*\*\*\*\*\*\*\*\*\*\*\*\*\*\*\*\*\*\*\*\*\*\*\*\*\*\*\*\*\*\*\*\*\*\*\*\*\*\*\*\*\*\*\*\*\*\*\* \*\*\*\*\*\*\*\*\*\*\*\*\*\*\*\*\*\*\*\* \* \* \* THIS PROGRAM IS A FORTRAN CALLABLE ROUTINE THAT RETURNS A RESULT OF THE DIAGNOSE X'C' INSTRUCTION. \* \* \* \* FORTRAN CALL@D CALL VMTIME(VSEC, VUSEC) \* \* \* \* \*

WHEREaD VSEC THE VIRTUAL CPU TIME, THE SECONDS PORTION (1\*4) VUSEC THE VIRTUAL CPU TIME, THE MICRO-SECOND PORTION \* ~E\*NNNNNNNNNNNNNNNNNNNNNNNNNNNNNNNNNNNNNNNNNNN\*\* \*\*\*\*\*\*\*\*\*\*\*\*\*\*\*\*\*\*\*\*\* \*\*\*\*\*\*\*\*\*\*\*\*\*\*\*\*\*\*\* \* \*VMTIME START 0 \*BEGIN SAVE (14,12) **BALR 3,0** \* USING \*,3 ST 13, SAVE+4<br>LA 13. SAVE 13, SAVE \*  $LM = 4,5,0(1)$ FORTRAN PLIST INTO REGS \* LA 2, PTIMER \* DIAG 2,0,X'C' \* L 6, VCPU L 7, VCPU+4 \* D 6,=F'1000000' AND USEC  $ST = 7,0(4)$ SECOND PORTION  $ST$  6,0(5) MICROSECOND PORTION \* \*  $*$  L 13, SAVE+4 RETURN (14,12), RC=0 \* \* \*PTIMER OS OD \*DATE \*TIME \*VCPU TIME \*TCPU \*SAVE \* \* \* OS D OS D OS D OS D DS 18F LTORG END SUBROUTINE WRTDAT IMPLICIT INTEGER (1-N) LOAD THE SEPARATE SEC STORE THE STORE THE CURRENT DATE CURRENT TIME VIRTUAL CPU TOTAL CPUTIME REAL ETIMES, ETM, TOTETM, AVGTIM, AVGNRM, ALLCPU, SUMSQ \* OUTPUT ALL DATA THAT WERE COLLECTED FOR THE RUN (THE USER SHOULD HAVE BEEN NOTIFIED IN THE MAIN PROGRAM IF THE NUMBER OF TESTS OVERFLOWED THE ARRAYS) COMMON /MAXTST/ MAXTST COMMON /MINTST/ MINTST COMMON /RDPARM/ IPARM (3,150), NUMTST, !CURTS COMMON /ODATA/ ETIMES (2, 1500) \* \* \* \* \* \* \* \* \* \* \* \* 9, 9 39 49 69 89 **no** .<br>19 . 1001 1101 1002 1102

DATA ALLCPU / 0 /  $IEOFF = 0$ RETURN IF NOTHING TO DO IF (NUMTST .LE 0) RETURN LOOP ON EACH TEST CASE EXECUTED DO 500 IWLA = 1, NUMTST SET PARAMETERS OF THIS TEST !TYPE = IPARM(1,IWLA) NREP = IPARM(2,IWLA)  $NCALIB = IPARM(3,IVLA)$ WRITE OUT HEADER OF TEST AND INITILIZE TOTAL SEC. COUNTER  $I = I$ TYPE - MINTST + 1 GOTO ( 1001,1002,1003,1004,1005,1006,1007,1008,1009, 1010,1011,1012,1013,1014,1015,1016,1017,1018,101 1020,1021,1022,1023,1024,1025,1026,1027,1028,102 ,1030,1031,1032,1033,1034,1035,1036,1037,1038,10 ,1040,1041,1042,1043,1044,1045,1046,1047,1048,10 ,1050,1051,1052,1053,1054,1055,1056,1057,1058,10 59 ,1060,1061,1062,1063,1064,1065,1066,1067,1068,10 ,1070,1071,1072,1073,1074,1075,1076,1077,1078,10 79 ,1080,1081,1082,1083,1084,1085,1086,1087,1088,10 ,1090,1091,1092,1093,1094,1095,1096,1097,1098,10 99 ,2100,2101,2102,2103,2104,2105,2106,2107,2108,21 ,2110,2111,2112,2113,2114,2115,2116,2117,2118,21 ,2120,2121,2122,2123,2124,2125,2126,2127,2128  $), I$ LENGTH 1') WRITE (6,1101) FORMAT( <sup>1</sup> 120 R\*8 VECTOR ASSIGNMENTS OF GO TO 2000 WRITE (6, 1102)

FORMAT( <sup>1</sup> 140 R\*8 VECTOR ASSIGNMENTS OF

LENGTH 1') 1003 1103 LENGTH 5') GO TO 2000 WRITE (6, 1103) FORMAT( <sup>1</sup> 120 R\*8 VECTOR ASSIGNMENTS OF GO TO 2000 1004 WRITE (6,1104)<br>1104 FORMAT('140 R\* FORMAT('140 R\*8 VECTOR ASSIGNMENTS OF LENGTH 5') 1005 1105 LENGTH 10') GO TO 2000 WRITE (6, 1105) FORMAT('120 R\*8 VECTOR ASSIGNMENTS OF GO TO 2000 1006 WRITE (6,1106)<br>1106 FORMAT('140 R\* FORMAT('140 R\*8 VECTOR ASSIGNMENTS OF LENGTH 10') GO TO 2000 1007 WRITE (6,1107) FORMAT('120 R\*8 VECTOR ASSIGNMENTS OF LENGTH 20') GO TO 2000 1008 WRITE (6,1108) 1108 FORMAT( <sup>1</sup> 140 R\*8 VECTOR ASSIGNMENTS OF LENGTH 20') GO TO 2000 1009 WRITE (6,1109) 1109 FORMAT( <sup>1</sup> 120 R\*8 VECTOR ASSIGNMENTS OF LENGTH 50') GO TO 2000 1010 WRITE (6,1110) 1110 FORMAT( <sup>1</sup> 140 R\*8 VECTOR ASSIGNMENTS OF LENGTH 50') 1011 1111 LENGTH 100') 1012 1112 LENGTH 100 <sup>1</sup> ) GO TO 2000 WRITE (6,1111) FORMAT( <sup>1</sup> 120 R\*8 VECTOR ASSIGNMENTS OF GO TO 2000 WRITE (6, 1112) FORMAT('140 R\*8 VECTOR ASSIGNMENTS OF GO TO 2000 1013 WRITE (6,1113) FORMAT('120 R\*8 VECTOR ASSIGNMENTS OF **LENGTH 200')** GO TO 2000 1014 WRITE (6,1114) FORMAT('140 R\*8 VECTOR ASSIGNMENTS OF LENGTH 200') GO TO 2000 1015 WRITE (6,1115) FORMAT('120 R\*8 VECTOR ASSIGNMENTS OF LENGTH 500') GO TO 2000 1016 WRITE (6,1116)

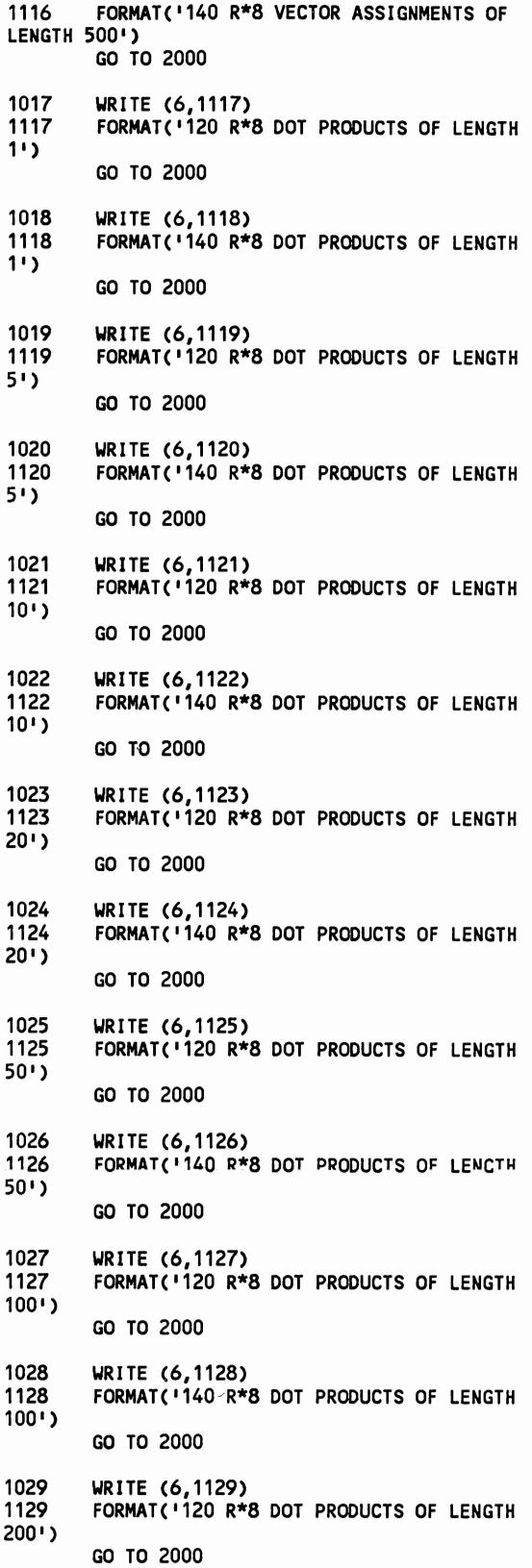

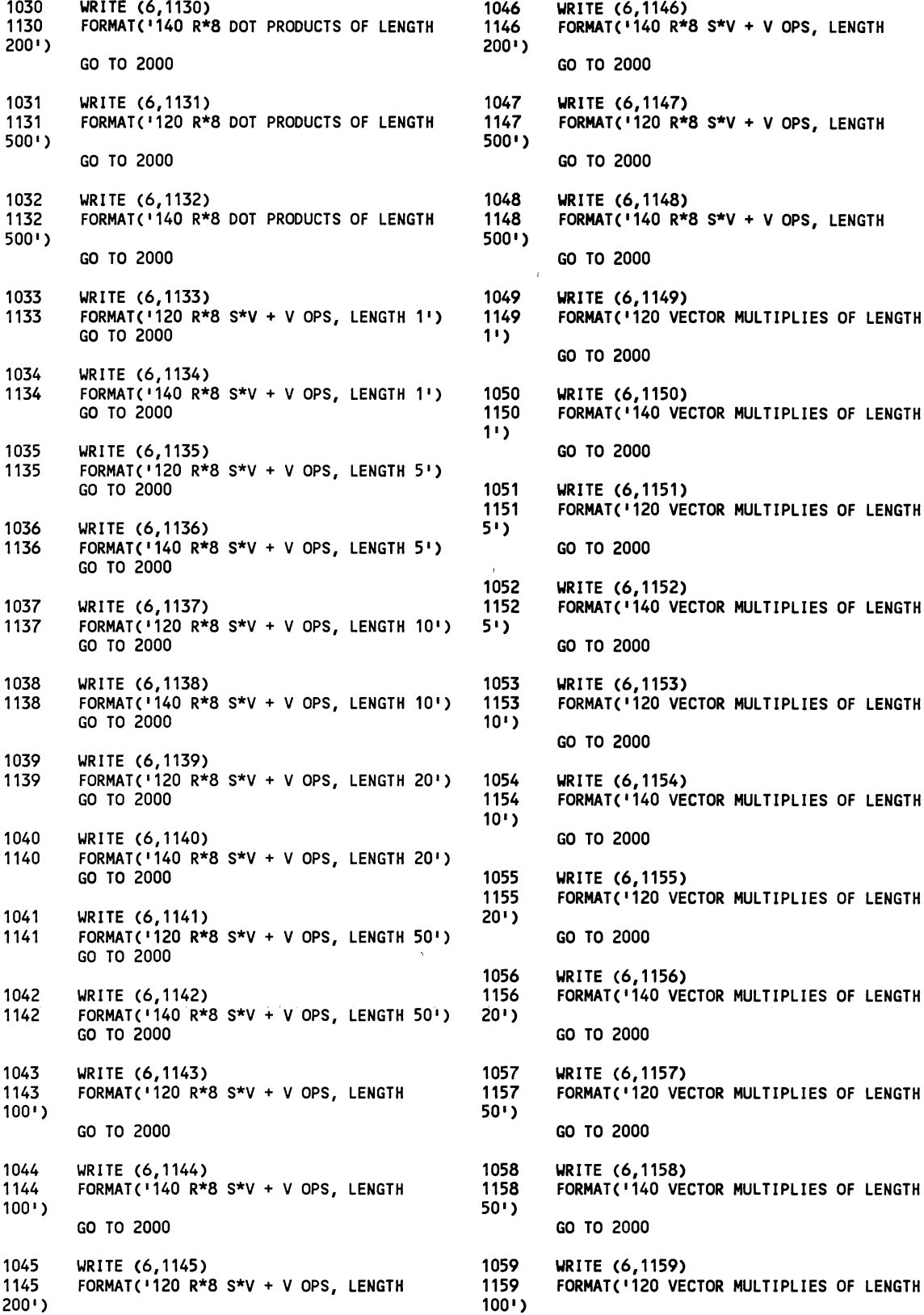

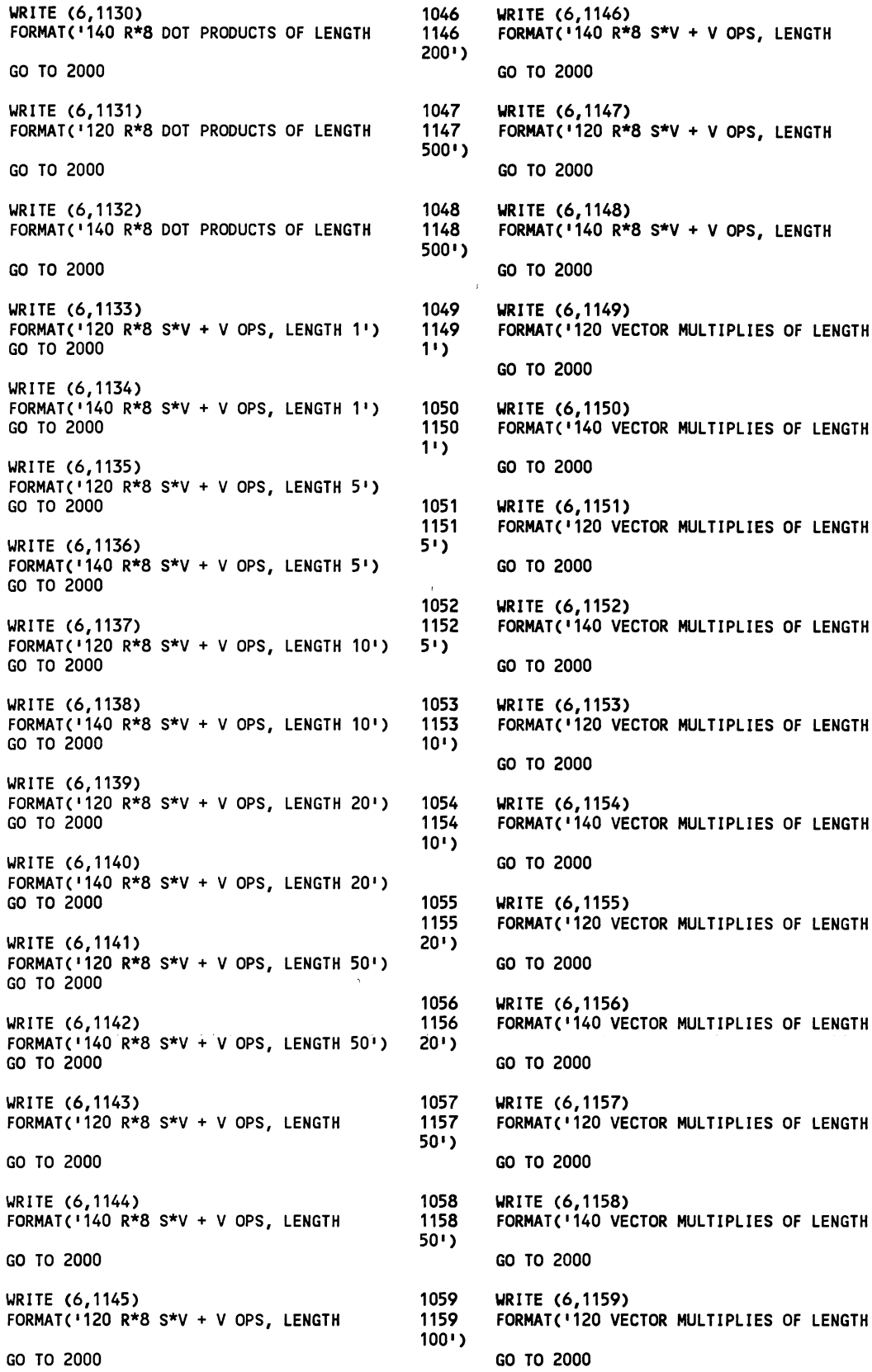

1060 WRITE (6, 1160) 1074 WRITE (6, 1174) 1160 FORMAT('140 VECTOR MULTIPLIES OF LENGTH 1174<br>('(50) 100') 50)') GO TO 2000 GO TO 2000 1061 WRITE (6, 1161) 1075 WRITE (6, 1175) ' 1161 FORMAT('120 VECTOR MULTIPLIES OF LENGTH 1175<br>(י(100) 200 <sup>1</sup> ) 100)') GO TO 2000 GO TO 2000 1062 WRITE (6,1162)<br>1162 FORMAT('140 VECTOR MULTIPLIES OF LENGTH 1176 FORMAT('140X(ADD UP A VECTOR OF LENGTH 1162 FORMAT('140 VECTOR MULTIPLIES OF LENGTH 1176<br>200'> 100)'> 200') 100)') GO TO 2000 GO TO 2000 1063 WRITE (6, 1163) 1077 ' WRITE (6, 1177) 1163 FORMAT('120 VECTOR MULTIPLIES OF LENGTH 1177<br>500') 200) 500') 200) I) GO TO 2000 GO TO 2000 1064 WRITE (6, 1164) 1078 WRITE (6, 1178) FORMAT('140 VECTOR MULTIPLIES OF LENGTH 500') 200) <sup>1</sup> ) 1065 WRITE (6,1165) 1079 WRITE (6, 1179) 1165 FORMAT('120X(ADD UP A VECTOR OF LENGTH 1179 FORMAT('120X(ADD UP A VECTOR OF LENGTH 1) I) 500)') GO TO 2000 GO TO 2000 1066 WRITE (6,1166)<br>1166 FORMAT('140X(ADD UP A VECTOR OF LENGTH 1180 FORMAT('140X(A 1166 FORMAT('140XCADD UP A VECTOR OF LENGTH 1180 FORMAT( <sup>1</sup> 140X(ADD UP A VECTOR OF LENGTH 1) I) 500) <sup>1</sup> ) GO TO 2000 GO TO 2000 1067 WRITE (6, 1167) 1081 WRITE (6, 1181) 1167 FORMAT('120X(ADD UP A VECTOR OF LENGTH 1181 FORMAT('120 VECTOR ADDIS, LENGTH 1181 FORMAT('120 VECTOR ADD GO TO 2000 1068 WRITE (6,1168)<br>1168 FORMAT('140X(ADD UP A VECTOR OF LENGTH GO TO 2000 GO TO 2000 FORMAT( 140X(ADD UP A VECTOR OF LENGTH  $5)$ <sup>1</sup>) GO TO 2000 1083 WRITE (6, 1183) 1069 WRITE (6,1169)<br>1169 FORMAT(1120X(A 1169 FORMAT('120X(ADD UP A VECTOR OF LENGTH 1 0) I) 1084 WRITE (6, 1184) 1070 URITE (6,1170)<br>1170 FORMAT('140X(A 1170 FORMATC'140X(ADD UP A VECTOR OF LENGTH 1085 WRITE (6, 1185) 1071 WRITE (6, 1171) 1086 WRITE (6,1186) 1171 FORMAT('120X(ADD UP A VECTOR OF LENGTH 1186 FORMAT('120X(ADD UP A VECTOR OF LENGTH GO TO 2000 1072 WRITE (6,1172)<br>1172 FORMAT('140X(ADD UP A VECTOR OF LENGTH GO TO 2000 GO TO 2000 1172 FORMAT('140X(ADD UP A VECTOR OF LENGTH  $20)$ ') GO TO 2000 2000 2000 2000 2000 1088 WRITE (6,1188) 1073 WRITE (6,1173) 1173 FORMAT('120X(ADD UP A VECTOR OF LENGTH 50)') 1089 WRITE (6, 1189)

GO TO 2000 GO TO 2000 1082 WRITE (6,1182)<br>1182 FORMAT('140 VE 1183 FORMAT('120 VECTOR ADDS, LENGTH 5<sup>1</sup> ) FORMAT('140 VECTOR ADDS, LENGTH 5') GO TO 2000 1185 FORMAT('120 VECTOR ADDS, LENGTH 10')<br>GO TO 2000 GO TO 2000 GO TO 2000 20)') GO TO 2000 1087 WRITE (6, 1187) 1188 FORMAT( <sup>1</sup> 140 VECTOR ADDS, LENGTH 20') FORMAT('120 VECTOR ADDS, LENGTH 50')

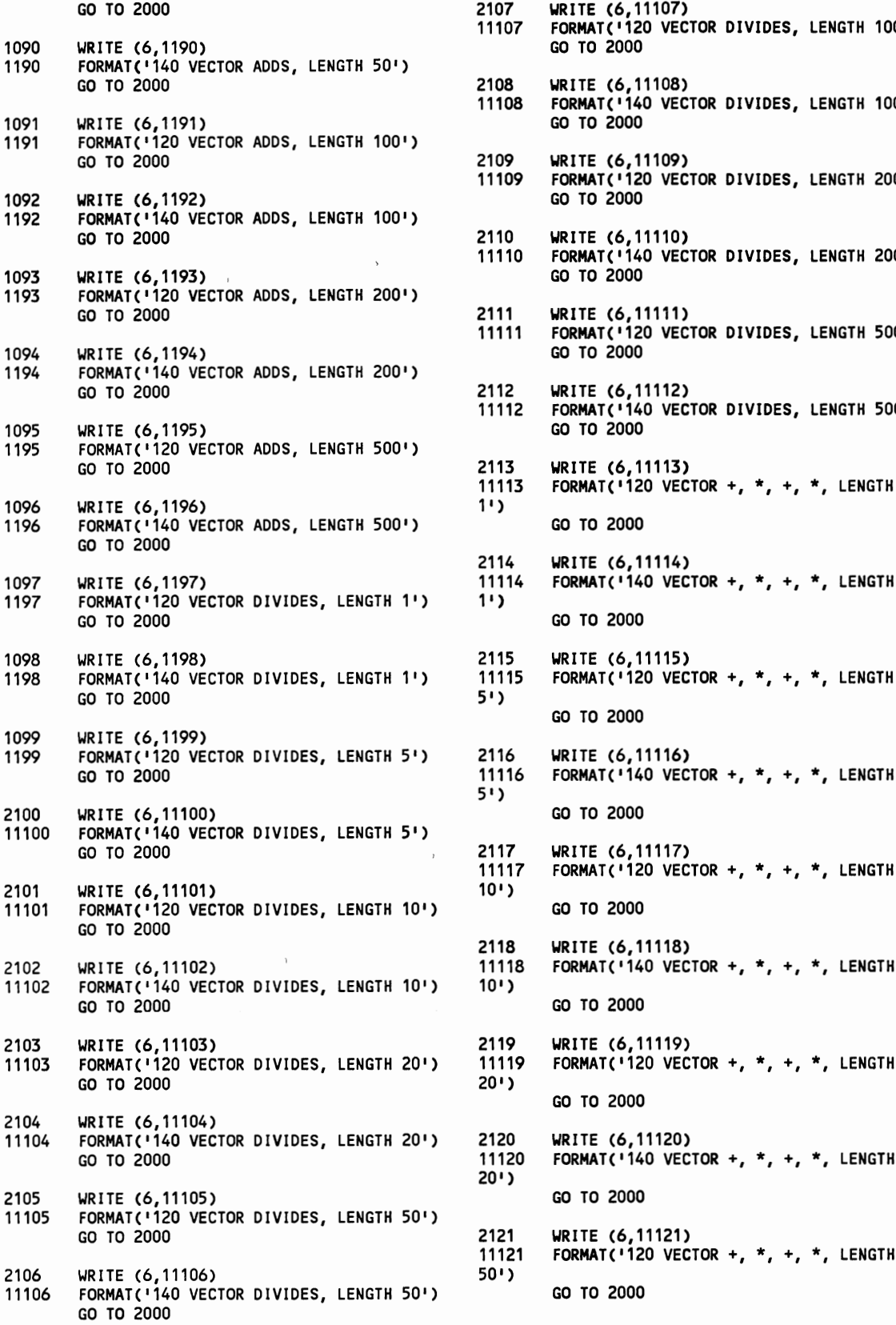

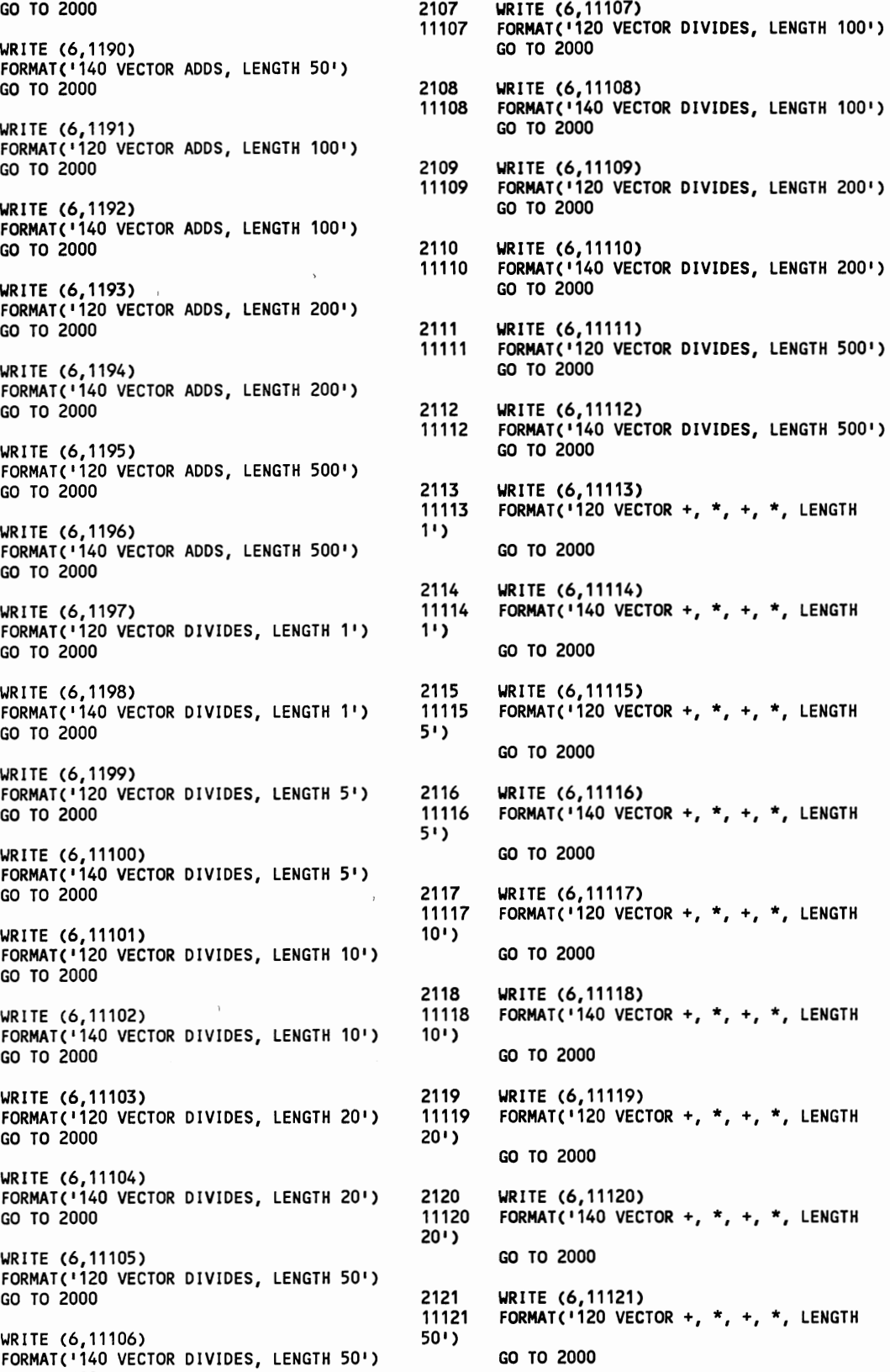

2122 WRITE (6,11122)<br>11122 FORMAT('140 VEC FORMAT('140 VECTOR +,  $*, +$ ,  $*,$  LENGTH  $50$ <sup>1</sup>) GO TO 2000 2123 WRITE (6, 11123) 11123 FORMAT('120 VECTOR +, \*, +, \*, LENGTH 100') GO TO 2000 2124 WRITE (6, 11124) FORMAT('140 VECTOR +, \*, +, \*, LENGTH 100') GO TO 2000 2125 WRITE (6,11125)<br>11125 FORMAT('120 VEC FORMAT('120 VECTOR +,  $*,$  +,  $*$ , LENGTH 200') GO TO 2000 2126 WRITE (6,11126)<br>11126 FORMAT(1140 VEC FORMAT('140 VECTOR +, \*, +, \*, LENGTH  $200'$ GO TO 2000 2127 WRITE (6, 11127) 11127 FORMAT('120 VECTOR +, \*, +, \*, LENGTH  $500$ <sup>1</sup>) GO TO 2000 2128 WRITE (6, 11128) FORMAT(  $140$  VECTOR +, \*, +, \*, LENGTH 500') GO TO 2000 2000 WRITE (6,9001) ITYPE,NREP,NCALIB 9001 FORMAT(//,<br>5X 1 5X,'INPUTS TO RUN- ',/, 2 7X,'TEST TYPE (!TYPE) ',17,/, 3 7X,'NO REPS (NREP) <sup>1</sup> ,17,/, 7X, CALIB NO (NCALIB)', I7, 5 ///,' REP NO ',5X,' CPU TIME',7X,'START TIME',  $6$  5X, END TIME') \* LOOP ON EACH REPETITION OF THE TEST CASE AND OUTPUT \* TOTETM = 0.  $SUMSQ = 0$ DO 400 IWLB = 1, NREP IDXE = IWLB + IEOFF ETM = ETIMES(2,1DXE) - ETIMES(1,1DXE) TOTETM = TOTETM + ETM  $SUMSQ = SUMSQ + ETM**2$ ALLCPU = ALLCPU + ETM WRITE(6,9002) IWLB,ETM,ETIMES(1,IDXE),ETIMES(2,1DXE) 9002 FORMAT(3X,I5,5X,F10 3,7X,F10 3,5X,F10 3) 400 CONTI NUE \* OUTPUT TOTAL SECOND COUNTER, BUMP OFFSET COUNTER, AND LOOP BACK TO OUTPUT NEXT TEST \* AVGTIM = TOTETM/NREP  $=$  SUMSQ/NREP - AVGTIM\*\*2 IF (V LE  $0$ ) STDEV = 0

IF (V .GT. 0.) STDEV = SQRT(V) IF (AVGTIM .LE 0) STPCT = 0 IF (AVGTIM GT. 0) STPCT =  $100 \times$ STDEV/AVGTIM AVGNRM AVGNRM = AVGTIM/NCALIB\*100000 WRITE(6,9003) AVGTIM, STDEV, STPCT, 9003 FORMAT('0 AVERAGE', 3X, F10 3,/,  $\cdot$  STANDARD DEVIATION', F10 3,  $\cdot$  =', F6 1, ' PER CENT',/, '01F NCALIB WERE 100,000@0 ',F15 3) \* WRITE OUT TEST NUMBER AND 100,000 VALUE, AND % STD DEV. \* IN MACHINE-READABLE FORM \* WRITE (6, 9004) AVGNRM, ITYPE, STPCT <sup>I</sup>WAS WRITE (7 9004 FORMAT (F15 3, 14, F20 3, 1%<sup>1</sup> ) IEOFF = IEOFF + NREP 500 CONTINUE WRITE (6, 9999) ALLCPU 9999 FORMAT ('1SUM OF ALL MEASURED CPU TIMES WAS', F10 3, ' SECONDS ') \* \* SUBROUTINE TO READ A SINGLE 'CARD' IMMAGE RETURN END SUBROUTINE RDCARD IMPLICIT INTEGER (1-N) CHARACTER\*71 LABEL THAT SPECIFIES THE \* CONDITIONS OF THE TEST TO BE EXECUTED@O \* THE INTERFACE TO THIS PROGRAM IS A DISK FILE WITH 1 TO 'N' TEST CASES SPECIFIED EACH LINE IN THE FILE MUST HAVE THE FOLLOWING FORMATOD \* C23456789012345678901234567890123456789012345678 901234567890 \*ITYPE=III NREP=IIl NCALIB=IIIIIII \* \* \* \* \* COMMON /PARMS/ !TYPE, NREP, NCALIB COMMON /RDPARM/ IPARM(3,150),NUMTST,ICURTS COMMON /MINTST/ MINTST COMMON /MAXTST/ MAXTST INTEGER INTPA(3,100)  $IMPR = 0$ INITILIZE POINTER TO INPUT PARAMETER ARRAY  $IPTR = 0$ FIRST READ A LABEL LINE AND TRANSFER IT TO THE OUTPUT AND SUMMARY FILES READ (15, 9000, IOSTAT=IOS) LABEL 9000 FORMAT (A71) IF (lOS EQ. 0) GO TO 5 WRITE (6, 6) 6 FORMAT(' INPUT FILE EMPTY, RUN ABORTED <sup>1</sup> ) **STOP** 

```
5 WRITE (6, 8) LABEL 
8 FORMAT ('1BENCHMARK TESTS FOR@D',/,1X,A71) 
      WRITE (6, 8999) LABEL IWAS
WRITE (7 
8999 FORMAT (<sup>1</sup> ', A71)
* 
     LOOP ON EACH INPUT CARD IN FILE
* 
 10 CONTINUE 
* 
* READ IMAGE 
* 
      READ(15,9001,IOSTAT=IOS) ITMPT,ITMPR,ITMPC 
* 
* BRANCH IF NO FILE ERRORS OR END OF FILE 
* 
      IF ((lOS EQ 0) AND (ITMPR GT 0)) GOTO 
100 
* 
* TEST IF END OF FILE AND NO PARAMETERS IN 
         (NOTE@D LOGIC WILL TAKE INTO
CONSIDERATION AN INPUT 
* FILE THAT HAS DATA IN WHICH AN I/O
ERROR OCCURS) 
* 
      IF (IPTR GT 0) GOTO 200 
* 
* 
* 
      NOTIFY USER THAT DISK INPUT FILE NOT USED 
      WRITE(6,9003)
9003 FORMAT(' NO TESTS IN INPUT FILE, RUN 
TERMINATED ')
      STOP 
* 
100 CONTINUE 
      IPTR = IPTR + 1* 
      TEST TO INSURE NOT EXCEEDING CURRENT
MAXIMUM OF IPARM 
* ARRAY (NOTE@D TEST IS HARDWIRED) 
* 
      IF (IPTR LE 150) GOTO 110 
* 
* 
* 
        NOTIFY AND CONTINUE WITH THE TESTS 
        WRITE(6,9002) IPTR 
        IPIR = IPTR - 1GOTO 200 
 110 CONTINUE 
      IPARM(1,IPTR) = ITMPTIPARM(2,IPTR) = ITMPR
       IPARM(3, IPTR) = ITMPC 
      GOTO 10 
* 
 200 CONTINUE 
      !CURTS = NUMTST = IPTR 
300 CONTINUE 
* 
     FORMAT STATEMENTS@D
* 
9001 FORMAT(7X,I3,6X,I3,8X,I7) 
*<br><sup>9002</sup> FORMAT('1',//,' ** NUMBER OF TESTS EX<mark>C</mark>EEDS
THE DIMENSION OF',
     1 THE IPARM ARRAY **',/,' POINTER
VALUE IS', 14)
* 
                                                      *
```

```
END 
      BLOCK DATA BLKDATA 
      IMPLICIT REAL (V) 
      COMMON /MAXTST/ MAXTST 
      COMMON /MINTST/ MINTST 
      DATA MINTST / 1 /
      DATA MAXTST / 128 /
      END 
      SUBROUTINE ASGN20 (LENGTH) 
*****************************
********************** 
      20 VECTOR ASSIGNMENT STATEMENTS
* 
* VECTORS ARE ALL OF TYPE REAL 
                 * 
* THIS ROUTINE PERFORMS 20 VECTOR 
ASSIGNMENTS OF LENGTH
        * 'LENGTH' 
* 
* THE MAIN PROGRAM CALLS THIS ROUTINE 
SEVERAL TIMES WITH
      DIFFERENT VECTOR LENGTHS.
* ************************************************ 
********************
      IMPLICIT REAL (V) 
      COMMON /VECTOR/ V00(200000) 
      COMMON / VVECT/ VV00(200000)
      DO 100 LOOP= 1, 20 
         DO 1 I = 1, LENGTH 
            VVOO(1) = VOO(1)1 CONTINUE<br>100 CONTINUE
      CONTINUE
      RETURN 
      END 
      SUBROUTINE ASGN40 (LENGTH) 
     ************************************************ 
******************
* 
      JUST LIKE PREVIOUS SUBROUTINE, BUT WITH 40 
      ASSIGNMENTS
    * ************************************************ 
     ********************** 
1 
100 
      IMPLICIT REAL (V) 
      COMMON /VECTOR/ V00(200000) 
      COMMON IVVECT/ VV00(200000) 
      DO 100 LOOP = 1, 40 
         DO 1 I = 1, LENGTH
            VV00(I) = V00(I)CONTINUE 
      CONTINUE 
      RETURN 
      END
```
RETURN

```
SUBROUTINE DOT20 (LENGTH) 
************************************************ 
********************** 
      20 VECTOR DOT PRODUCTS
                    * 
* VECTORS ARE ALL OF TYPE REAL 
                * 
* THIS ROUTINE PERFORMS 20 VECTOR DOT 
PRODUCTS OF LENGTH
* 'LENGTH' 
* 
* THE MAIN PROGRAM CALLS THIS ROUTINE 
SEVERAL TIMES WITH
     DIFFERENT VECTOR LENGTHS
* ************************************************ 
********************** 
      IMPLICIT REAL (V) 
      COMMON /VECTOR/ V00(200000) 
      COMMON /VVECT/ VV00(200000) 
     COMMON /RESULT/ VANSOO 
     DO 100 LOOP = 1, 20 
         VANSOO = 0DO 1 I = 1, LENGTH
           VANS00 = VANS00 + V00(1)*VV00(1)1 CONTINUE 
100 CONTINUE 
      RETURN 
      END 
      SUBROUTINE DOT40 (LENGTH) 
************************************************ 
*******************
      JUST LIKE DOT20, BUT 40 DOT PRODUCTS
* 
* VECTORS ARE ALL OF TYPE REAL 
*<br>***********************
                         ************************************************ 
*******************
     IMPLICIT REAL (V) 
      COMMON /VECTOR/ V00(200000) 
      COMMON /VVECT/ VV00(200000) 
      COMMON /RESULT/ VANSOO 
      DO 100 LOOP = 1, 40
         VANSOO = <math>0</math>DO 1 I = 1, LENGTH
           VANS00 = VANS00 + V00(1)*VV00(1)CONTINUE
100 CONTINUE 
      RETURN 
     END 
      SUBROUTINE VSVV20 (LENGTH) 
************************************************ 
*******************
* 20 VECTOR ADDS WITH SCALAR MULTIPLY, LIKE
V1 = S*V2 + V1VECTORS ARE ALL OF TYPE REAL
```
\*

```
* THIS ROUTINE PERFORMS 20 SUCH 
OPERATIONS. * 
* THE MAIN PROGRAM CALLS THIS ROUTINE
SEVERAL TIMES WITH
      DIFFERENT VECTOR LENGTHS.
* 
************************************************ 
********************
      IMPLICIT REAL (V) 
      COMMON /VECTOR/ VOOC200000) 
      COMMON /VVECT/ yv00(200000) 
      DATA VMULT /1 1 DO/ 
      DO 100 LOOP= 1, 20 
        DO 1 I = 1, LENGTH
            VV00(I) = VMULT*V00(I) + VV00(I)1 CONTINUE 
100 CONTINUE 
      RETURN 
      END 
      SUBROUTINE VSVV40 (LENGTH) 
************************************************ 
*******************
      JUST LIKE VSVV20, BUT WITH 40 OPERATIONS
* 
* THE MAIN PROGRAM CALLS THIS ROUTINE 
SEVERAL TIMES WITH
      DIFFERENT VECTOR LENGTHS
 * 
************************************************ 
********************** 
      IMPLICIT REAL (V) 
      COMMON /VECTOR/ V00(200000) 
      COMMON /VVECT/ VV00(200000) 
      DATA VMULT /1 1 DO/ 
      DO 100 LOOP= 1, 40 
         DO 1 I = 1, LENGTH
         VV00(I) = VMULT*V00(I) + VV00(I)\mathbf{1}CO~TI~UE 
100 CONTINUE 
      RETURN 
      END 
      SUBROUTINE VMLT20 (LENGTH) 
     ************************************************ 
********************
* 20 VECTOR MULTIPLIES (LIKE V1 = V2*V3) 
 * 
* VECTORS ARE ALL OF TYPE REAL 
* * THE MAIN PROGRAM CALLS THIS ROUTINE 
SEVERAL TIMES WITH
      DIFFERENT VECTOR LENGTHS.
* ************************************************ 
*******************
     IMPLICIT REAL (V)
```
COMMON /VECTOR/ V00(200000)

```
COMMON /VVECT/ VV00(200000) 
      COMMON /VRESLT/ VA00(200000) 
      DO 100 LOOP = 1, 20 
         DO 1 I = 1, LENGTH
            VAOO(I) = VOO(I)*VVOO(I)1 CONTINUE<br>100 CONTINUE
     CONTINUE
      RETURN 
      END 
      SUBROUTINE VMLT40 (LENGTH) 
************************************************ 
********************** 
      JUST LIKE VMULT20, BUT 40 MULTIPLIES
                   * 
* VECTORS ARE ALL OF TYPE REAL 
* 
************************************************ 
*******************
      IMPLICIT REAL (V) 
      COMMON /VECTOR/ V00(200000) 
      COMMON /VVECT/ VV00(200000) 
      COMMON /VRESLT/ VA00(200000) 
      DO 100 LOOP = 1, 40 
         DO 1 I = 1, LENGTH
           VAOO(I) = VOO(I)*VVOO(I)1 CONTINUE<br>100 CONTINUE
    CONTINUE
      RETURN 
      END 
      SUBROUTINE VACC20 (LENGTH) 
************************************************ 
********************** 
      20 VECTOR ACCUMULATES (I E , ADD UP THE
ELEMENTS OF A VECTOR) * 
* VECTORS ARE ALL OF TYPE REAL 
* 
* THE MAIN PROGRAM CALLS THIS ROUTINE 
SEVERAL TIMES WITH *
      DIFFERENT VECTOR LENGTHS
* ************************************************ 
*******************
      IMPLICIT REAL (V) 
      COMMON /VVECT/ VV00(200000) 
      COMMON /RESULT/ VANSOO 
      DO 100 LOOP= 1, 20 
         VANSO0 = 0DO 1 I = 1, LENGTH
           VANSO0 = VANSO0 + VVOO(I)1 CONTINUE<br>100 CONTINUE
    CONTINUE
      RETURN 
      END 
      SUBROUTINE VACC40 (LENGTH)
```

```
************************************************ 
    ********************** 
      JUST LIKE DOT20, BUT 40 DOT PRODUCTS
* 
* VECTORS ARE ALL OF TYPE REAL 
* ************************************************ 
*********************
      IMPLICIT REAL (V) 
      COMMON /VVECT/ VV00(200000) 
      COMMON /RESULT/ VANSOO 
      DO 100 LOOP = 1, 40
         VANSOO = 0DO 1 I = 1, LENGTH
           VANSOO = VANSOO + VVOO(I) 
1 CONTINUE 
100 CONTINUE 
      RETURN 
      END 
      SUBROUTINE VADD20 (LENGTH) 
************************************************ 
********************** 
                          (LIKE V1 = V2+V3)* 
* VECTORS ARE ALL OF TYPE REAL 
* * THE MAIN PROGRAM CALLS THIS ROUTINE 
SEVERAL TIMES WITH
      DIFFERENT VECTOR LENGTHS
* 
************************************************ 
   ********************** 
      IMPLICIT REAL (V) 
      COMMON /VECTOR/ V00(200000) 
      COMMON / VVECT/ VV00(200000)
      COMMON /VRESLT/ VA00(200000) 
      DO 100 LOOP= 1, 20 
        DO 1 I = 1, LENGTH
           VAOO(I) = VOO(I)+VVOO(I)1 CONTINUE<br>100 CONTINUE
      CONTINUE
      RETURN 
      END 
      SUBROUTINE VADD40 (LENGTH) 
************************************************ 
********************** 
      JUST LIKE VADD20, BUT 40 ADDS
* * VECTORS ARE ALL OF TYPE REAL 
* ************************************************ 
*********************
      IMPLICIT REAL (V) 
      COMMON /VECTOR/ V00(200000) 
      COMMON /VVECT/ VV00(200000)
```

```
COMMON /VRESLT/ VA00(200000) 
      DO 100 LOOP = 1, 40
         DO 1 I = 1, LENGTH
            VAOO(I) = VOO(I)+VVOO(I)1 CONTINUE<br>100 CONTINUE
      CONTINUE
      RETURN 
      END 
      SUBROUTINE DIV20 (LENGTH) 
************************************************ 
********************** 
                   VIDES (LIKE V1 = V2/V3)
      VECTORS ARE ALL OF TYPE REAL
* * THE MAIN PROGRAM CALLS THIS ROUTINE 
SEVERAL TIMES WITH
      DIFFERENT VECTOR LENGTHS
* ************************************************ 
********************** 
      IMPLICIT REAL (V) 
      COMMON /VECTOR/ V00(200000) 
      COMMON /VVECT/ VV00(200000) 
      COMMON /VRESLT/ VA00(200000) 
      DO 100 LOOP= 1, 20 
         DO 1 I = 1, LENGTH
            VAOO(I) = VOO(I)/VVOO(I) 
1 CONTINUE<br>100 CONTINUE
      CONTINUE
      RETURN 
      END 
      SUBROUTINE DIV40 (LENGTH) 
************************************************ 
********************** 
      JUST LIKE DIV20, BUT 40 DIVIDES,
* * VECTORS ARE ALL OF TYPE REAL 
* ************************************************ 
********************** 
      IMPLICIT REAL (V) 
      COMMON /VECTOR/ V00(200000) 
      COMMON /VVECT/ VV00(200000) 
      COMMON /VRESLT/ VA00(200000) 
      DO 100 LOOP = 1, 40 
         DO 1 I = 1, LENGTH
           VAOO(I) = V00(1)/VV00(1) 
1 CONTINUE<br>100 CONTINUE
     CONTINUE
      RETURN 
      END 
     SUBROUTINE MLAD20 (LENGTH) 
************************************************
```

```
*********************
* 
* 
* 
      20 VECTORQD ADD, MULTIPLY, ADD, MULTIPLY 
        (LIKE V1 = V3*(V2 + V3*(V2 + V3)) 
      VECTORS ARE ALL OF TYPE REAL 
* * THE MAIN PROGRAM CALLS THIS ROUTINE 
SEVERAL TIMES WITH
      DIFFERENT VECTOR LENGTHS.
* ************************************************ 
********************** 
      IMPLICIT REAL (V) 
      COMMON /VECTOR/ V00(200000) 
      COMMON /VVECT/ VV00(200000) 
      COMMON /VRESLT/ VA00(200000) 
      DO 100 LOOP = 1, 20 
          DO 1 I = 1, LENGTH 
             VAOO(I) = V00(1)*(VV00(1) + 
VOO(I)*(VVOO(I) + VOO(I))) 
1 CONTINUE<br>100 CONTINUE
     CONTINUE
      RETURN 
      END 
      SUBROUTINE MLAD40 (LENGTH) 
************************************************ 
********************
* 
* 
      JUST LIKE MLAD20, BUT 40 LOOPS 
      VECTORS ARE ALL OF TYPE REAL
* 
************************************************ 
*********************
      IMPLICIT REAL (V) 
      COMMON /VECTOR/ V00(200000) 
      COMMON /VVECT/ VV00(200000) 
      COMMON /VRESLT/ VA00(200000) 
      DO 100 LOOP = 1, 40
         DO 1 I = 1, LENCTH 
            VAOO(1) = VOO(1)*(VVOO(1) +V00(1)*(VV00(1) + VOO(I))) 
1 CONTINUE<br>100 CONTINUE
     CONTINUE
      RETURN 
      END
```
## Input Data for Lindsay Benchmark

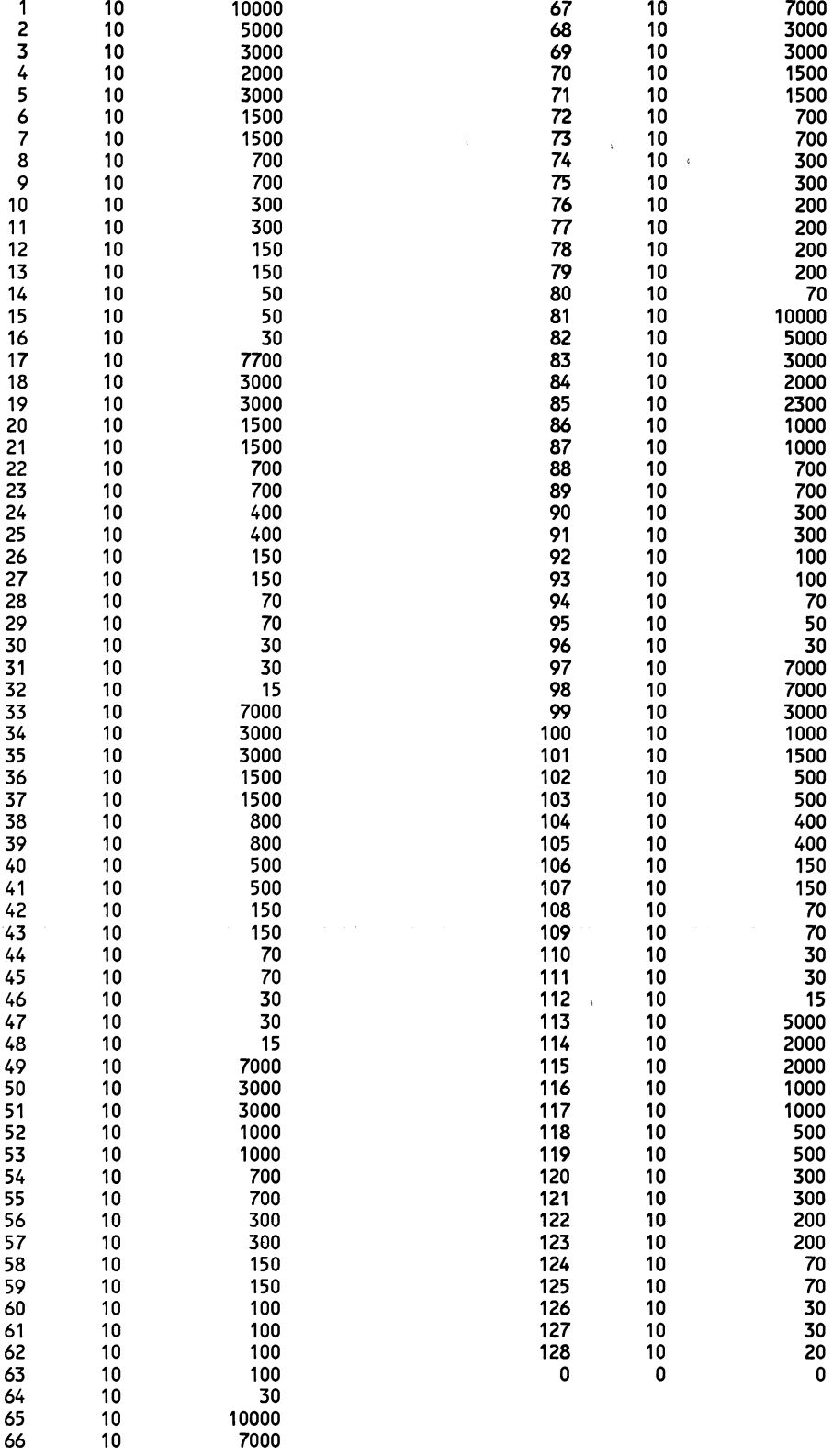

#### Black Box Application Program

```
PRG1(INPUT,OUTPUT,TAPE5=INPUT,TAPE6=0UTPUT) 
C TEST PROGRAM FOR PRODUCT OF MATRIX 
c 
      DIMENSION U(100,100),V(100,100),W(100,100) 
      DIMENSION TIME(5,5) 
      REAL MT,KT,MKT 
      REAL RSTTIME,RENTIME,RTOTIME ' 
      MULT=20 
      RSTT I ME=SECOND () 
      DO 1000 INDEX=1,5 
      N=INDEX*MULT 
      L = 100DO 20 J=1,N 
              DO 10 I=1,N 
                    IF (I LT J) GO TO 5 
                    WW=O 05*(1+J-1) 
                    U(I,J)=WW 
                    V( I, J>=WW 
                    GO TO 10 
    5 U(I,J)=U(J,I) 
                    V(I,J)=V(J,I) 
   10 CONTINUE<br>20 CONTINUE
         CONTINUE
      IF(INDEX NE 1) GO TO 30 
      WRITE(6, 701) 
  701 FORMAT( 11 111 ,5X,"ORIGINAL MATRIX V",//) 
      CALL MPRINT(N,V,L) 
      WR!TE(6, 702) 
  702 FORMAT("1 11 ,5X,"ORIGINAL MATRIX U",//) 
      CALL MPRINT(N,U,L) 
   30 CONTINUE 
      DO 50 1!=1,5 
      CALL TIMER(KT) 
      GO T0(11,12,13,14,15),11 
   11 CALL PRDMX1(U,V,W,N,N,N) 
      GO TO 500 
   12 CALL PRDMX2(U,V,W,N,N,N) 
      GO TO 500 
   13 CALL PRDMX3(U,V,W,N,N,N) 
      GO TO 500 
   14 CALL PRDMX4(U,V,W,N,N,N,10000,10000,10000) 
      GO TO 500 
   15 CALL PRDMX5(U,V,W,N,N,N,10000,10000,10000) 
  500 CALL TIMER(MT) 
      MKT = MT - KTTIME(II,INDEX)=MKT 
      IF(INDEX NE 1) GO TO 50 
      WRITE(6,620) 
  620 
FORMAT(1H1,17X,40H****************************** 
********** ,
     2 
30H******************************) 
      WRITE(6,610)ll,N,MKT 
  610 
FORMAT(1H0,17X,1H*,1X,5HCASE=,I2,5X,5HSIZE=,I3,5 
X, 
              18HPRODUCT OF MATRIX 
     \mathbf 15X,5HTIME=,F6 4, " SEC ")
      WRITE(6,300) 
  300 
FORMAT(1H0,17X,40H****************************** 
********** I
     2 
30H******************************) 
      CALL MPRINT(N,W,L)
```

```
50 CONTINUE 
 1000 CONTINUE 
      WRITE(6,2000) 
(I*MULT,I=1,5),(1,(TIME(I,J),J=1,5),1=1,5) 
 2000 FORMAT("1", T30, "TIME IN SECONDS OF MATRIX
MULTIPLIES",///,
     * T21,"MATRIX
SIZE",/, T5, "ROUTINE", T15 ,5110,/ I, 
     * 5(15,10X,5F10 6,/))
  100 RENTIME=SECOND() 
      RTOTIME=RENTIME-RSTTIME 
      WRITE (6,3000) RSTTIME,RENTIME,RTOTIME 
 3000 FORMAT (1X, 'START TIME = !, F10 5, ' END
TIME = I ,F10.5, 
c 
      STOP
      END 
               \sqrt{10.5}SUBROUTINE PRDMX1(A,B,C,L,M,N) 
C PRODUCT OF MATRIX 1 
c 
      DIMEMSION A(100,100),B(100,100),C(100,100) 
      DO 30 1=1,L 
         DO 20 K=1,N 
              S=O.O 
              DO 10 J=1 ,M 
                   S=S+A(I,J)*B(J,K) 
   10 CONTINUE 
              C(1,K)=S20 CONTINUE 
   30 CONTINUE 
      RETURN 
      END 
      SUBROUTINE PRDMX2(A,B,C,L,M,N) 
C PRODUCT OF MATRIX 2 
c 
      DIMENSION A(100,100),B(100,100),C(100,100) 
      DO 30 I=1,L 
         DO 20 K=1,N 
              C(1,K)=0 0
              DO 10 J=1,M 
                    C(I,K)=C(I,K)+A(I,J)*B(J,K) 
   10 CONTINUE<br>20 CONTINUE
         CONTINUE
   30 CONTINUE 
      RETURN 
      END 
      SUBROUTINE PRDMX3(A,B,C,L,M,N) 
C PRODUCT OF MATRIX 3 
      DIMENSION A(100,100),B(100,100),C(100,100) 
      DIMENSION D(100),E(100) 
      KODD=MOD(M,2) 
      DO 20 1=1,L 
         S=O 0 
         DO 10 J=2,M,2 
              S=S+A(I,J·1)*A(I,J) 
   10 CONTINUE 
         D(I)=S20 CONTINUE 
      DO 40 K=1,N 
         S=0 0
         DO 30 J=2,M,2 
              S=S+B(J-1,K)*B(J,K) 
   30 CONTINUE 
         E(K)=S
```
40 CONTINUE c DO 100 I=1, L DO 90 K=1,N  $S=-D(I)-E(K)$ Dq 80 J=2,M,2 S=S+(A(I,J-1)+B(J,K))\*(A(I,J)+B(J-1,K)) c 80 CONTINUE IF(KOOD EQ 0) GO TO 81 S=S+A(I,M)\*B(M,K) 81  $C(I,K)=S$ <br>90 CONTINUE **CONTINUE** 100 CONTINUE RETURN END SUBROUTINE PRDMX4CA,B,C,L,M,N,NA2,NB2,NC2) C PRODUCT OF MATRIX 4 c DIMENSION A(10000),8(10000),C(10000) GO TO 2200 1100 DO 30 I=1 ,L IB=1 IC=I DO 20 K=1,N  $s=0$  0 IA=I DO 10 J=1,M S=S+A(IA)\*B(IB) IA=IA+NA IB=IB+1 10 CONTINUE C(IC)=S IB=IB+NBM IC=IC+NC 20 CONTINUE 30 CONTINUE RETURN 2200 NA=SQRT(FLOAT(NA2))+0 1 NB=SQRTCFLOAT(NB2))+0 1 NC=SQRT(FLOAT(NC2))+0 1 NBM=NB-M GO TO 1100 END SUBROUTINE PRDMX5(A,B,C,L,M,N,NA2,NB2,NC2) C PRODUCT OF MATRIX 5 DIMENSION A(10000),8(10000),C(10000) DIMENSION D(100),E(100) KODD=MOO(M,2) GO TO 2200 1100 DO 20 I=1,L  $S=0$  0  $L1=I$ DO 10 J=2,M,2 L2=L1+NA S=S+A(L1)\*A(L2) L1=L2+NA 10 CONTINUE  $D(I)=S$ 20 CONTINUE  $L1=1$ DO 40 K=1,N S=O 0 DO 30 J=2,M,2 L2=L1+1 S=S+B(l1)\*BCL2)  $L1 = L2 + 1$ 30 CONTINUE

c  $E(K)=S$  $L1=L1+NBM2$ 40 CONTINUE DO 100 I=1,L IC=I 18=1 DO 90 K=1,N  $S=-D(I)-E(K)$  $IA = I$ DO 80 J=2,M,2 IA2=IA+NA S=S+(A(IA)+B(IB+1))\*(A(IA2)+B(IB))<br>IA=IA2+NA  $IB=IB+2$ c c 80 CONTINUE IFCKODD.EQ.O) GO TO 81 S=S+A(IA)\*B(IB) 81 C(IC)=S IC=IC+NC IB=IB+NBM2 90 CONTINUE 100 CONTINUE RETURN 2200 NA=SQRT(FLOAT(NA2))+0.1 NB=SQRTCFLOAT(NB2))+0.1 NC=SQRT(FLOAT(NC2))+0 1 NBM2=NB-M/2\*2 GO TO 1100 END SUBROUTINE MPRINTCN,A,L) DIMENSION A(L,L) J2=0 J1=J2+1 J2=J2+10 IFCJ2 GT.N) J2=N WRITEC6,61) (J,J=J1,J2) 61 FORMAT(///,11X,10110,/) DO 10 1=1,N WRITEC6,62) I,CACI,J),J=J1,J2) 62 FORMAT(1H ,110,10F10.5) 10 CONTINUE IF(J2.LT.N) GO TO 1 RETURN END SUBROUTINE TIMER(X) C CALL SECOND(S) C X=S X=SECOND() RETURN

#### Subtest Application Program

```
PROGRAM MAIN 
      PARAMETER (N=20011) 
      COMMON /XXX/ A(N),B(N),C(N) 
      REAL TO,T1,Y 
      REAL RSTTIME,RENTIME,RTOTIME 
      RSTT IME=SECOND()
      Y = .3DO 10 I=1,N 
      A(I)=RANDOM(Y) 
      B( I)=RANDOM(Y) 
      C( I)=RANDOM(Y) 
   10 CONTINUE 
      T0=SECOND()
* DO 400 
      CALL ASSIGNA(500,400) 
* DO 300 
      CALL ADDA(500,300) 
* DO 200 
      CALL MULTA(500,200) 
* DO 100 
      CALL DIVA(500,100) 
      T1=SECOND()
      WRITE (6,100) TO,T1 
      WRITE (6,101) T1-TO 
       PRINT*,'START TIME= ',TO 
      PRINT*,'STOP TIME= ',T1 
  100 FORMAT(1X,'START TIME= ',F10 6, 1 STOP 
TIME = ',F10 6)
  101 FORMAT(1X,'TOTAL TIME= ',F10 6) 
      RENTI ME=SECOND () 
      RTOTIME=RENTIME-RSTTIME 
      WRITE (6,3000) RSTTIME,RENTIME,RTOTIME 
3000 FORMAT (1X, START TIME = !, F10 5, ! END
TIME= ',F10 5, 
      STOP
      END 
               \cdot RUN TIME = \cdot,F10 5)
      SUBROUTINE ASSIGNA(VL,REP) 
      COMMON /XXX/ A(20011),B(20011),C(20011) 
      INTEGER VL,REP 
      DO 15 I=1,REP 
        DO 10 J=1,VL 
        B(J)=A(J) 
   10 CONTINUE 
   15 CONTINUE 
      RETURN 
      END 
      SUBROUTINE ADDA(VL,REP) 
      COMMON /XXX/ A(20011),8(20011),C(20011) 
      II'HEGER IIL,REP 
      DO 15 I=1,REP 
        DO 10 J=1,VL 
        C(J)=A(J)+B(J) 
   10 CONTINUE 
   15 CONTINUE 
      RETURN 
      END 
      SUBROUTINE MULTA(VL,REP) 
      COMMON /XXX/ A(20011),8(20011),C(20011) 
      INTEGER VL,REP 
      DO 15 I=1,REP 
        DO 10 J=1,VL 
        C(J)=A(J)*B(J) 
   10 CONTINUE 
   15 CONTINUE 
      RETURN 
      END
```

```
SUBROUTINE DIVA(VL,REP) 
   COMMON /XXX/ A(20011),B(20011),C(20011) 
   INTEGER VL,REP 
   DO 15 1=1 ,REP 
     DO 10 J=1,VL 
     C(J)=A(J)/B(J) 
10 CONTINUE 
15 CONTINUE 
   RETURN 
   END 
   FUNCTION RANDOM(Y) 
   Y=AMOD(16807.*Y,2147483647) 
   RANDOM=Y*4.6566128752458E·10 
   RETURN 
   END
```

```
SMMBPF 
c 
      SUBROUTINE BPF(TR) 
      REAL TR(*) 
      COMMON 
/SEISCM/NPROC,NSIZE,T,SR,NTV,SR1,NTR,IPARM, 
      * 
 ILX,NTPL,IHX,NTPH,COSPH,SINPH,NFFT,NTAPM, 
      * TAPL(100),TAPH(200) 
c 
      IF(TR(11) LE.O ) RETURN 
c 
      IF(NTAPM.GT 0) CALL 
CLEARW(TR(NTV+33),NTAPM) 
c 
c 
c 
c 
c 
c 
      CALL RFFT(TR(33),NFFT,1) 
      IF(NTPL GT 0) THEN 
        DO 9 1=1,NTPL 
           I1=ILX+2*1+31 
           TR(l1)=TAPL(l)*TR(l1) 
           11=11+1 
    9 TR(I1)=TAPL(l)*TR(I1) 
        END IF 
      IF(NTPH GT 0) THEN 
        DO 19 1=1,NTPH 
           I1=IHX-2*1+33 
           TR(l1)=TAPH(l)*TR(l1) 
           11=11+1 
   19 TR(l1)=TAPH(l)*TR(l1) 
        END IF 
      IF(COSPH NE 1 0 OR SINPH NE 0 0) THEN 
        DO 29 I=ILX,IHX,2 
          A=TR(33+1)B=TR(34+1) 
          TR(33+l)=A*COSPH-B*SINPH 
   29 TR(34+l)=A*SINPH+B*COSPH 
        ENDIF 
      N=TR(5)-1 
      RETURN
```

```
END
```
#### SMDSEQT Application Program

```
SMDSEQT 
C=============================================== 
================== 
C --- READ PARAMETERS, PREPROCESS AND SAVE 
C=============================================== 
================== 
      COMMON /SYSPRM/ !PRINT 
      COMMON 
/SEISCM/NPROC,NSIZE,T,SR,NTV,SR1,NTR,IPARM, 
     * NCMP,NOFF,X1,XINC,OFF1,0FFINC,NREP, 
c 
     * IREP,IOFF,ICMP,ITRACE,LU,T1,SR2,SR3,NTV1 
      COMMON /DUMDAT/ DUMY(8000) 
      READ(LUN,'(F8 2,F8 3,I5)',END=900) 
T,SR,NREP 
      IF (NREP.LT 1) NREP=1 
C WRITE(IPRINT,*) 1 TIME=',T,' SAMPLE 
RATE=',SR 
      READ(LUN,15,END=900) 
NCMP,NOFF,X1,XINC,OFF1,0FFINC 
   15 FORMAT(2I5,4F10 2) 
      WRITE(IPRINT, 25)
NCMP,NOFF,XINC,OFFINC,NREP 
   25 FORMAT(' DTRIN-D PARAMETERS NCMP=',I5,', 
NOFF=',I5, 
      * ', XINC=',F7 2,', OFFINC= 1 ,F7 2,/,20X,'# 
REPS= 1 ,I5) 
      NTR=NCMP*NOFF 
      ITRACE=O 
      IOFF=O 
      ICMP=1 
      IREP=1 
      CALL GETLUN(LU) 
      SR1=1 /SR 
      NTV=T/SR+1 5 
      WRITE(IPRINT,835) T,SR,NREP*NTR 
  835 FORMAT(' TIME=', F8 2, ', SR=', F8 3, ', #
TRACES = 1,15)
c 
      CALL RANGET(ISEED) 
      CALL RANSET(ISEED) 
      DO 30 I=1,NTV 
        DUMY(I)=O 5-RANF() 
   30 CONTINUE 
      T1=TSR2=SR 
      SR3=SR1 
      NTV1=NTV 
      CALL WRTDB(NPROC,IPARM,10,7) 
      RETURN 
  900 RETURN 1 
      END 
      SUBROUTINE STK(TRACE,NTRC) 
       INTEGER NHW,MAXNS,MAXTL,MAXNO 
      PARAMETER 
(NHW=32,MAXNS=8050,MAXTL=NHW+MAXNS,MAXN0=1024) 
      INTEGER NTRC,LUN 
      REAL TRACE(MAXTL) 
       INTEGER NPROC,NSIZE,NS,NTR,IPARM 
      REAL TMAX,SR,SRI 
      COMMON /SEISCM/ 
NPROC,NSIZE,TMAX,SR,NS,SRI,NTR,IPARM,
```
<sup>+</sup>FSE,MSF REAL FSE,MSF INTEGER IPRINT,IREAD COMMON /SYSPRM/ IPRINT,IREAD INTEGER NSTAK,MUTECMAXNO) REAL STAK(MAXTL) LOGICAL START,NEWCMP,DONE COMMON /STKTAB/ START,NEWCMP,DONE,NSTAK,STAK,MUTE INTEGER I REAL SWITCH SAVE /STKTAB/ IF CNTRC EQ.O) THEN DONE=. TRUE ELSE IF CTRACE(3) NE.STAK(3)) THEN NEWCMP=.TRUE. END IF IF (DONE.OR NEWCMP) THEN IF CNSTAK.GT 0) THEN CALL SCALE(STAK,MUTE,NHW,NS,NSTAK,FSE,MSF) END IF IF ( NOT DONE) THEN IF ( NOT START) THEN DO 10 I=1,NHW+NS SWITCH=TRACE( I) TRACE (I )=STAK( I) STAK(I)=SWITCH 10 CONTINUE NSTAK=1 MUTE(1)=STAK(5) NTRC=1 NEWCMP= FALSE. ELSE DO 20 I=1,NHW+NS STAK(I)=TRACE(I) 20 CONTINUE NSTAK=1 MUTE(1)=STAK(5) NTRC=O START=.FALSE NEWCMP= FALSE END IF ELSE DO 30 1=1,NHW+NS TRACECI)=STAK(I) 30 CONTINUE NTRC=1 END IF ELSE CALL STACK(TRACE,MUTE,NHW,NS,NSTAK,STAK) NTRC=O END IF RETURN SUBROUTINE STACK(TRACE,MUTE,NHW,NS,NSTAK,STAK)

INTEGER NHW,NS,NSTAK,MUTE(\*)

```
REAL TRACE(NHW+NS),STAK(NHW+NS) 
      INTEGER I 
      NSTAK=NSTAK+1 , MUTE(NSTAK)=TRACE(5) 
      DO 10 I=NHW+MUTE(NSTAK),NS 
        STAK(I)=STAK(l)+TRACE(I) 
   10 CONTINUE 
      RETURN 
      END 
      SUBROUTINE TDF(TRACE) 
      MUTE=TRACE(5) 
      DO 10 I=NHW+MUTE,NHW+NS 
        SIGNAL(l-NHW)=TRACE(I) 
   10 CONTINUE 
      J1=(NFP/2+1)+1J2=MIN(NFP,(NS-MUTE+NFP/2+1)+1)
      DO 30 I=MUTE,NS 
        TRACE(NHW+I)=O 0 
        IF ((I+NFP12) GT NS) J2=J2-1 
        IF ((I-NFP12) LT MUTE) J1=J1-1 
        DO 20 J=J1,J2 
TRACE(NHW+I)=TRACE(NHW+I)+FILTER(J)*SIGNAL(I-NFP 
12-1+J) c
c 
c 
       CONTINUE
   30 CONTINUE 
      RETURN 
      SUBROUTINE XP(TR) 
      IF (NR GT IDIMR) GO TO 200 
      IF (INS GT ITM(1)) GO TO 61 
      INC(NR) = ISL(1)GO TO 66 
   61 IF (INS LT ITM(NTM)) GO TO 62 
      INC(NR) = ISL(NTM)GO TO 66 
   62 DO 64 1=2,NTM 
        IF (INS GT ITM(I)) GO TO 64 
        FAC = FLOAT(INS-ITM(I-1)) /
FLOAT(ITM(I)-ITM(I-1)) 
        INC(NR) = FACT+LOAT(ISL(1)-ISL(1-1)) +ISL(I-1)c 
        GO TO 66 
  64 CONTINUE 
      INC(NR) = ISL(NTM) 
  66 LNS = INS + INC(NR) -1IF (LNS LT LWIN) GO TO 68 
      IF (LNS LT NDUM) NDUM=LNS 
  68 TPR= 0 
     KK = 0IF (INS GT NDUM) GO TO 80 
     IF (LNS LE NDUM) GO TO 70 
     LNS = NDUM
```
INS = LNS·INC(NR)+1 IF (INS LT KNT) INS = KNT

```
70 DO 71 J=INS,LNS 
         TPR= TPR + ABS(TR(J)) 
         IF (TR(J).NE 0.0) KK = KK+1 
   71 CONTINUE 
      IF(KK.EQ.O) GO TO 60 
      PPR = SAMAV * KKIF (TPR EQ 0.) GO TO 60 
      R(NR) = PPR / TPRGO TO 60 
c 
   80 R(NR) = R(NR-1) 
      DO 90 1=1,NR 
        IF (R(I) EQ.0.0 .AND. I.GT 1) R(I) =
R(l-1) 
         IF (R(I).GT ALMP) R(I)=ALMP 
   90 CONTINUE 
c 
c 
      IDIV = INC(NR)-1LVAL = NDUM-(INC(NR)/2)
       INS = 1INS=33 
      LNS = KNT + (INC(1)/2) -1IF (LNS.GT.NDUM1) LNS = NDUM1 
      I = 1IAMP1 = R(I) * FPCIAMP2 = IAMP1 
      IAMPAD = 0IX = 0\sim100 TRMX=O 
      INSX=O 
      LNSX = 0102 DO 101 JJ=INS,LNS 
        TR(JJ)=TR(JJ)*IAMP1 
        IF (ABS(TR(JJ)) LE.FPLMIT) GO TO 103 
        IF(IDEB EQ 0) GO TO 103 
        IF(IX.EQ.O) GO TO 300 
        IF(JJ-ITHRSH(IX) LT. I2CYC) GO TO 310 
  300 IX=IX+1 
        ITHRSH( IX)=JJ 
        IX=IX+1 
  310 ITHRSH(IX)=JJ 
        IAMP1 = IAMP1 + IAMPAD101 CONTINUE 
  115 I = I + 1INS = LNS + 1LNS = INS + ((INC(I)+INC(I-1))/(2) -1)IF (INS GT NDUM1) GO TO 150 
      IF (INS.GE LVAL) GO TO 120 
      IF (LNS.LE.LVAL) GO TO 130 
      LNS = LVAL 
      GO TO 130 
c 
  120 LNS = NDUM1
c
```
c

96

```
c 
c 
c 
c 
c 
c 
\begin{array}{c} c \\ 500 \end{array}c 
  130 IDIV = LNS - INSIF (IDIV EQ 0) IDIV = 1 
  140 IAMP1 = IAMP2 
      IAMP2 = R(I) * FPCIAMPAD = (IAMP2-IAMP1) / IDIVGO TO 100 
  150 IFCIDEB EQ. 0 ) GO TO 900 
      IF(IX EQ 0) GO TO 900 
      DO 500 JP=1,IX,2 
        INSX = ITHRSH(JP)LNSX = ITHRSH(JP+1)TRMX = 0DO 510 JP3=INSX,LNSX 
          ABTR= ABS(TR(JP3)) 
          IF(ABTR GT TRMX) TRMX=ABTR 
  510 CONTINUE 
        IFCTRMX EQ 0) GO TO 500 
        IAMPX1 = FPC 
        IAMPX2 =FPLMIT/ TRMX 
        INSY = INSX - ICYC 
        IF (INSY LT KNT) INSY = KNT 
        LNSY = INSX - 1IDIVX = INSY - LNSY • 1 
        IF (IDIVX EQ 0) IDIVX = 1 
        IADX = (FPC-IAMPX2)/IDIVX 
        ASSIGN 106 TO IBR 
  104 DO 107 JJ=INSY,LNSY 
          TR(JJ)=TR(JJ)* IAMPX1 
  107 IAMPX1=IAMPX1 + IADX 
        GO TO IBR,(106,108,500) 
  106 LNSY = LNSX + ICYCIF (LNSY GT NDUM) LNSY = NDUM 
        INSY = LNSX + 1IDIVX = LNSY - INSY + 1IF (IDIVX EQ 0) IDIVX = 1 
        IADX = (FPC-IAMPX2)/IDIVX 
        IAMPX1 = IAMPX2 + IADX' 
        ASSIGN 108 TO IBR 
        GO TO 104 
  108 LNSY = LNSX
        INSY = INSX 
        IAMPX1 = IAMPX2 
        IADX= 0 
        ASSIGN 500 TO IBR 
        GO TO 104 
        CONT INUE
  900 RETURN 
  200 PRINT 1010 
c 
  *** CALL EXEXIT (0) *** REPLACED BY 'STOP'
      STOP
```

```
c 
c 
      END 
      SUBROUTINE NMO(TRACE) 
      IF CDMF.GT.O 0) THEN 
        NM02=COFFSET/VELX(1))*(0FFSET/VELX(1)) 
        TOFF2(1)=NM02 
        TO=SQRTCDMF*NM02) 
        I 1=INTCSRI*T0)+1 
        TO=REALCI1·1)*SR 
        DO 20 I=I1,2,·1 
           NM02=COFFSET/VELX(I))*(OFFSET/VELX(I)) 
           TOFF2(I)=TO*TO+NM02 
           IF CTO*TO.LT DMF*NM02) GO TO 25 
          TO=TO·SR 
   20 CONTINUE<br>25 I1=II1=IELSE 
        11 = 1TO=O 0 
      END IF 
      DO 30 I=I1,NS 
        NM02=COFFSET/VELX(I))*(OFFSET/VELX(I)) 
        TOFF2(I)=TO*TO+NM02 
        TO=TO+SR 
   30 CONTINUE 
      DO 40 I=I1,NS 
        IF (TOFF2(I).GT.TMIN*TMIN) GO TO 45 
   40 CONTINUE 
   45 I 1=I 
      DO 50 I=NS-1,I1,·1 
        IF CTOFF2(I).LT.TMAX*TMAX) GO TO 55 
   50 CONTINUE 
   55 I2=I 
      IMUTE=TRACE(5) 
      MUTE=I1 
      IF CMUTE.GT.I2) MUTE=NS+1 
      IF (MUTE GT.IMUTE) CALL 
FILLWCTRACECNHW+IMUTE),O O,MUTE-IMUTE) 
      TRACE(S)=MUTE 
      IF (MUTE GT NS) THEN 
        TRACE(11)=0.0 
        RETURN 
      END IF 
      DO 60 I=I1,I2 
        TOFF(I)=SQRT(TOFF2(I)) 
        IF (TOFF(I) GT.TMAX) TOFF(I)=O 0 
   60 CONTINUE 
      DO 70 I=I1,I2 
        IPS(I)=INTCSRI*TOFF(I))+1 
   70 CONTINUE 
     + 
      TRACECNHW+1)=0.0 
      DO 80 I=I1,I2 
        FRAC=SRI*(TOFFCI)-SR*REAL(IPS(I)-1)) 
        TRACE(NHW+I)=TRACE(NHW+IPS(I))+ 
FRAC*(TRACE(NHW+IPS(I)+1)·TRACE(NHW+IPS(I))) 
   80 CONTINUE 
      CALL FILLW(TRACE(NHW+I2+1),0 O,NS-I2) 
      RETURN
```
97

### SMMTDF Application Program

```
SMMTDF 
      SUBROUTINE TDF(TRACE) 
       MUTE=TRACE(S) 
       DO 10 I=NHW+MUTE,NHW+NS 
        SIGNAL(I-NHW)=TRACE(I) 
   10 CONTINUE 
      J1=(NFP/2+1)+1 
       J2=MIN(NFP,(NS-MUTE+NFP/2+1)+1) 
       DO 30 I=MUTE,NS 
         TRACE(NHW+I)=O.O 
IF ((I+NFP/2) GT NS) J2=J2-1 
          IF ((1-NFP/2) LT MUTE) J1=J1-1 
         DO 20 J=J1,J2 
TRACE(NHW+I)=TRACE(NHW+I)+FILTER(J)*SIGNAL(I-NFP 
/2-1+J) 
    20 CONTINUE
```
30 CONTINUE

RETURN

 $\mathbf{V}$
### SMMNMO Application Program

```
SMMNMO 
      SUBROUTINE NMO(TRACE) 
      IF (DMF GT D 0) THEN 
        NM02=(0FFSET/VELX(1))*(0FFSET/VELX(1)) 
        TOFF2(1)=NM02 
        TO=SQRTCDMF*NM02) 
        I1=INT(SRI*T0)+1 
        TO=REAL(I1-1)*SR 
        DO 20 I = 11, 2, -1NM02=(0FFSET/VELX(I))*(OFFSET/VELX(I)) 
           TOFF2(I)=TO*TO+NM02 
           IF (TO*TO.LT DMF*NM02) GO TO 25 
          TO=TO-SR 
   20 CONTINUE 
   25 \t 11 = 1ELSE 
        I = 1TO=O 0 
      END IF 
       DO 30 I=I1
1 NS 
        NM02=(0FFSET/VELX(I))*(OFFSET/VELX(I)) 
        TOFF2(I)=TO*TO+NM02 
        TO=TO+SR 
   30 CONTINUE 
      DO 40 I=I1,NS 
        IF (TOFF2(I) GT TMIN*TMIN) GO TO 45 
   40 CONTINUE 
   45 I1=I 
       DO 50 I=NS-1,I1
1 -1 
        IF (TOFF2(I) LT TMAX*TMAX) GO TO 55 
   50 CONTINUE 
                                 \epsilon55 12=I 
      IMUTE=TRACE(5) 
      MUTE=I1 
      IF (MUTE GT I2) MUTE=NS+1 
      IF (MUTE.GT.IMUTE) CALL 
FILLW(TRACE(NHW+IMUTE),O O,MUTE-IMUTE) 
      TRACE(5)=MUTE 
      IF (MUTE GT NS) THEN 
        TRACE(11)=0 0 
        RETURN 
      END IF 
      DO 60 I=I1,I2 
        TOFF(I)=SQRT(TOFF2(I)) 
        IF (TOFF(I).GT TMAX) TOFF(I)=O 0 
   60 CONTINUE 
      DO 70 I=I1,I2 
        IPS(I)=INT(SRI*TOFF(I))+1 
   70 CONTINUE 
      TRACE(NHW+1)=0.0 
       DO 80 I=I1
1 I2 
        FRAC=SRI*(TOFF(I)-SR*REAL(IPS(I)-1)) 
        TRACE(NHW+I)=TRACE(NHW+IPS(I))+ 
      + 
FRAC*(TRACE(NHW+IPS(I)+1)-TRACE(NHW+IPS(I))) 
   80 CONTINUE 
      CALL FILLW(TRACE(NHW+I2+1),0 O,NS-I2)
```
RETURN

#### SMMXP Application Program

```
SMMXP
c 
c 
      SUBROUTINE XP(TR) 
      IF (NR GT IDIMR) GO TO 200 
      IF (INS GT ITM(1)) GO TO 61 
      INC(NR) = ISL(1)GO TO 66 
   61 IF (INS LT ITM(NTM)) GO TO 62 
      INC(NR) = ISL(NTM) 
      GO TO 66 
   62 DO 64 I=2,NTM 
        IF (INS GT.ITM(l)) GO TO 64 
        FAC = FLOAT(INS-ITM(1-1)) /
FLOAT(ITM(I)·ITM(I-1)) 
        INC(NR) = FACTFLOAT(ISL(I)-ISL(I-1)) +ISL(I-1) 
c 
c 
c 
        GO TO 66 
   64 CONTINUE 
      INC(NR) = ISL(NTM) 
   66 LNS = INS + INC(NR) -1IF (LNS LT LWIN) GO TO 68 
      IF (LNS LT NDUM) NDUM=LNS 
   68 TPR= 0 
      KK = 0IF (INS GT NDUM) GO TO 80 
      IF (LNS LE NDUM) GO TO 70 
      LNS = NDUMINS = LNS-INC(NR)+1IF (INS LT KNT) INS = KNT 
   70 DO 71 J=INS,LNS 
        TPR= TPR + ABS(TR(J)) 
        IF (TR(J) NE 0 0) KK = KK+1 
   71 CONTINUE 
      IF(KK EQ 0) GO TO 60 
      PPR = SAMAV * KKIF (TPR EQ 0 ) GO TO 60 
      R(NR) = PPR / TPRGO TO 60 
   80 R(NR) = R(NR·1) 
      DO 90 1=1,NR 
        IF (R(I) EQ 0 0 AND I GT 1) R(I) =
R(I-1)c 
c 
c 
        IF (R(I) GT ALMP) R(I)=ALMP 
   90 CONTINUE 
      IDIV = INC(NR)-1 
      LVAL = NDUM-(INC(NR)/2)
       INS = 1INS=33 
      LNS = KNT + (INC(1)/2) -1
```
 $\sim$   $\sim$ 

```
c 
c 
c 
c 
c 
      IF (LNS GT NDUM1) LNS = NDUM1 
      I = 1IAMP1 = R(I) * FPCIAMP2 = IAMP1 
      IAMPAD = 0.IX = 0100 TRMX=O. 
      INSX=O 
      LNSX = 0102 DO 101 JJ=INS,LNS 
        TR(JJ)=TR(JJ)*IAMP1 
         IF (ABS(TR(J~)).LE.FPLMIT) GO TO 103 
        IF(IDEB.EQ. 0) GO TO 103 
        IF(IX.EQ.O) GO TO 300 
        IF(JJ·ITHRSH(IX) .LT. 12CYC) GO TO 310 
  300 IX=IX+1 
        ITHRSH(IX)=JJ 
        IX = IX + 1310 ITHRSH(IX)=JJ 
  103 IAMP1 = IAMP1 + IAMPAD
  101 CONTINUE 
  115 I = I + 1INS = LNS+1LNS = INS + ((INC(I)+INC(I-1))/2) -1IF (INS GT NDUM1) GO TO 150 
      IF (INS GE LVAL) GO TO 120 
      IF (LNS LE LVAL) GO TO 130 
      LNS = LVALGO TO 130 
  120 LNS = NDUM1
  130 IDIV = LNS - INSIF (IDIV EQ.0) IDIV = 1140 IAMP1 = IAMP2 
      IAMP2 = R(I) * FPCIAMPAD = (IAMP2-IAMP1) / IDIVGO TO 100 
  150 IF(IDEB EQ. 0 ) GO TO 900 
      IF(IX.EQ 0) GO TO 900 
      DO 500 JP=1,IX,2 
        INSX = ITHRSH(JP) 
        LNSX = ITHRSH(JP+1)TRMX = 0.DO 510 JP3=INSX,LNSX 
          ABTR= ABS(TR(JP3)) 
          IF(ABTR.GT TRMX) TRMX=ABTR 
 510 CONTINUE 
        IFCTRMX.EQ. 0) GO TO 500 
        IAMPX1 = FPC 
        IAMPX2 =FPLMIT/ TRMX
        INSY = INSX - ICYCIF (INSY LT KNT) INSY = KNT
```
c

```
c 
c 
c 
c 
c 
        LNSY = INSX - 1IDIVX = INSY 
- LNSY - 1 
        IF (IDIVX EQ.O) IDIVX = 1 
        IADX = CFPC-IAMPX2)/IDIVX 
        ASSIGN 106 TO IBR 
  104 DO 107 JJ=INSY,LNSY 
          TR(JJ)=TR(JJ)* IAMPX1 
  107 IAMPX1=IAMPX1 + IADX 
        GO TO IBR,(106,108,500) 
  106 LNSY = LNSX + ICYCIF (LNSY GT NDUM) LNSY = NDUM 
         INSY = LNSX + 1IDIVX = LNSY - INSY + 1IF (IDIVX EQ 0) IDIVX = 1 
        IADX = (FPC-IAMPX2)/IDIVX 
        IAMPX1 = IAMPX2 + IADXASSIGN 108 TO IBR 
        GO TO 104 
  108 LNSY = LNSX
        INSY = INSX 
        IAMPX1 = IAMPX2IADX= 0 
        ASSIGN 500 TO IBR 
        GO TO 104 
 500 CONTINUE 
  900 RETURN 
 200 PRINT 1010 
C *** CALL EXEXIT (0) *** REPLACED BY 'STOP' 
      STOP 
c 
c 
      END
```
 $\sim$ 

### SMMSTK Application Program

```
SMMSTK 
       SUBROUTINE STK(TRACE, NTRC)
       INTEGER NHW,MAXNS,MAXTL,MAXNO 
      PARAMETER 
(NHW=32,MAXNS=8050,MAXTL=NHW+MAXNS,MAXN0=1024) 
       INTEGER NTRC,LUN 
      REAL TRACE(MAXTL) 
       INTEGER NPROC,NSIZE,NS,NTR,IPARM 
      REAL TMAX,SR,SRI 
      COMMON /SEISCM/ 
NPROC,NSIZE,TMAX,SR,NS,SRI,NTR,IPARM, 
                        +FSE,MSF 
      REAL FSE,MSF 
      INTEGER IPRINT,IREAD 
      COMMON /SYSPRM/ IPRINT,IREAD 
      INTEGER NSTAK,MUTE(MAXNO) 
      REAL STAK(MAXTL) 
      LOGICAL START,NEWCMP,DONE 
      COMMON /STKTAB/ 
START, NEWCMP, DONE, NSTAK, STAK, MUTE
      INTEGER I 
      REAL SWITCH 
      SAVE /STKTAB/ 
      IF (NTRC EQ 0) THEN 
        DONE= TRUE. 
      ELSE IF (TRACE(3).NE STAK(3)) THEN 
        NEWCMP=.TRUE 
      END IF 
      IF (DONE.OR NEWCMP) THEN 
        IF (NSTAK GT 0) THEN 
          CALL 
SCALE(STAK,MUTE,NHW,NS,NSTAK,FSE,MSF) 
        END IF 
        IF ( NOT DONE) THEN 
          IF ( NOT START) THEN 
            DO 10 1=1,NHW+NS 
              SWITCH=TRACE( I) 
              TRACE(l)=STAK(I) 
               STAK( I )=SWITCH 
   10 CONTINUE 
            NSTAK=1 
            MUTE(1)=STAK(5) 
            NTRC=1 
            NEWCMP= FALSE 
          ELSE 
            DO 20 !=1,NHW+NS 
              STAK(I)=TRACE(I) 
   20 CONTINUE 
            NSTAK=1 
            MUTE(1)=STAK(5) 
            NTRC=O 
            START= FALSE 
            NEWCMP= FALSE 
          END IF 
        ELSE 
          DO 30 I=1,NHW+NS 
            TRACE(l)=STAK(I) 
  30 CONTINUE
```

```
NTRC=1 
        END IF 
      ELSE 
         CALL STACK(TRACE,MUTE,NHW,NS,NSTAK,STAK) 
        NTRC=O 
      END IF 
      RETURN 
      SUBROUTINE 
STACK(TRACE, MUTE, NHW, NS, NSTAK, STAK)
       INTEGER NHW,NS,NSTAK,MUTE(*) 
       REAL TRACE(NHW+NS),STAK(NHW+NS) 
      INTEGER I 
      NSTAK=NSTAK+1 
      MUTE(NSTAK)=TRACE(S) 
      DO 10 I=NHW+MUTE(NSTAK),NS 
        STAK(I)=STAK(I)+TRACE(I) 
   10 CONTINUE 
      RETURN 
      END
```
# SMMTM Application Program

 $\rightarrow$ 

 $\bar{t}$ 

```
SMMTM 
c 
c 
       SUBROUTINE TMUTE (TR)<br>IX = T3*SR1+1
      IF (IX GT NTV) IX=NTV+1 
      N = NTAPIF(!X+N GT NTV) N = NTV-IX +
       IF(IX GT 1) THEN 
        IX1=IX-1 
        CALL CLEARW (TR(33),IX1) 
        IFCN GT 0) THEN 
          MX = IX + 32CALL MULT (TAP,TRCMX),TRCMX),N) 
          ENDIF 
        END IF 
      TR(5) = IXRETURN 
      END 
      SUBROUTINE MULT(A,B,C,N)
      REAL A(N),B(N),C(N) 
       DO 9 1=1,N 
     9 C(I)=B(!)*A(I) 
RETURN
```
- 
- END

## SMMTRIN Application Program

 $\tilde{a}^{\prime}_{j}$ 

```
SMMTRIN 
C=============================================== 
-<br>==================
C --- READ PARAMETERS, PREPROCESS AND SAVE 
C=============================================== 
================== 
      COMMON /SYSPRM/ IPRINT 
      COMMON 
/SEISCM/NPROC,NSIZE,T,SR,NTV,SR1,NTR,IPARM, 
      * NCMP,NOFF,X1,XINC,OFF1,0FFINC,NREP, 
      * IREP,IOFF,ICMP,ITRACE,LU,T1,SR2,SR3,NTV1 
      COMMON /DUMDAT/ DUMY(8000) 
c 
      READ(LUN,'(F8 2,F8 3,15)',END=900) 
T,SR,NREP 
      IF (NREP LT 1) NREP=1 
C WRITE(IPRINT,*) 1 TIME=',T,' SAMPLE 
RATE=',SR 
      READ(LUN,15,END=900) 
                                                 \bar{1}NCMP,NOFF,X1,XINC,OFF1,0FFINC 
15 FORMAT(215,4F10 2) 
      WRITE(IPRINT ,25) 
NCMP,NOFF,XINC,OFFINC,NREP 
    25 FORMAT(' DTRIN-D PARAMETERS NCMP=
1 ,15,
1 , 
NOFF=',I5, 
      * 
1 , XINC=
1 ,F7 2,', OFFINC=
1 ,F7 2,/,20X,
1# 
REPS=',I5) 
      NTR=NCMP*NOFF 
      ITRACE=O 
      IOFF=O 
      ICMP=1 
      IREP=1 
      CALL GETLUN(LU) 
      SR1=1 /SR 
      NTV=T/SR+1 5 
      WRITE(IPRINT,835) T,SR,NREP*NTR 
  835 FORMAT(' TIME=
1 ,F8 2,', SR=',F8 3,
1 , # 
TRACES=
1 ,15) 
      CALL RANGET(ISEED) 
      CALL RANSET(ISEED) 
      DO 30 1=1,NTV 
        DUMY(I)=O 5-RANF() 
   30 CONTINUE 
      T1=TSR2=SR 
      SR3=SR1 
      NTV1=NTV 
      CALL WRTDB(NPROC,IPARM,10,7) 
      RETURN
c 
  900 RETURN 1 
      END
```
# APPENDIX B

# CPU TIMES OF APPLICATION PROGRAMS AND BENCHMARKS IN ALL ENVIRONMENTS

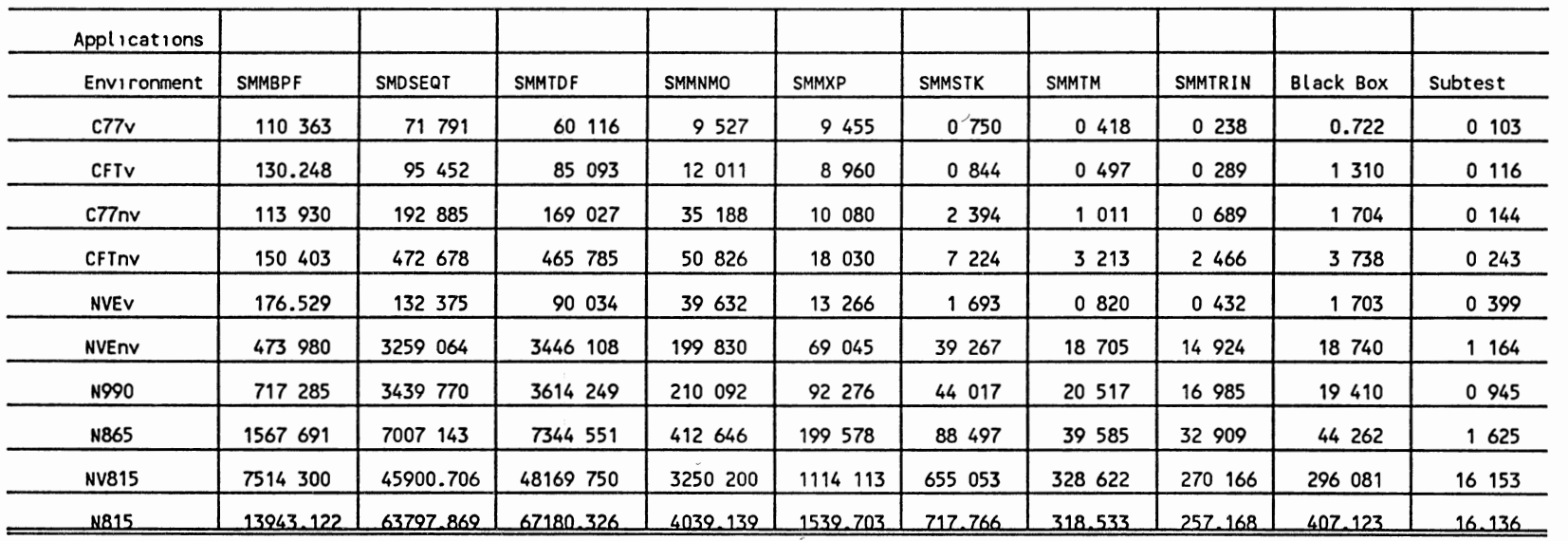

 $\sim$ 

×.

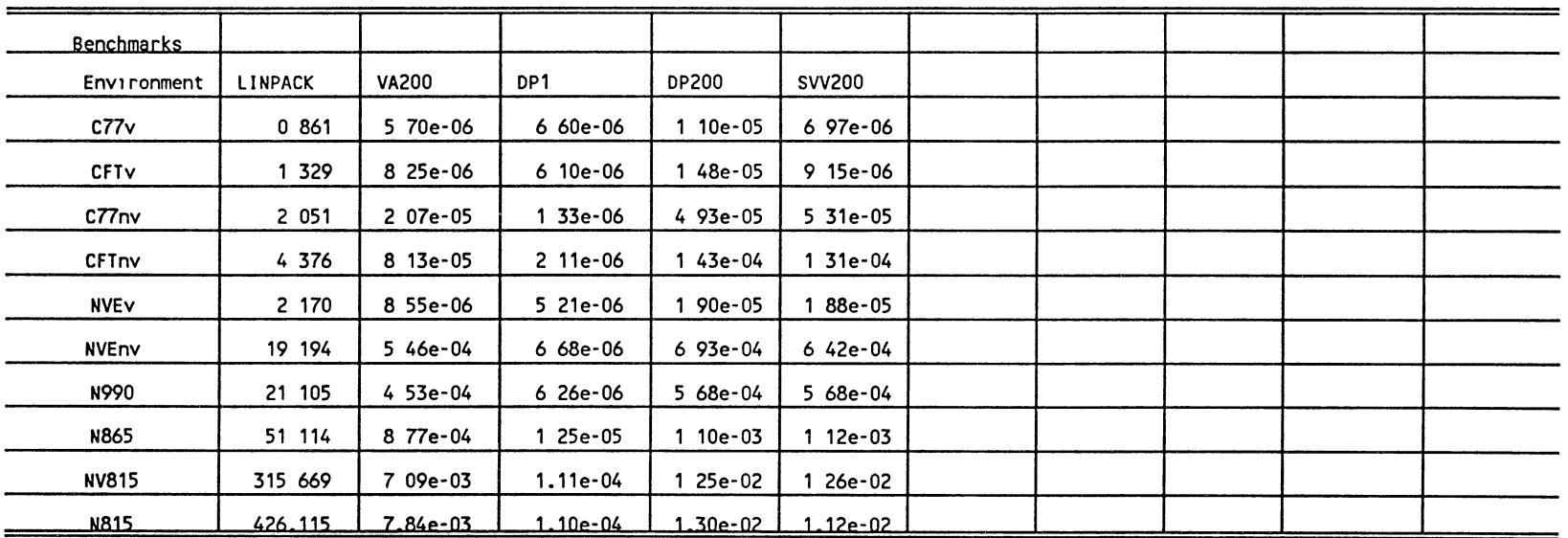

 $\bar{1}$ 

APPENDIX C

 $\mathcal{L}^{\text{max}}_{\text{max}}$ 

*r* •

PREDICTED TIMES OF APPLICATION PROGRAMS IN ALL ENVIRONMENTS

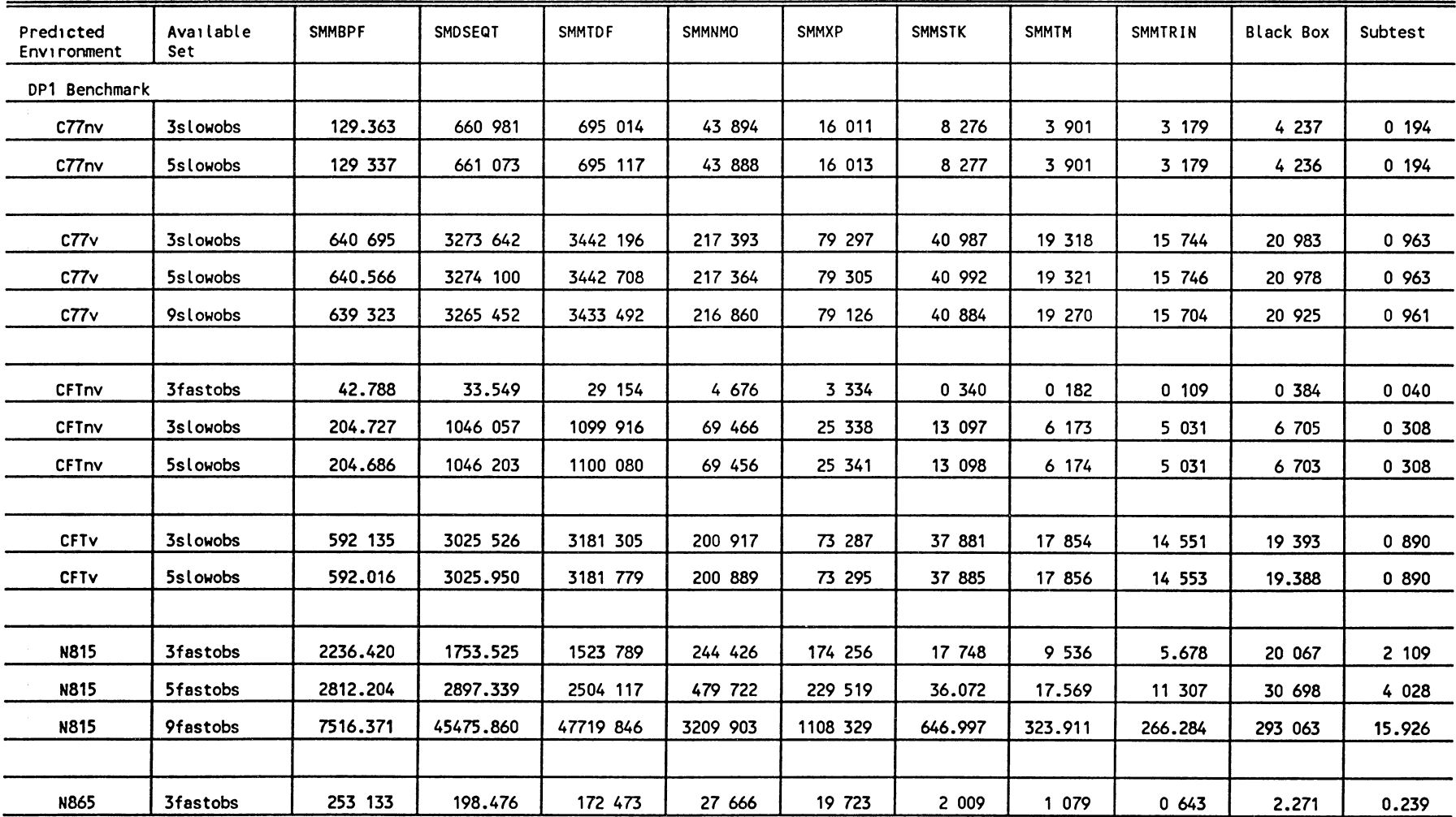

109

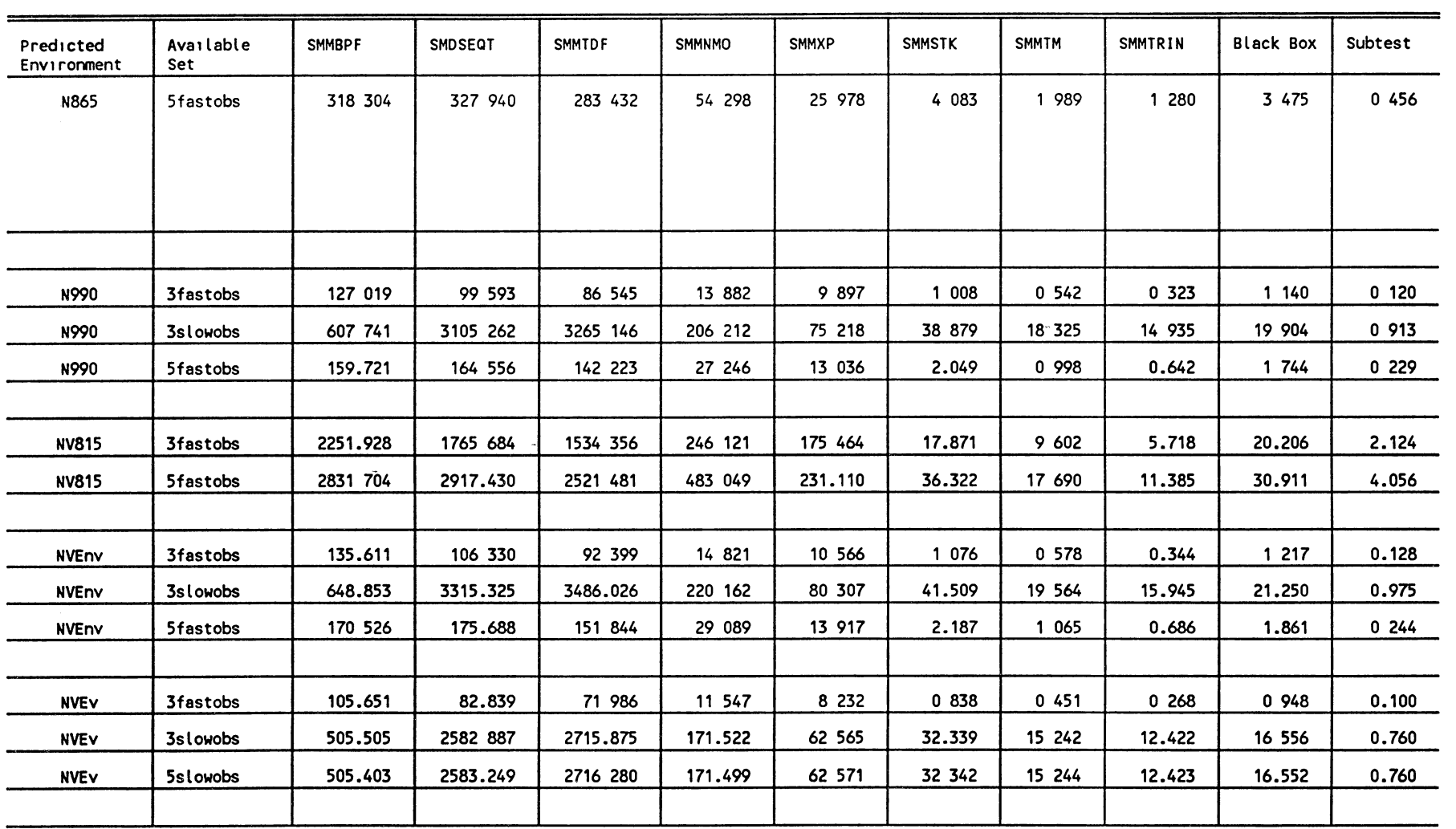

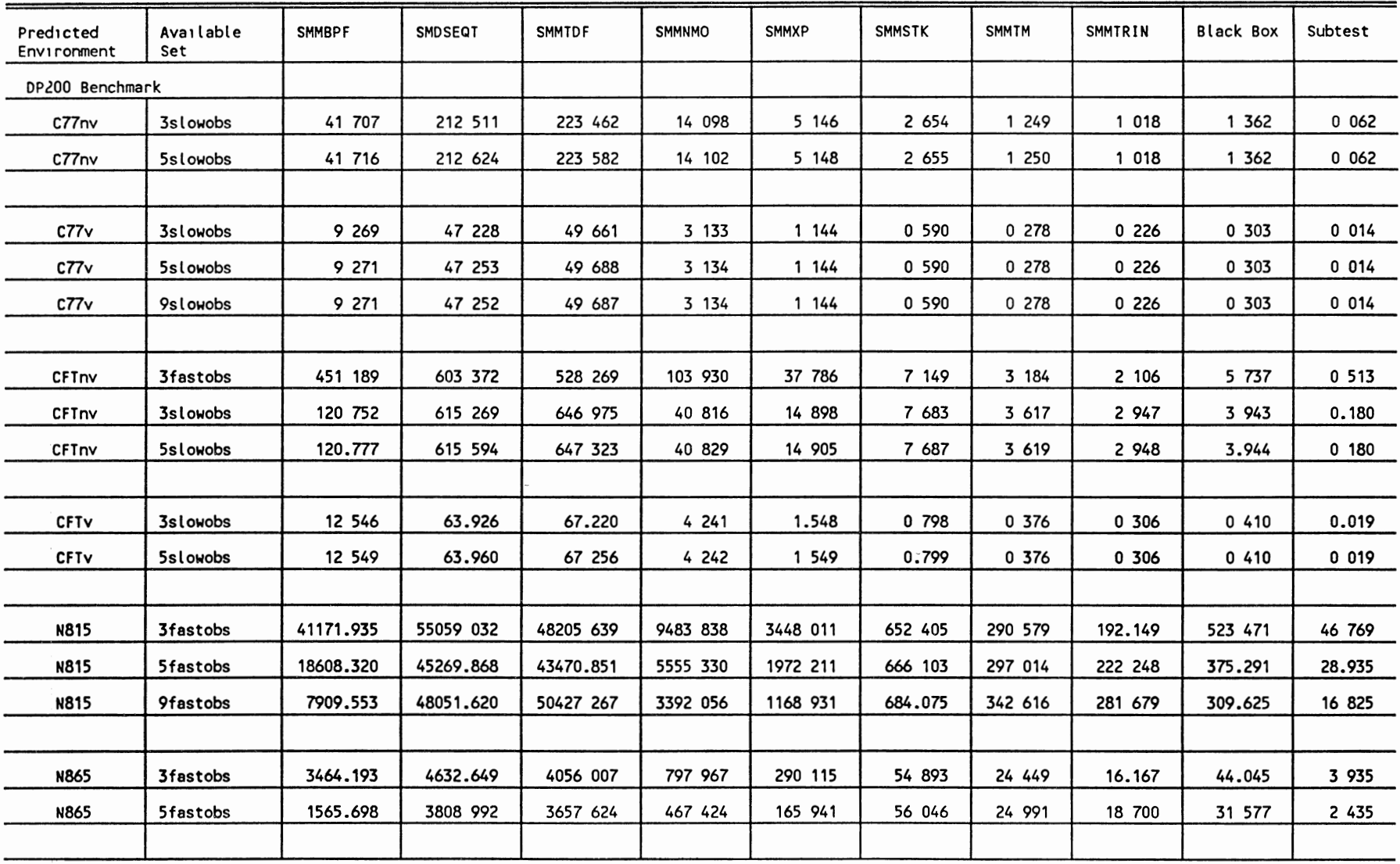

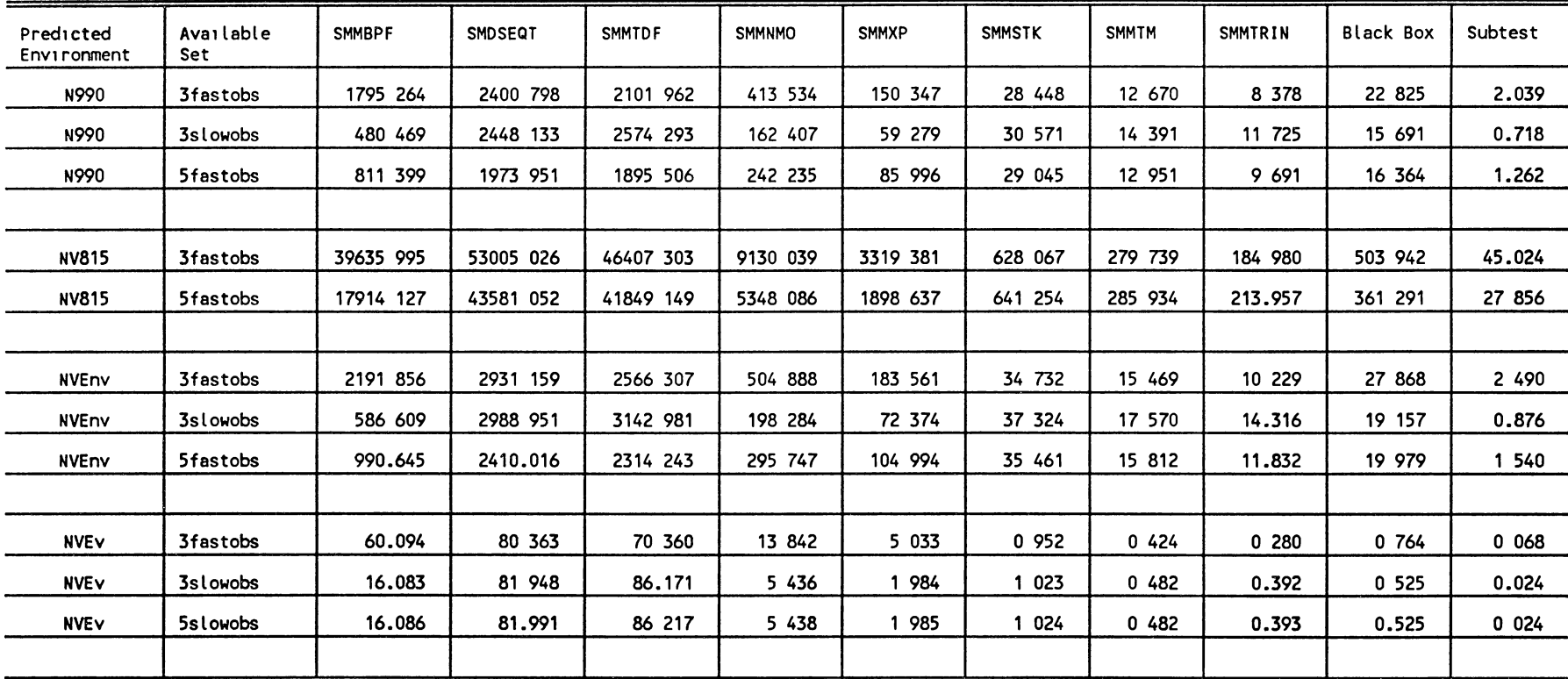

 $\mathbf{I}$ 

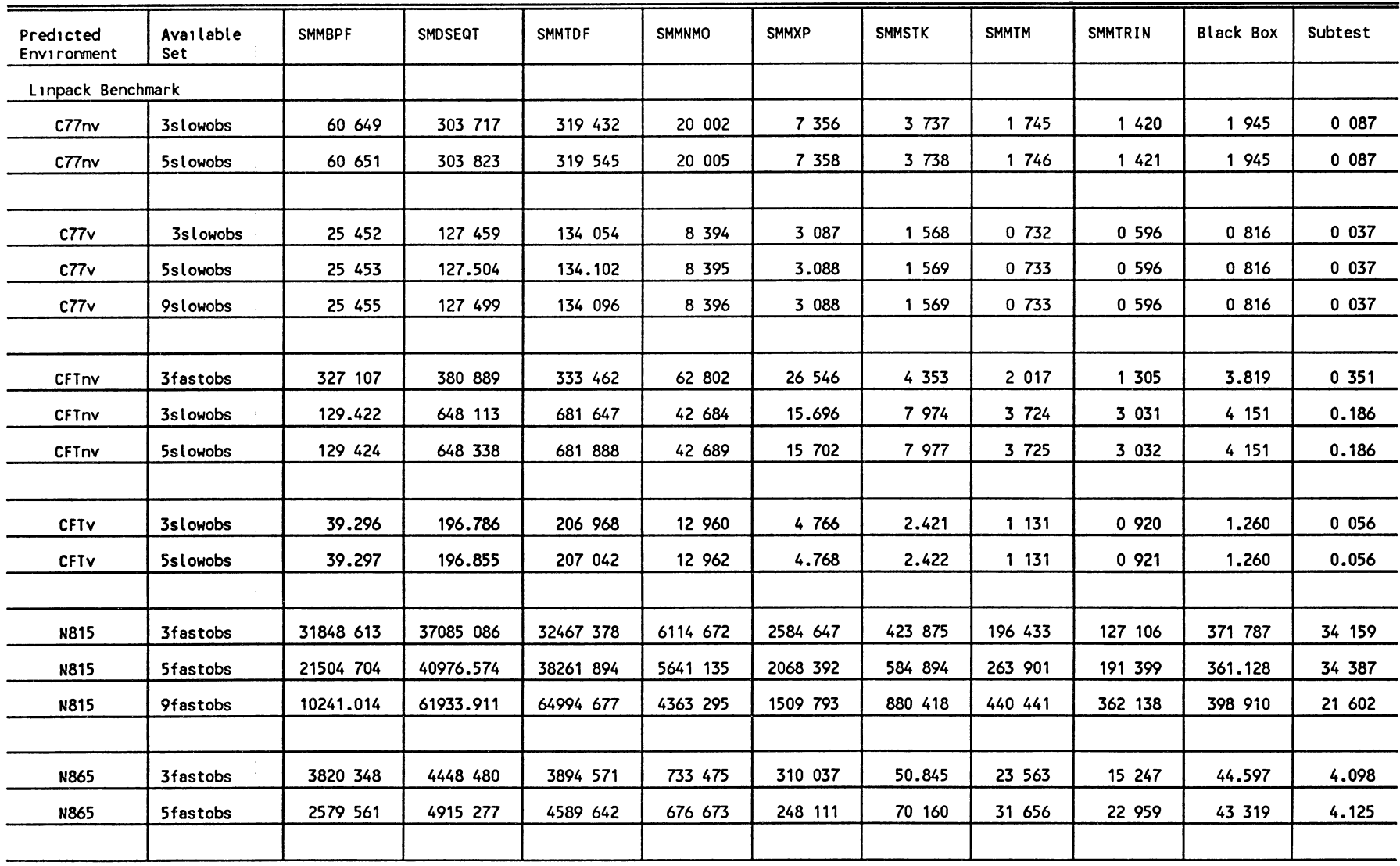

1-' 1-' *w* 

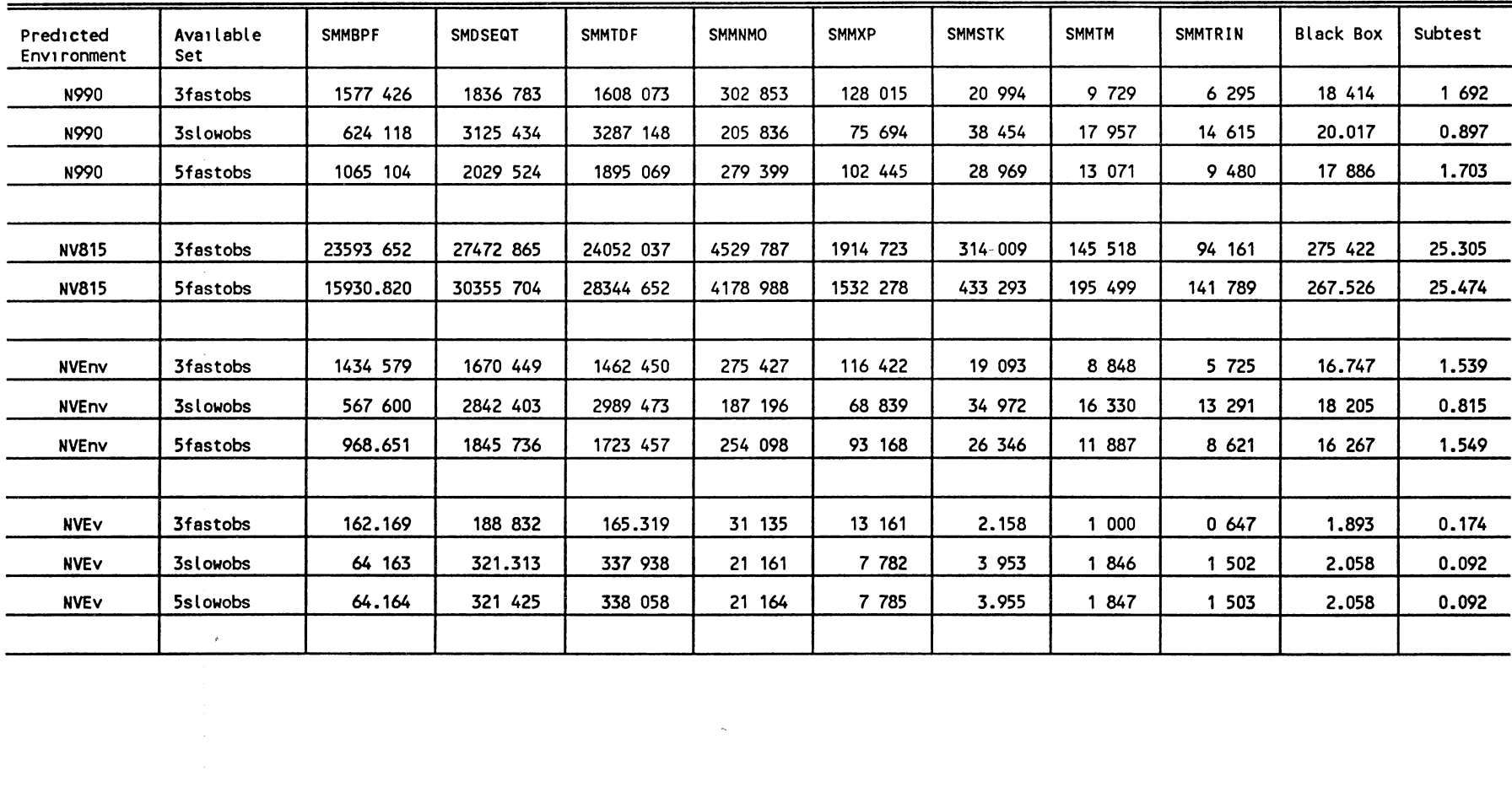

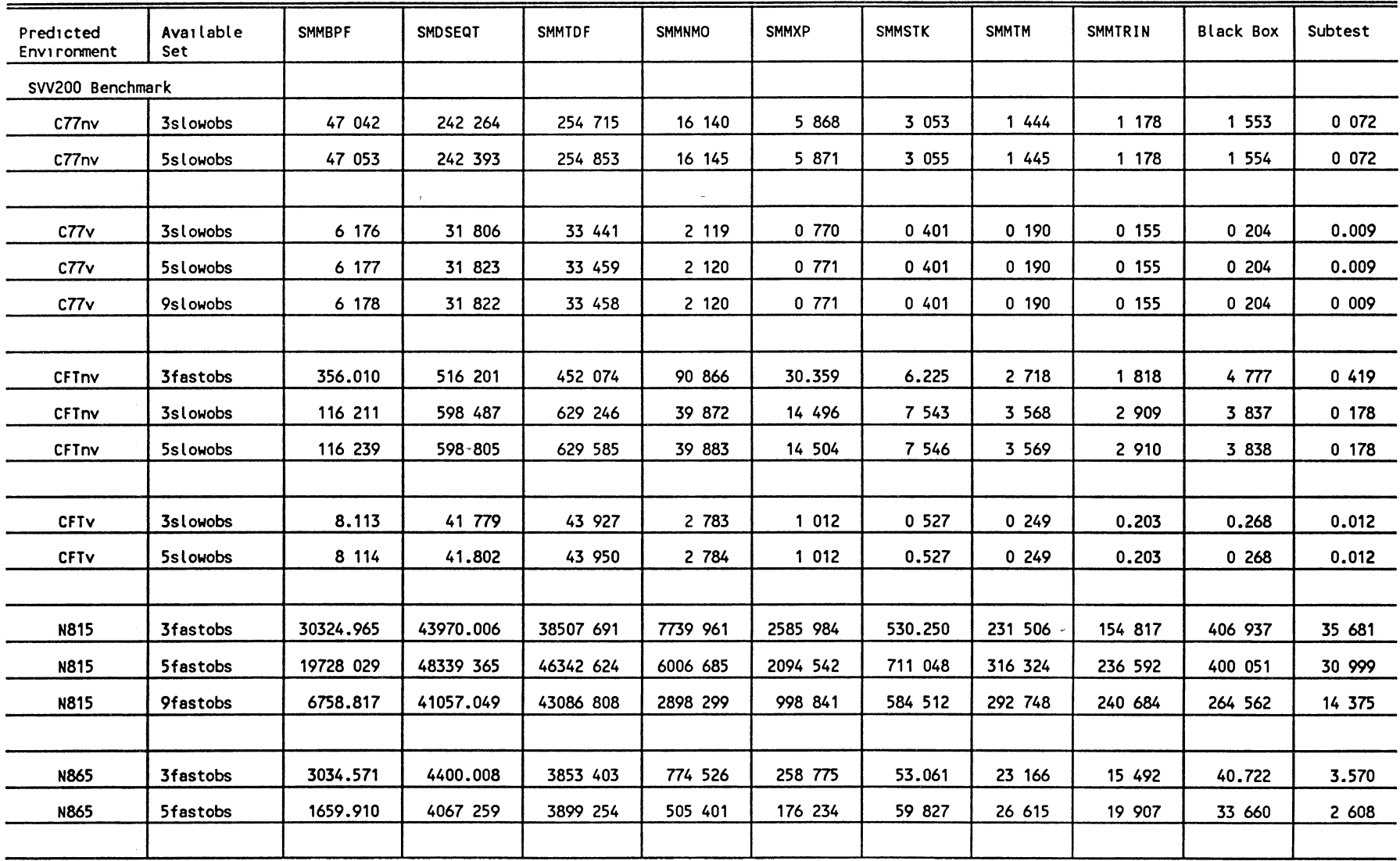

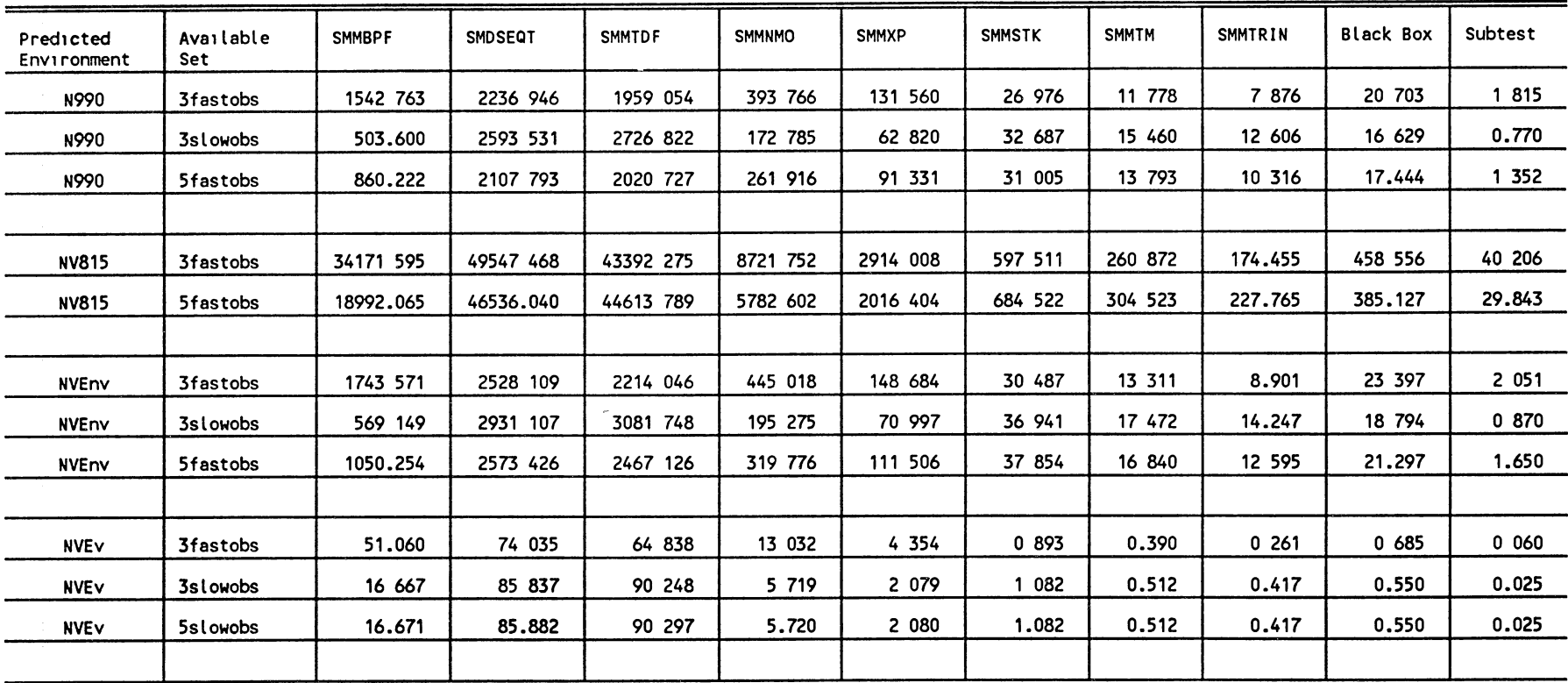

 $\bar{\beta}$ 

 $\frac{1}{2}$ 

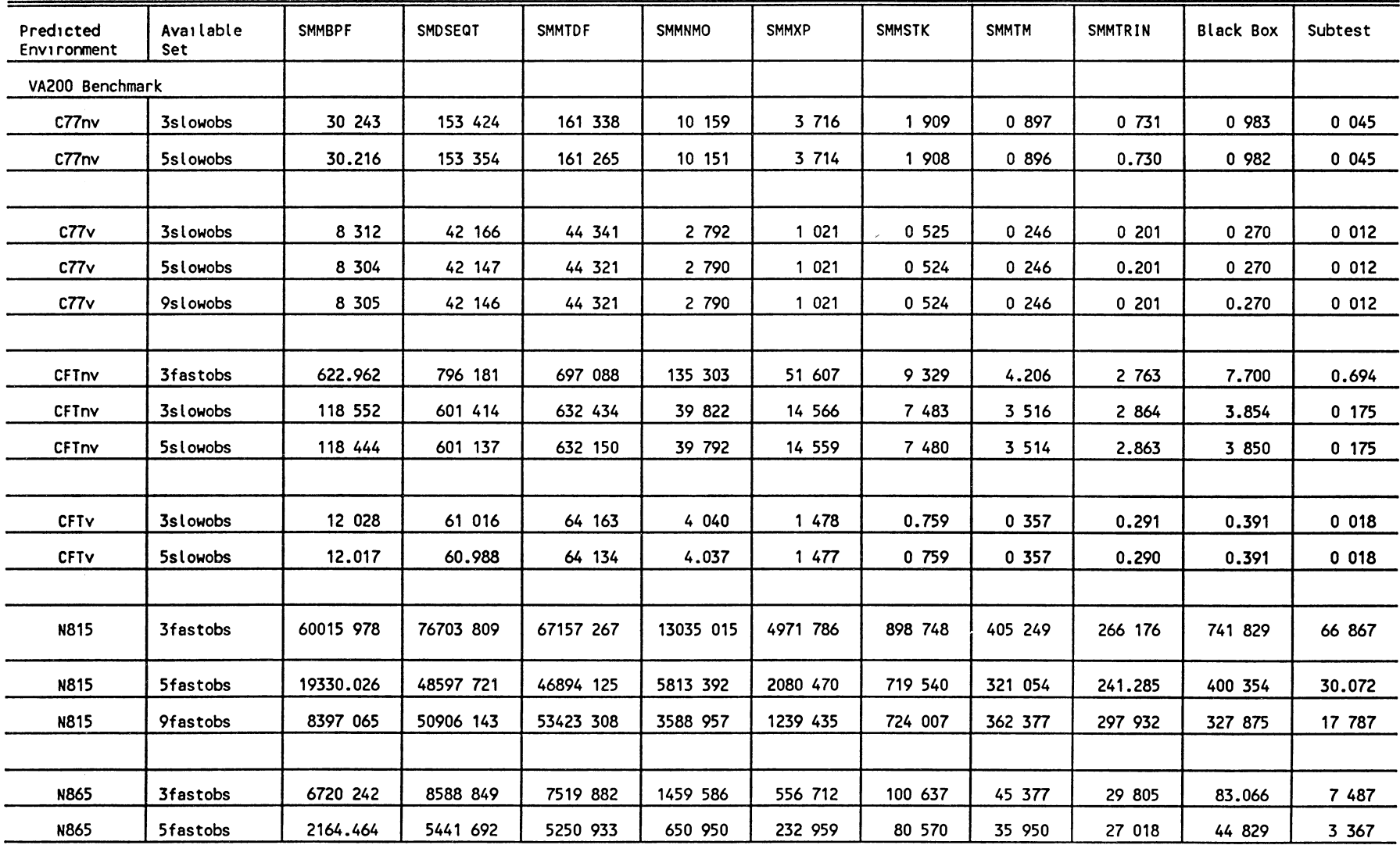

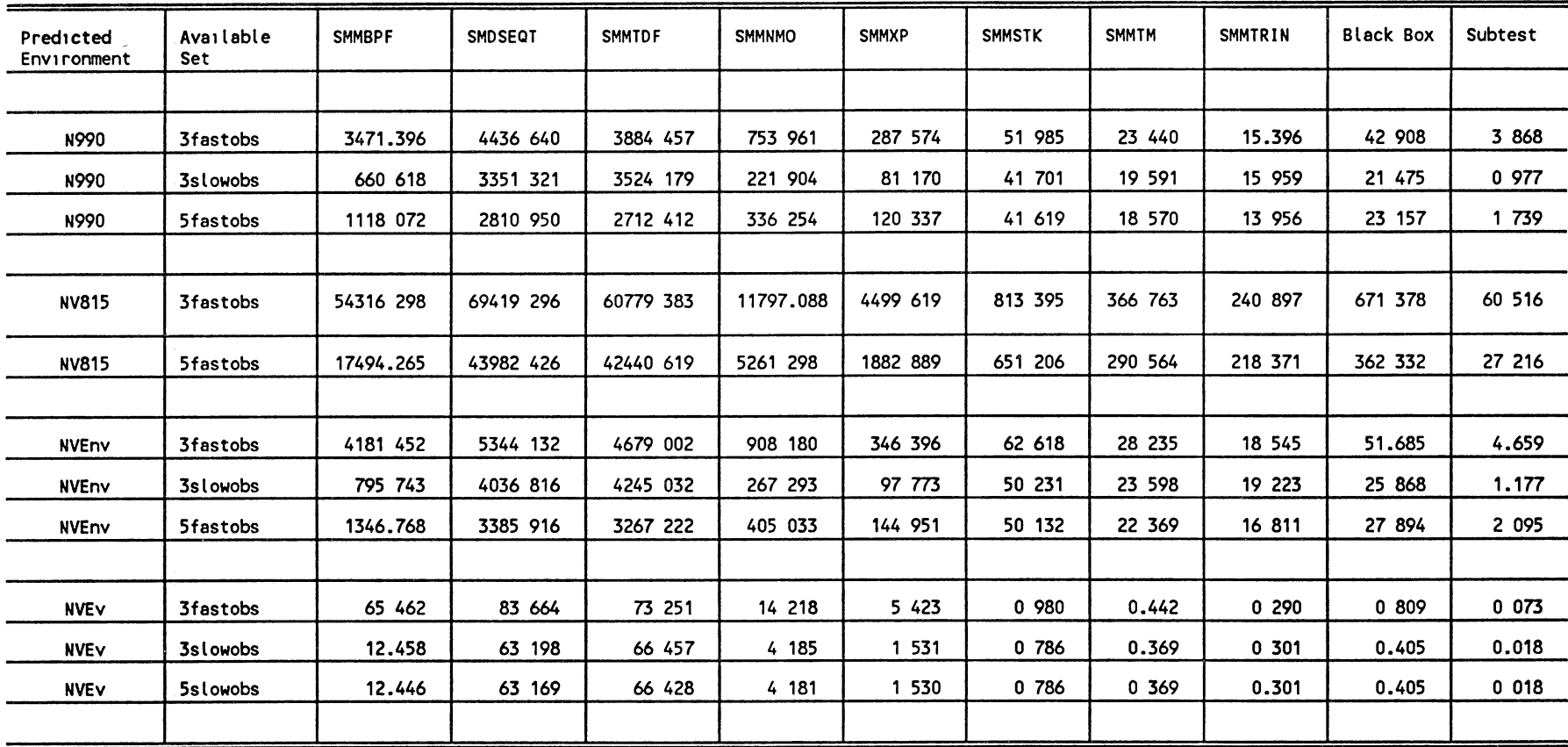

 $\mathcal{L}^{\text{max}}_{\text{max}}$  and  $\mathcal{L}^{\text{max}}_{\text{max}}$ 

## APPENDIX D

 $\sim 10^{-10}$ 

 $\bar{\ell}$ 

# DEGREE OF PREDICTABILITY OF THE PREDICTABILITY MODEL FOR ALL APPLICATIONS

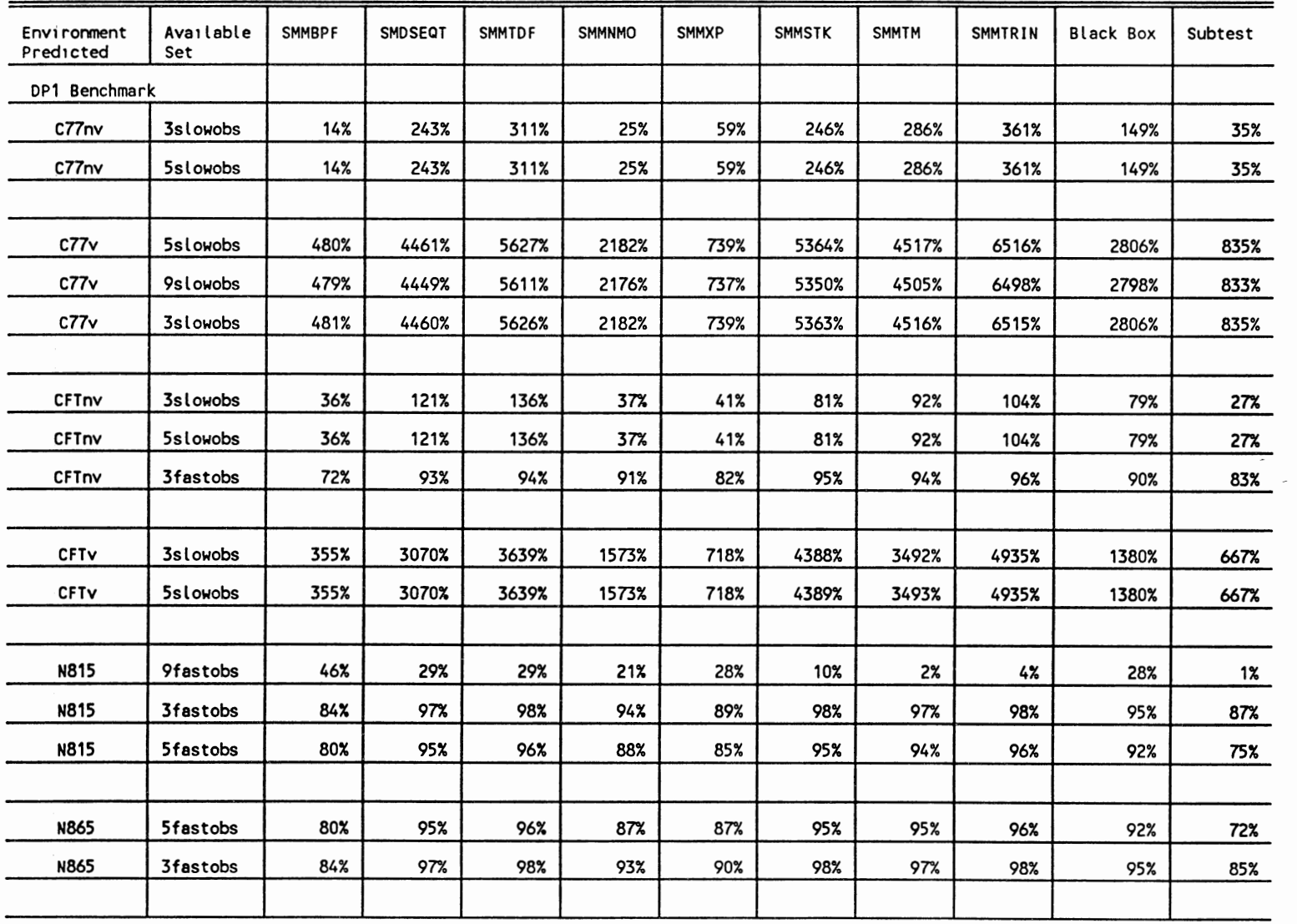

 $\mathcal{A}^{\mathcal{A}}$ 

 $\overline{\phantom{a}}$ 

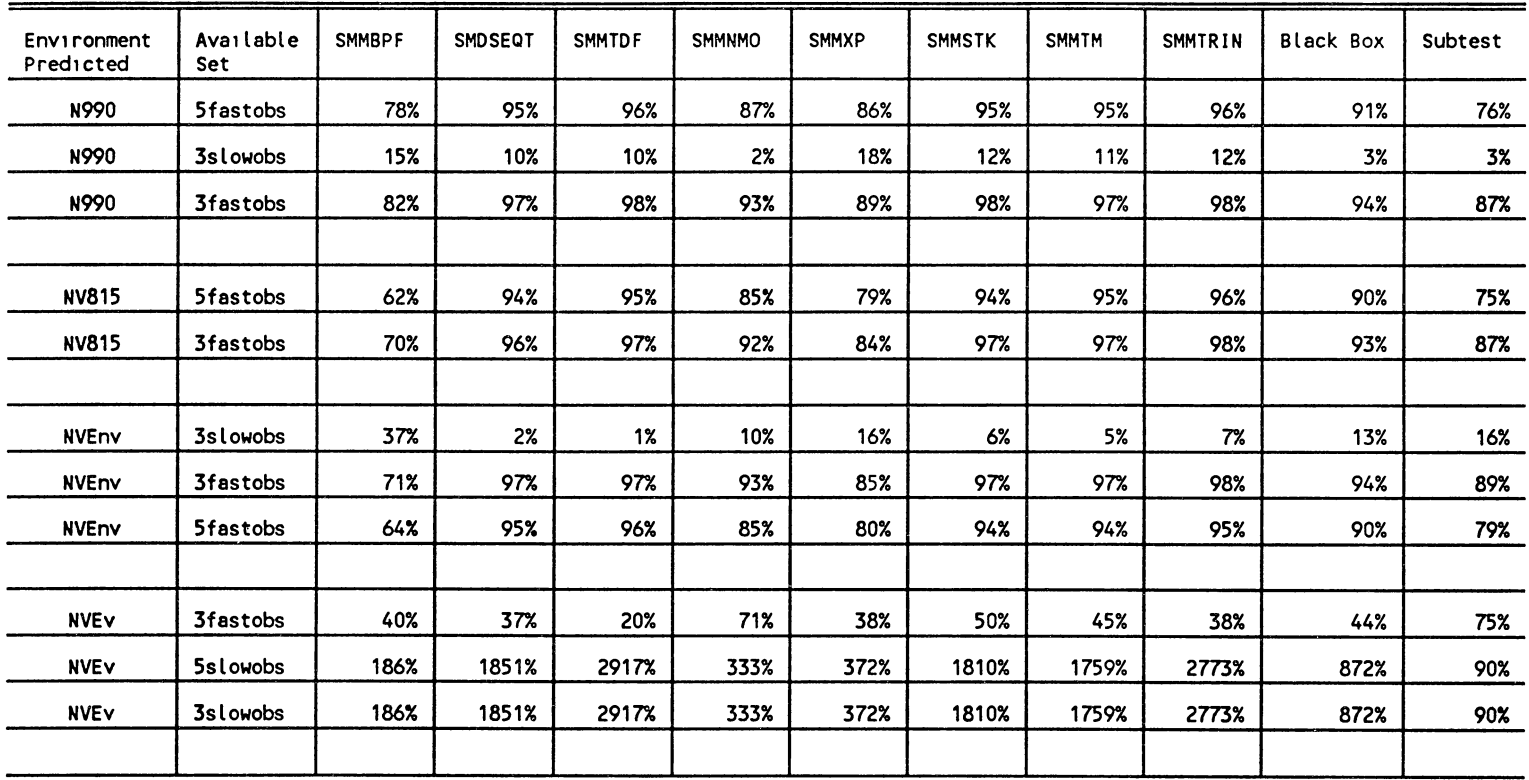

 $\bar{a}$ 

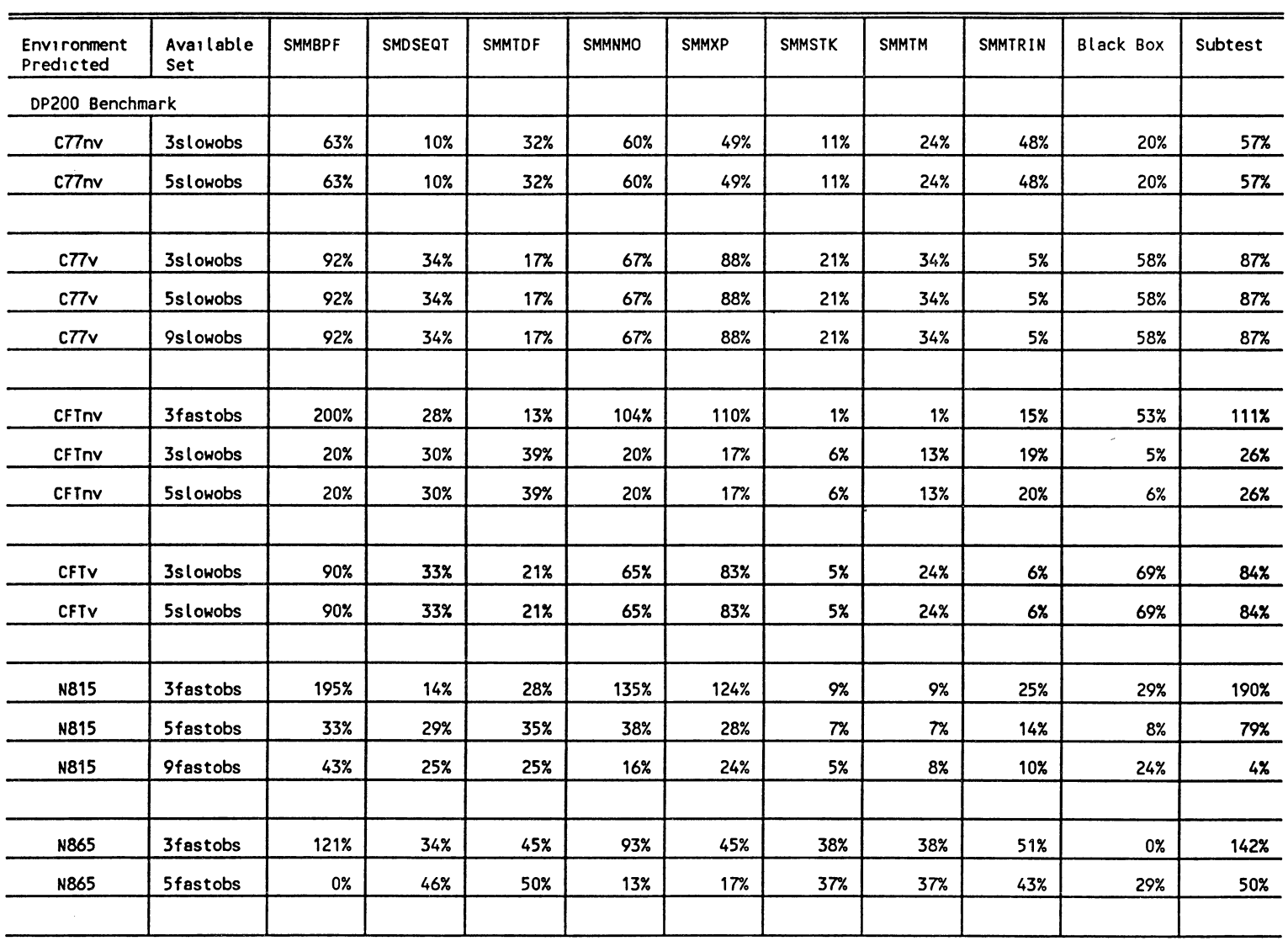

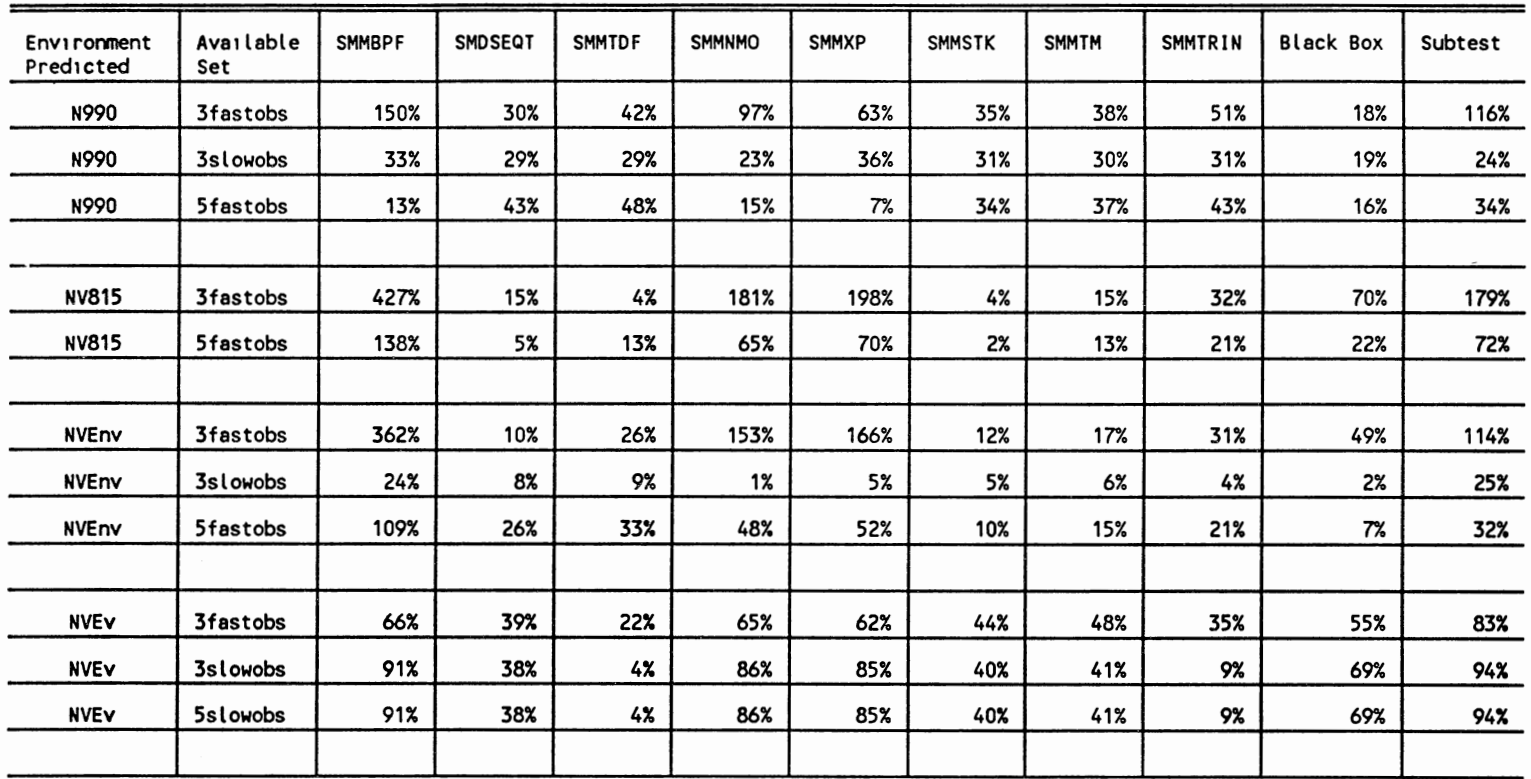

 $\mathcal{L}^{\text{max}}_{\text{max}}$  and  $\mathcal{L}^{\text{max}}_{\text{max}}$ 

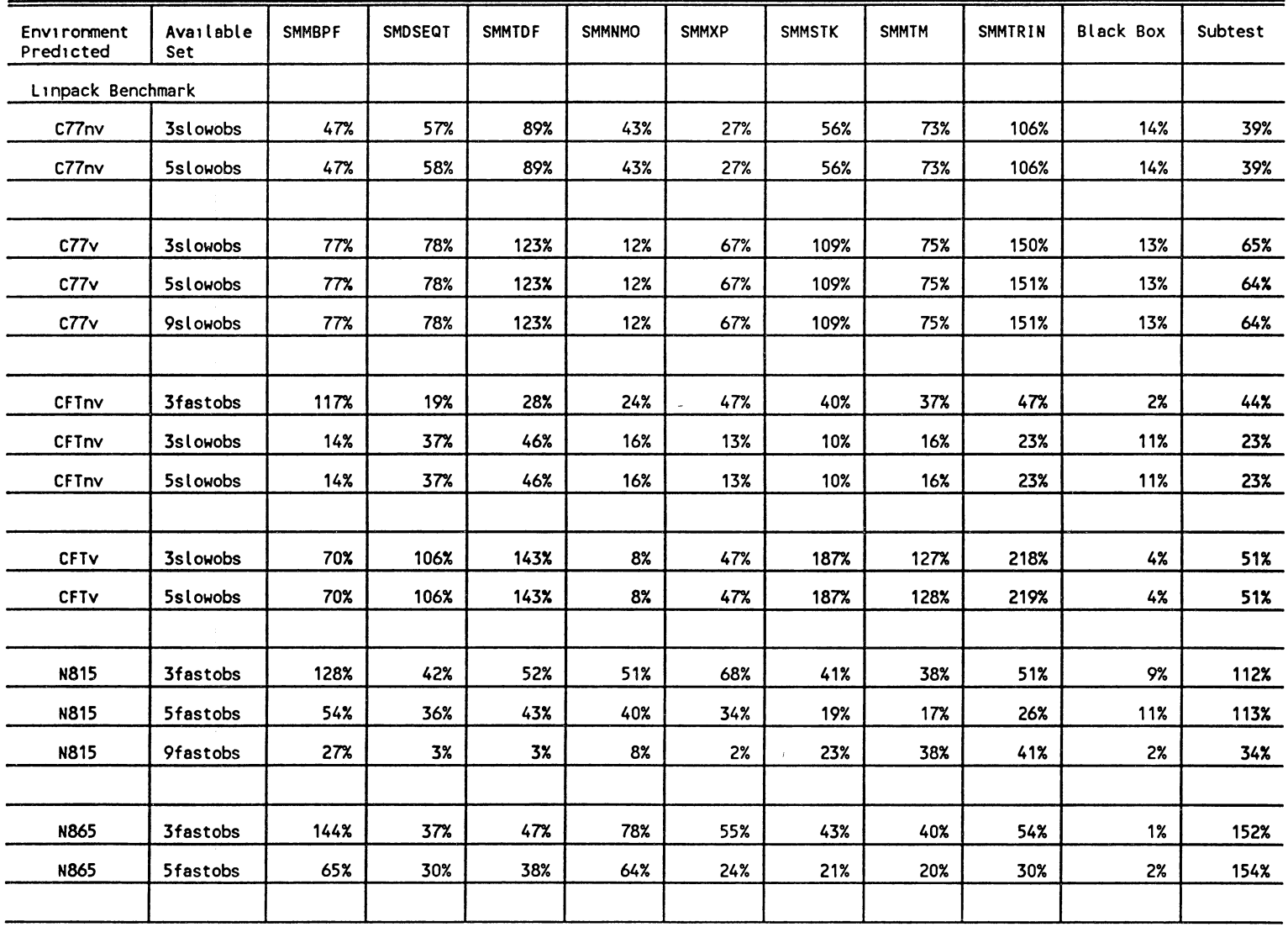

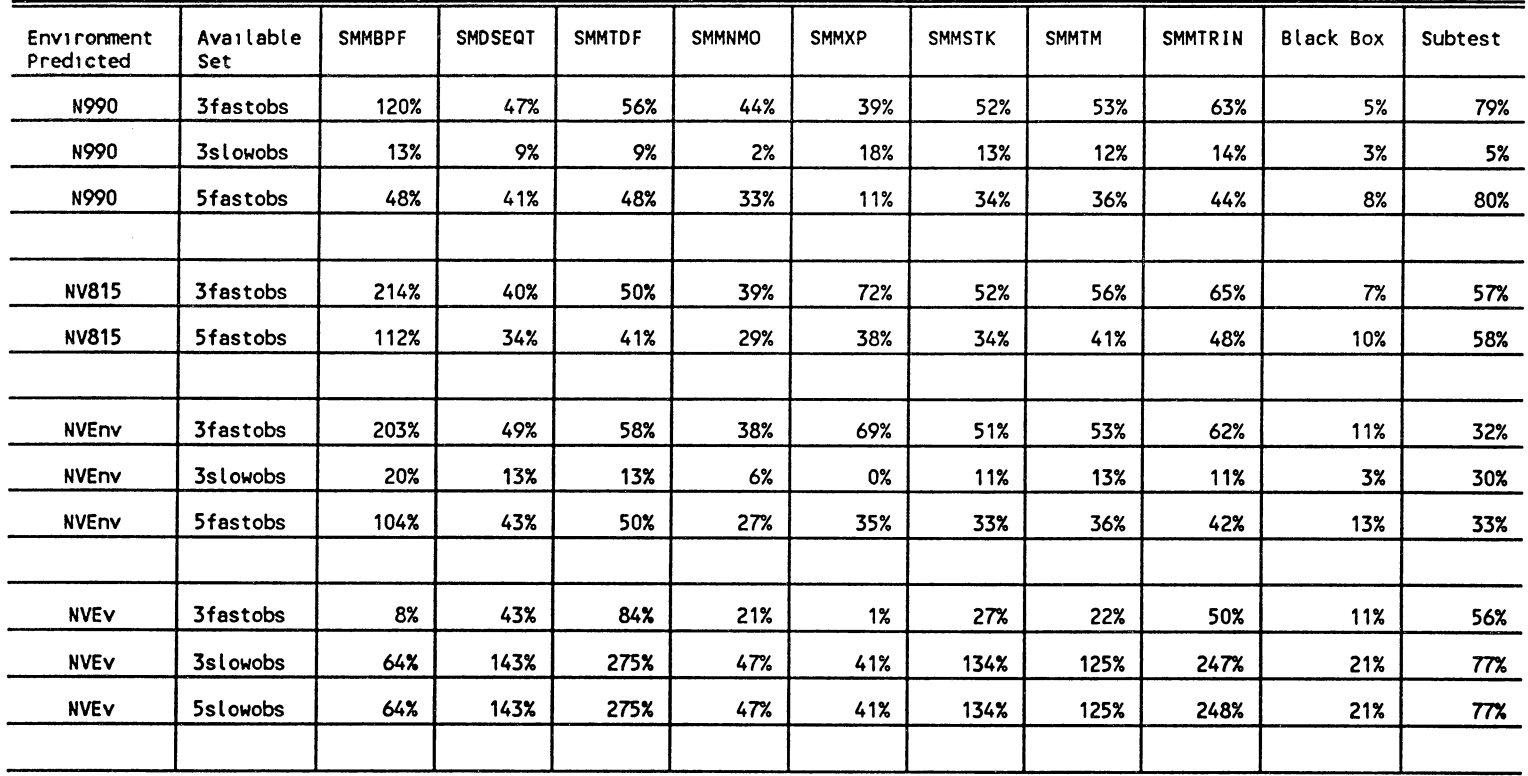

 $\mathcal{A}$ 

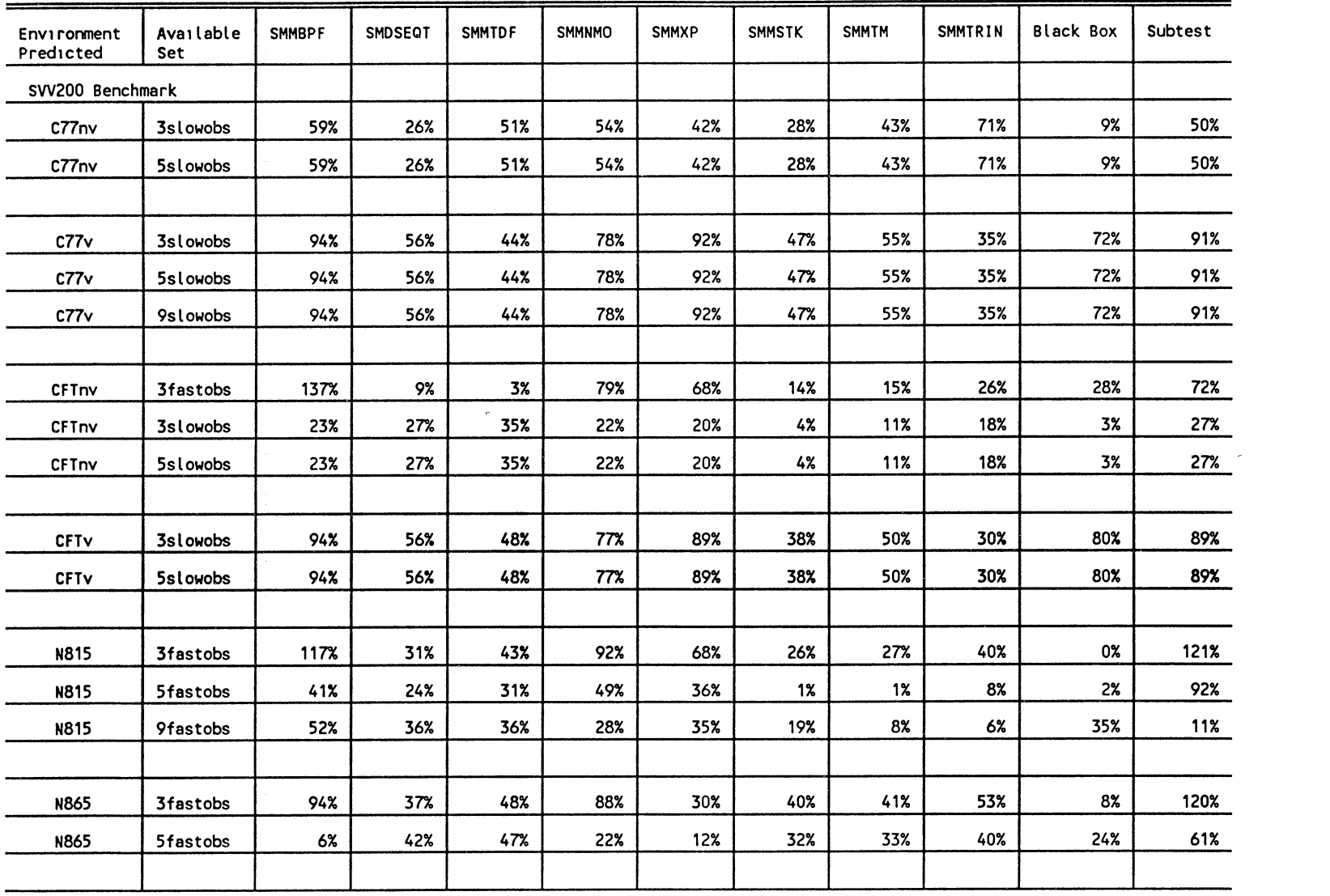

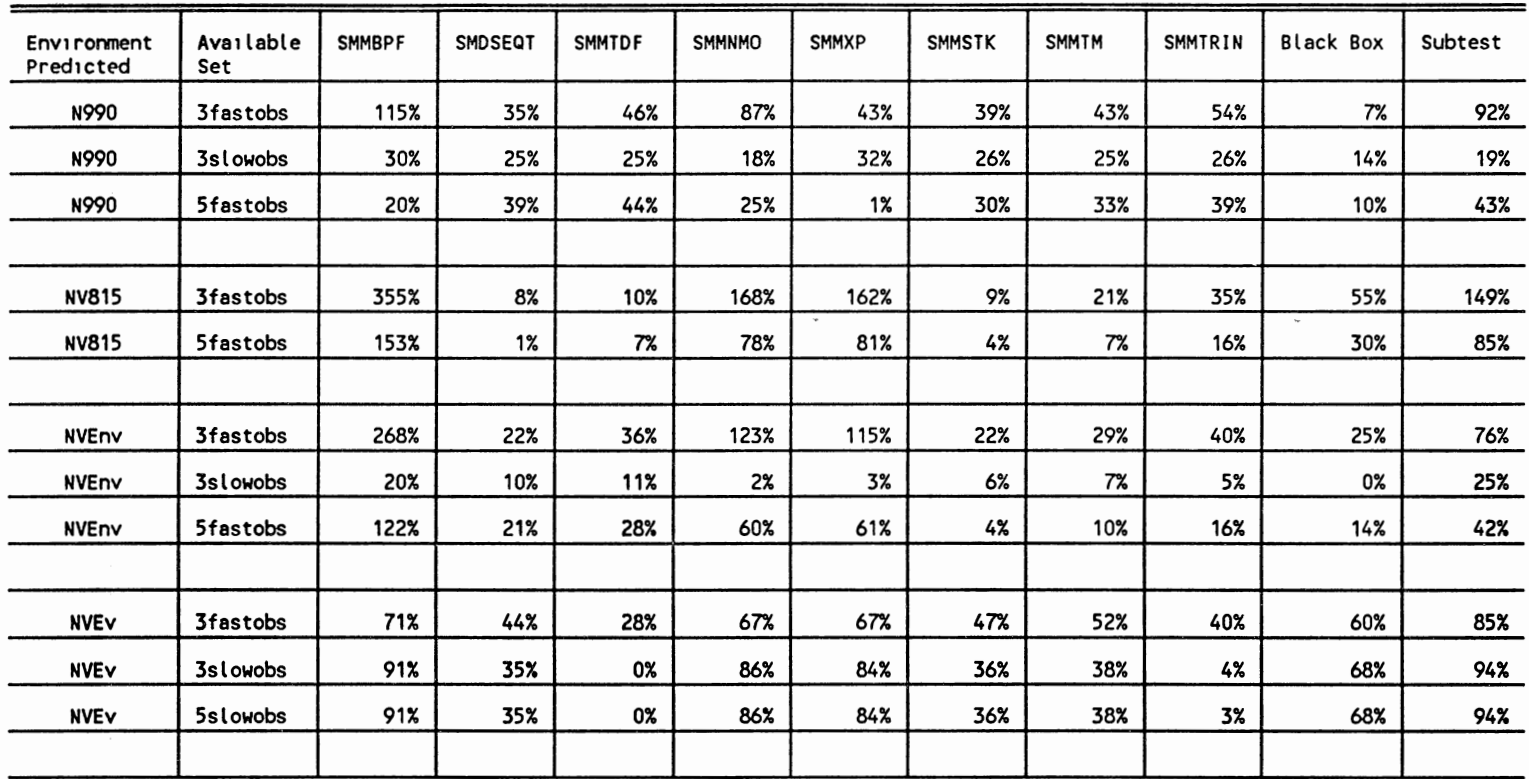

127

 $\mathcal{L}$ 

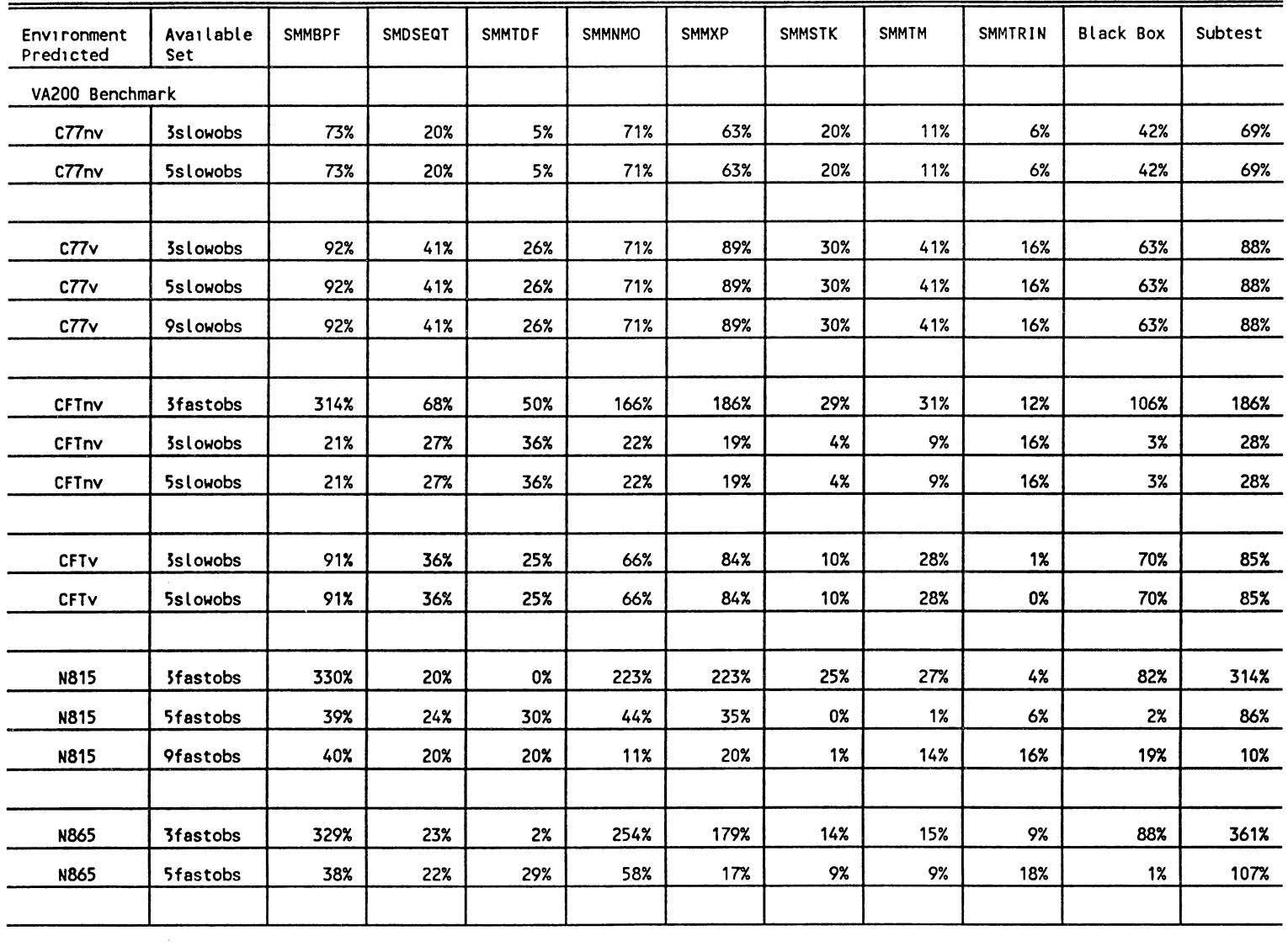

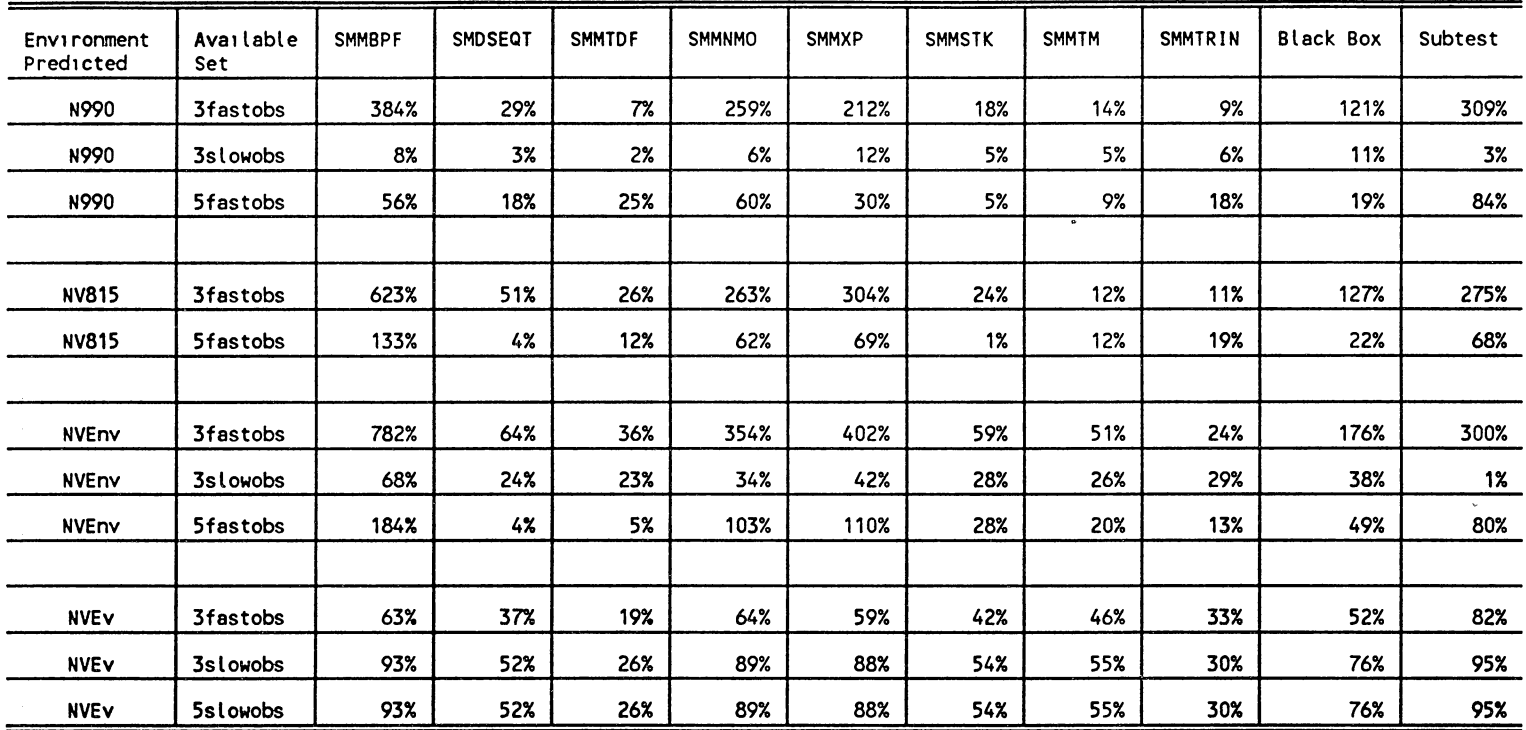

 $\mathbf{r}$ 

### VITA $2$

### Nathan O. Langston

### Candidate for the Degree of

Master of Science

Thesis: THE EVALUATION OF A MODEL TO PREDICT THE PERFORMANCE OF AN APPLICATION PROGRAM IN AN UNKNOWN ENVIRONMENT

Major Field: Computer Science

Biographical:

- Personal Data: Born in Carriboo, Maine, June 14, 1958, the son of Bill and Anne Langston.
- Education: Received Bachelor of Science Degrees in Mathematics and History from Oklahoma Christian College in May, 1981; Completed requirements for the Master of Science degree at Oklahoma State University in December, 1991.
- Professional Experience: Supervisor, Application Technology Division, Computer Information Systems, Conoco Inc., Ponca City, Oklahoma, May 1981 to present, supporting PC and mini-computer operating systems.